# MI204 – Cours n°1 Introduction & Modèles

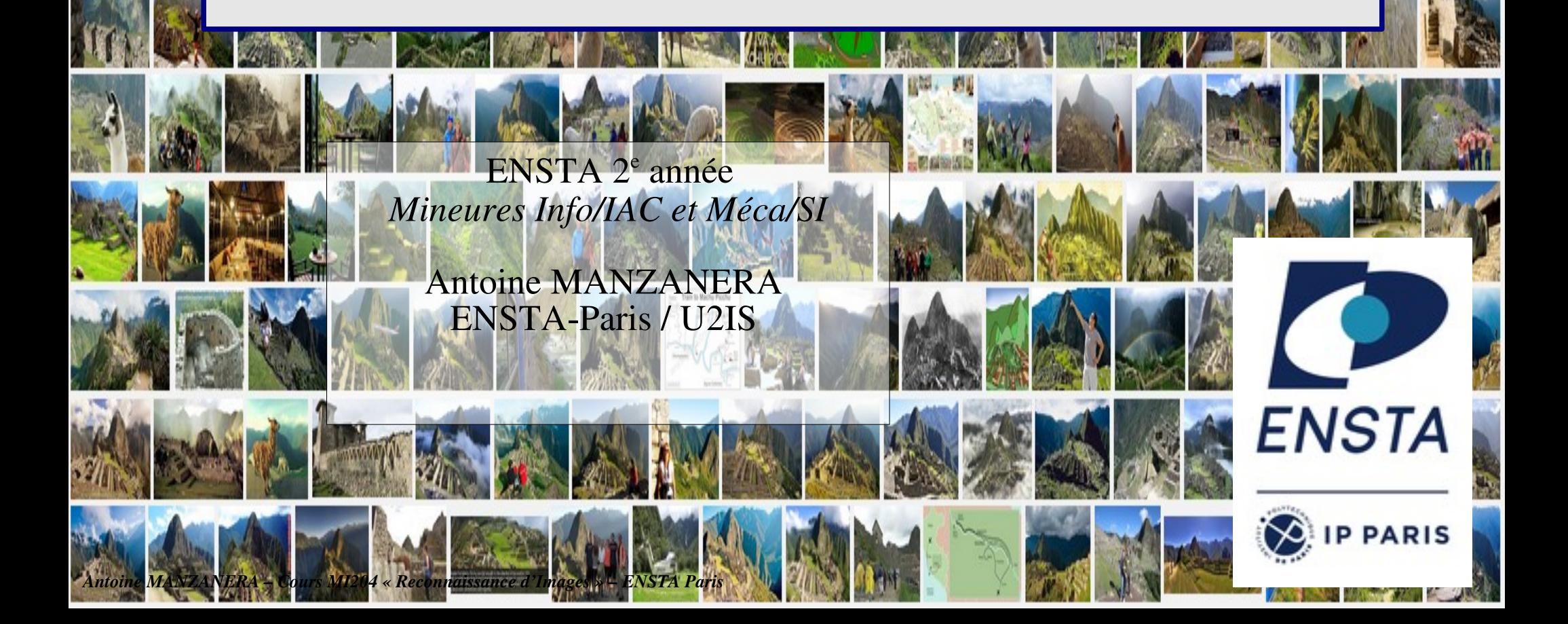

# MI 204 – Objectifs du cours

Ce cours, commun aux mineures Info / IAC et Méca / SI, présente les concepts essentiels à l'analyse de bas niveau en vision par ordinateur: les outils fondamentaux de l'analyse, l'échantillonnage et le codage, la représentation des images et des vidéos, l'extraction de caractéristiques.

Il présente aussi les principales techniques utilisées pour traiter et analyser les images avant leur interprétation en termes de sémantique ou de reconstruction 3d, qui seront utiles pour les cours orientés vers la perception des systèmes autonomes en 3e année : parcours ROB (Info) et MID (Méca).

Principalement à destination des étudiants issus de la majeure Méca, un complément est fourni sur la classification automatique appliquée aux données images :

• Méthodes de classification / apprentissage dédiées aux données images, dans un cadre supervisé (bayésien, k-ppv, réseaux convolutionnels) et non supervisé (ACP, K-moyennes, auto-encodeurs).

Détails, Planning, Ressources pédagogiques :

<https://perso.ensta-paris.fr/~manzaner/Cours/MI204/>

## Cours n°1 : Introduction

*I Traitement d'Images et domaines connexes*

I-1 Historique du Traitement d'images (TI)

I-2 TI et vision par ordinateur

I-3 TI et Intelligence Artificielle

I-4 TI et perception visuelle

*II Introduction aux images numériques*

II-1 Modalités

II-2 Vocabulaire

II-3 Échantillonnage et quantification

*III Les modèles formels du TI*

III-1 Le modèle linéaire : la convolution...

III-2 Le modèle fréquentiel : la transformée de Fourier, l'échantillonnage, ondelettes...

III-3 Le modèle statistique : l'histogramme, la quantification, l'entropie,...

III-4 Le modèle différentiel : gradients, isophotes, équations différentielles,...

III-5 Le modèle ensembliste : morphologie mathématique,...

III-6 Le modèle discret : maillage, connexité, distances,...

# Applications du TI - 1

#### ROBOTIQUE

#### *PRAXITÈLE (INRIA) AIBO (SONY)*

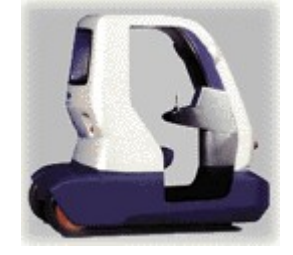

conduite automatique

- ✗ évitement d'obstacle
- ✗ reconstruction 3D
- ✗ environnement non structuré / hostile
- ✗ temps réel primordial

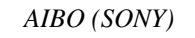

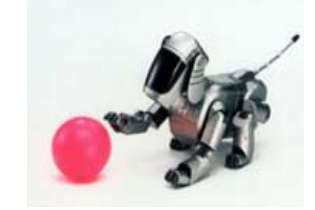

suivi et préhension d'objets en robotique mobile

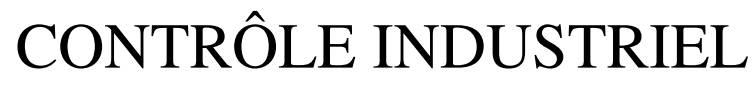

*vérification structure metallique des sièges autos par radiographie X (TEKCIM)*

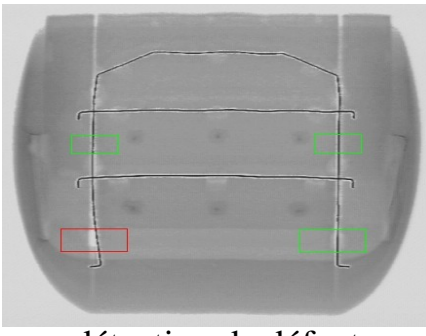

détection de défaut

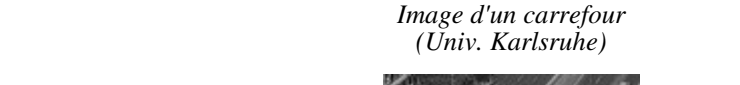

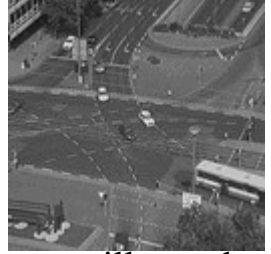

surveillance du trafic routier

#### TELEDETECTION

*Extraction automatique du relief à partir d'images satellite radar à synthèse d'ouverture (Univ. Bonn)*

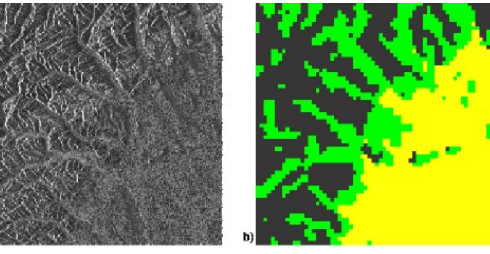

environnement

*Image sonar d'une épave de sous-marin reposant à 5000m de profondeur (Nauticos)*

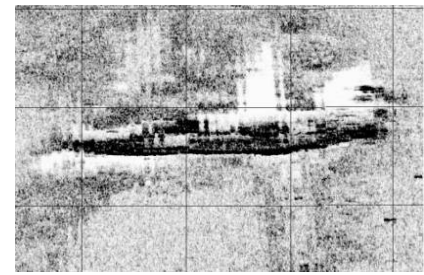

exploration des fonds marins

✗ gros volume de données ✗ temps différé possible

✗ environnement maîtrisé

# Applications du TI - 2

#### MULTIMEDIA MÉDECINE

*Reconnaissance d'action dans un match de tennis pour l'indexation video (INRIA)*

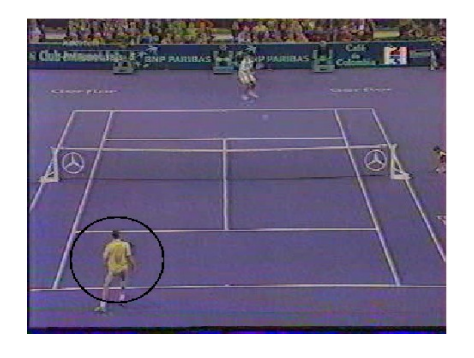

*Reconnaissance et resynthèse de geste pour le codage et la transmission du langage signé (INT Évry)*

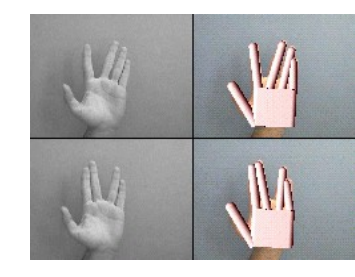

codage et compression

*recherche d'images dans une base de données à partir d'une requête visuelle (ENSEA Cergy-Pontoise)*

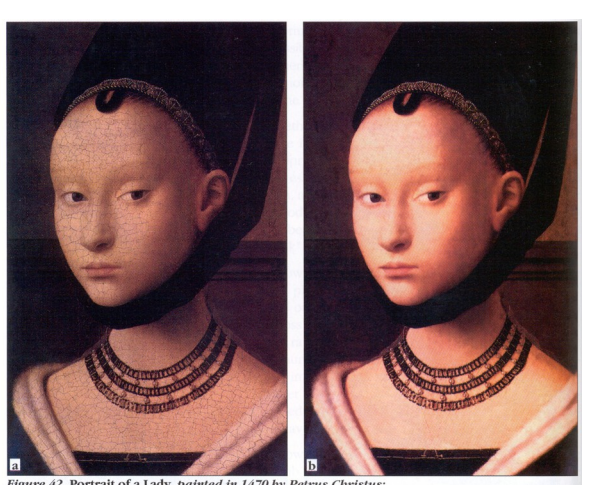

Figure 42. Portrait of a Lady, painted in 1470 by Petrus Christus: a) present appearance, showing cracks and fading of the colors; b) application of a median filter to fill in the dark cracks, and color compensation to adjust the colors. restauration d'images

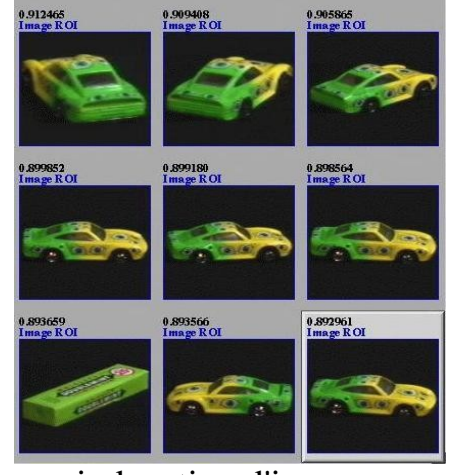

indexation d'images

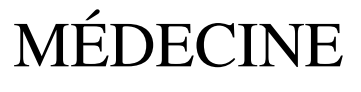

*modèle 3D de cerveau reconstitué à partir de coupes d'images acquises par résonance magnétique (Univ. Québec)*

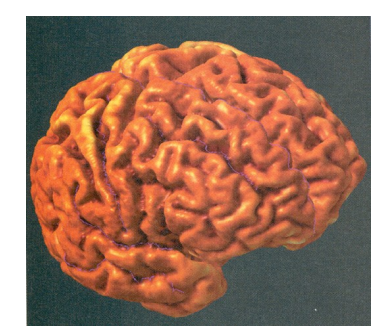

téléchirurgie et ChAO

*estimation de mouvement sur séquence d 'images échocardiographique (INRIA)*

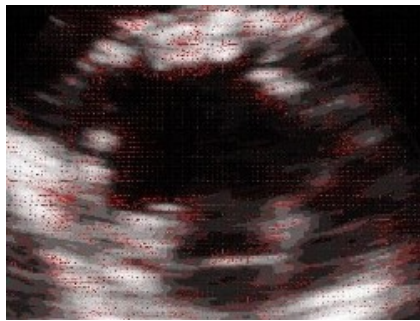

Aide au diagnostic

*peinture du XVe siècle ternie et écaillée restaurée par filtrage médian et ajustement des couleurs (Univ. Québec)*

# Une (très brève) histoire du TI...

*EMPIRISME*

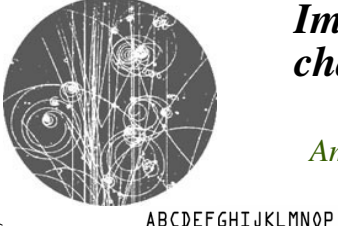

*Images de chambre à bulles*

*Amélioration*

*Restauration*

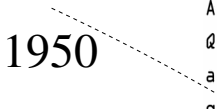

*Caractères*  **QRSTUVWXYZÀRÉÎÕØÜ** abcdefghijklmnop *typographiés* qrstuvwxyzàåéîõøü& 1234567890(\$£.,!?)

*Classification*

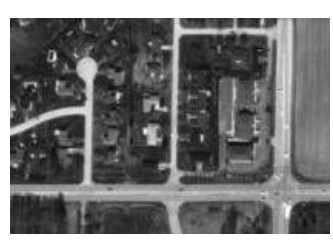

*Télésurveillance* 

*et Défense*

*Imagerie médicale*

*et aérienne*

*RECONSTRUCTIONISME*

*Imagerie satellite* 

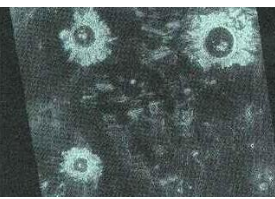

*VISION ACTIVE*

*Contrôle qualité*

*MORPHOLOGIE MATHÉMATIQUE*

*EDP & SCALE SPACE*

#### *APPRENTISSAGE À GRANDE ÉCHELLE*

*Reconstruction*

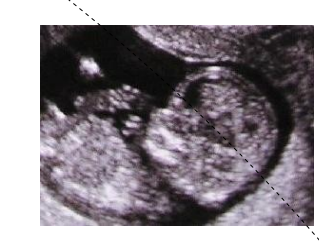

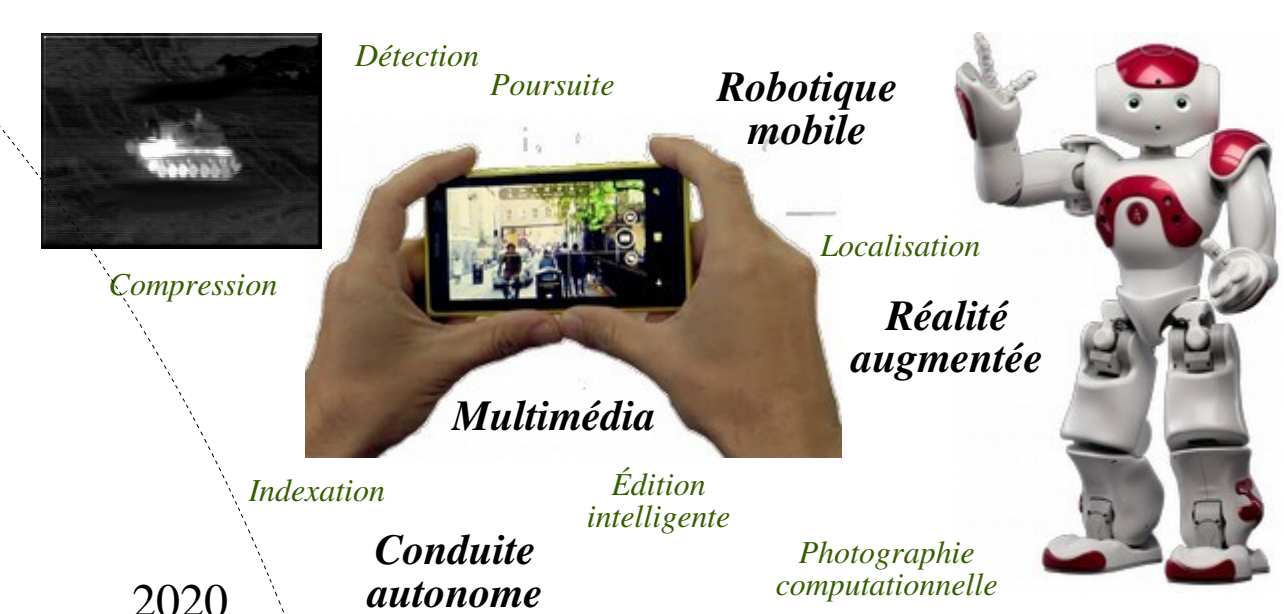

# TI & vision par ordinateur

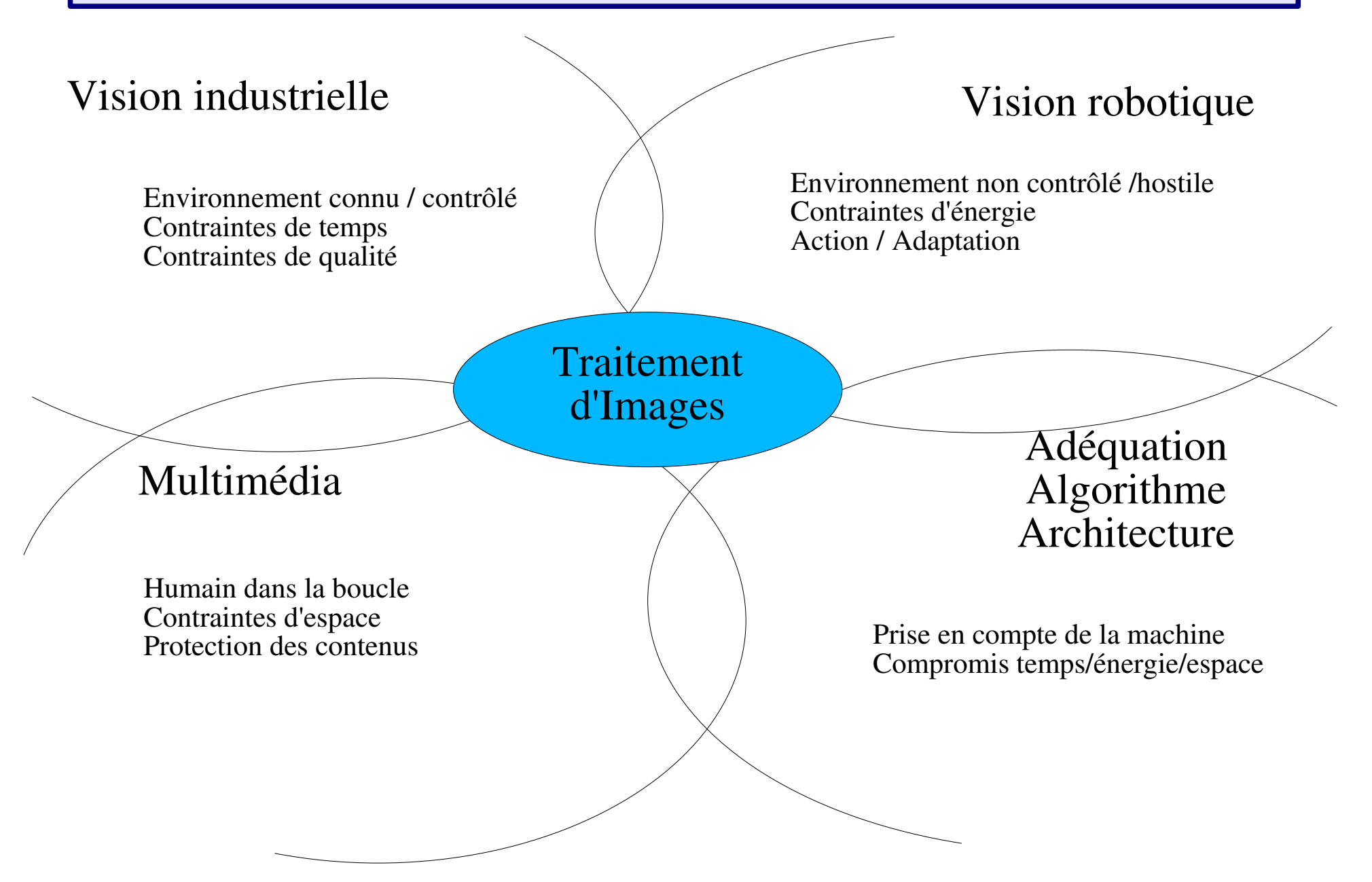

### Systèmes à base de TI

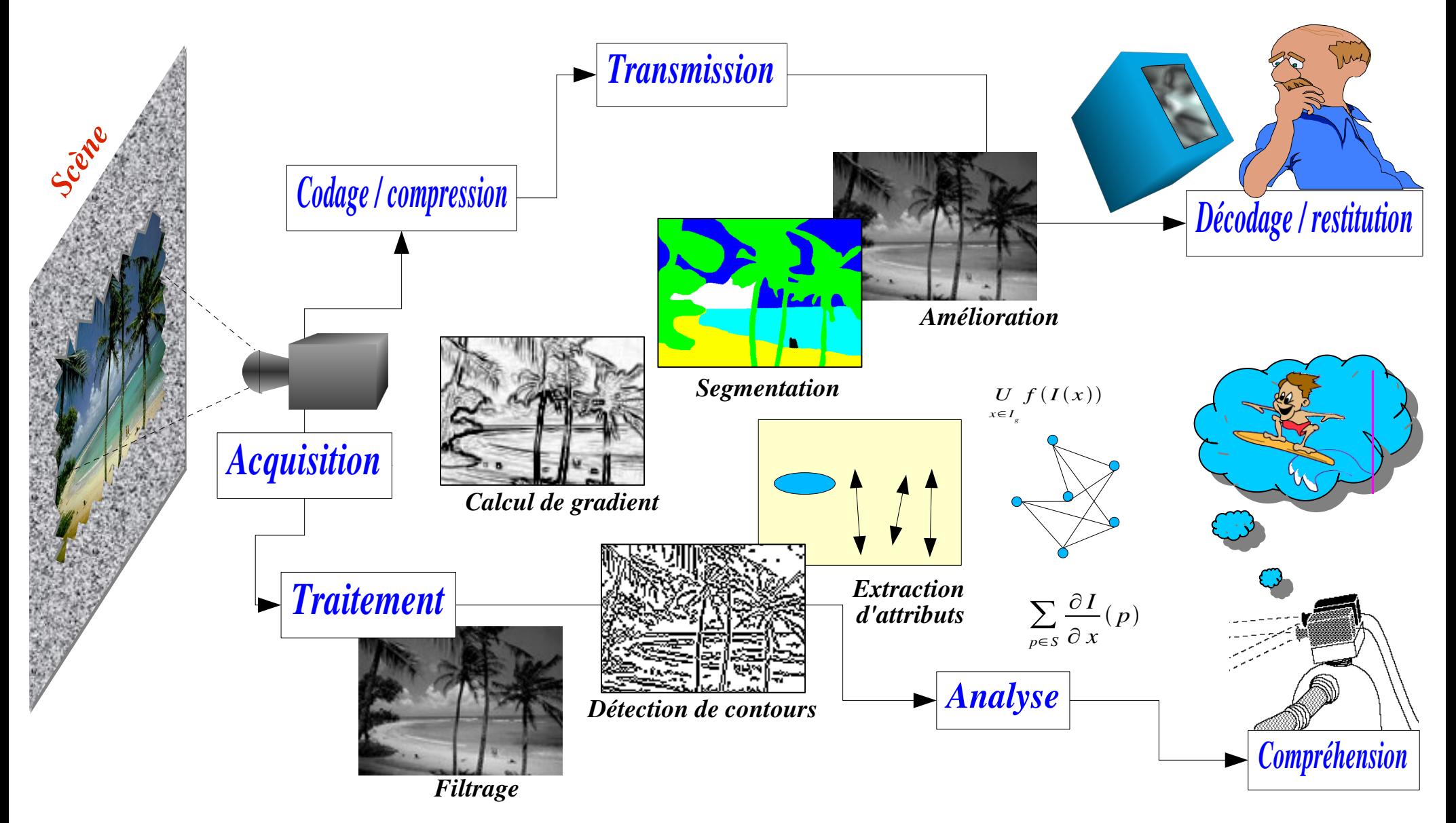

*Antoine MANZANERA – Cours MI204 « Reconnaissance d'Images » – ENSTA Paris* 

# Vision pour l'IA...

Dans la conception moderne de l'Intelligence Artificielle dite *située* (i.e. mise en situation) ou *incarnée* (i.e. introduite dans un « acteur »), la machine *agit* sur le monde extérieur, éventuellement *se déplace*, et aussi *perçoit* son environnement pour pouvoir s'y *adapter*.

La *vision* est une source extrêmement d'information, qui permet à la machine de se localiser, reconnaître des objets ou des personnes, à un *coût* faible, une *énergie* raisonnable, et de manière *passive* (i.e. sans émettre de signal).

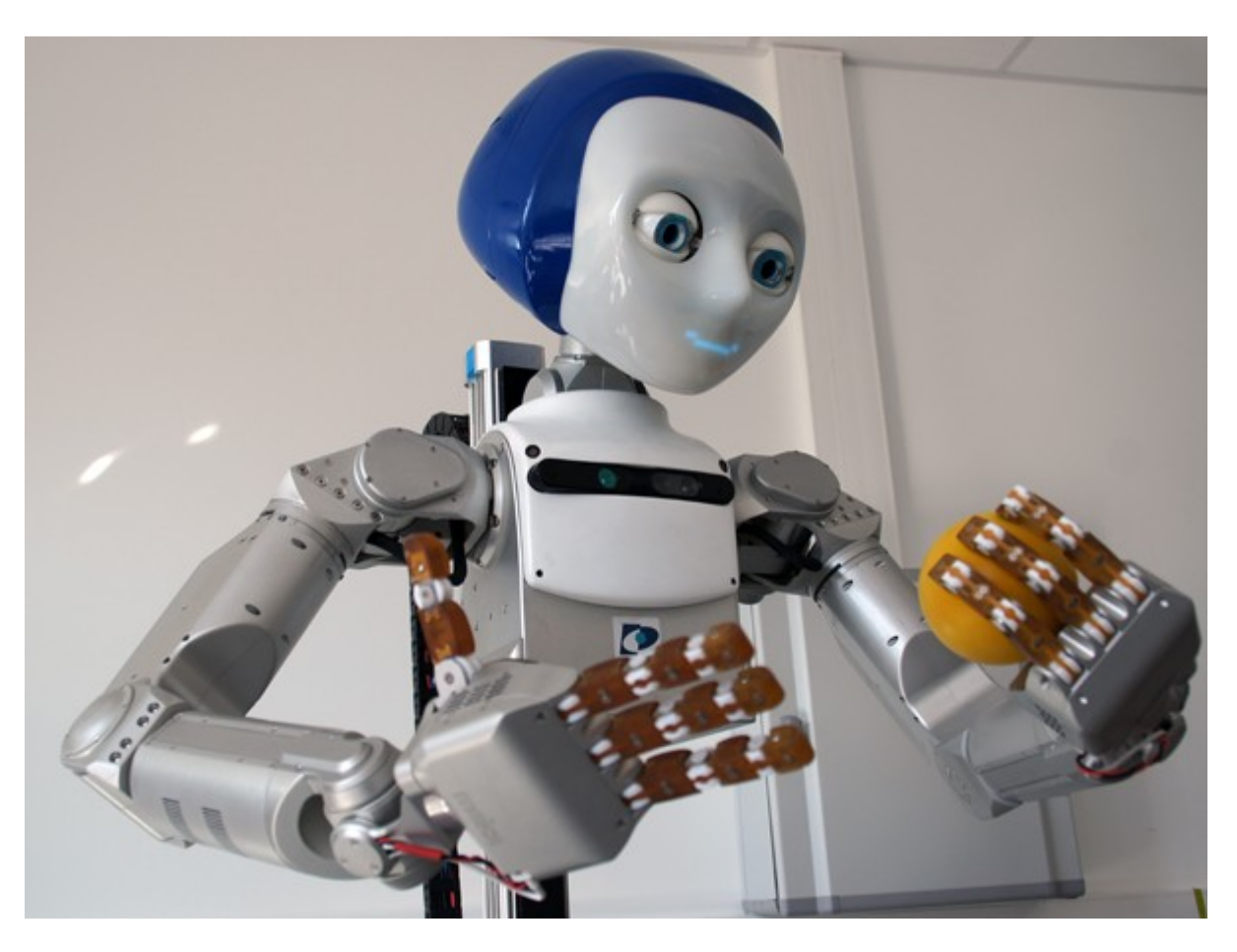

# ...et IA pour la Vision !

Réciproquement, le traitement d'images et la vision tirent parti des connaissances et des techniques d'intelligence artificielle pour gérer l'adaptation à un environnement changeant, l'information incertaine, les systèmes hétérogènes de connaissances et les différents niveaux de prise de décision.

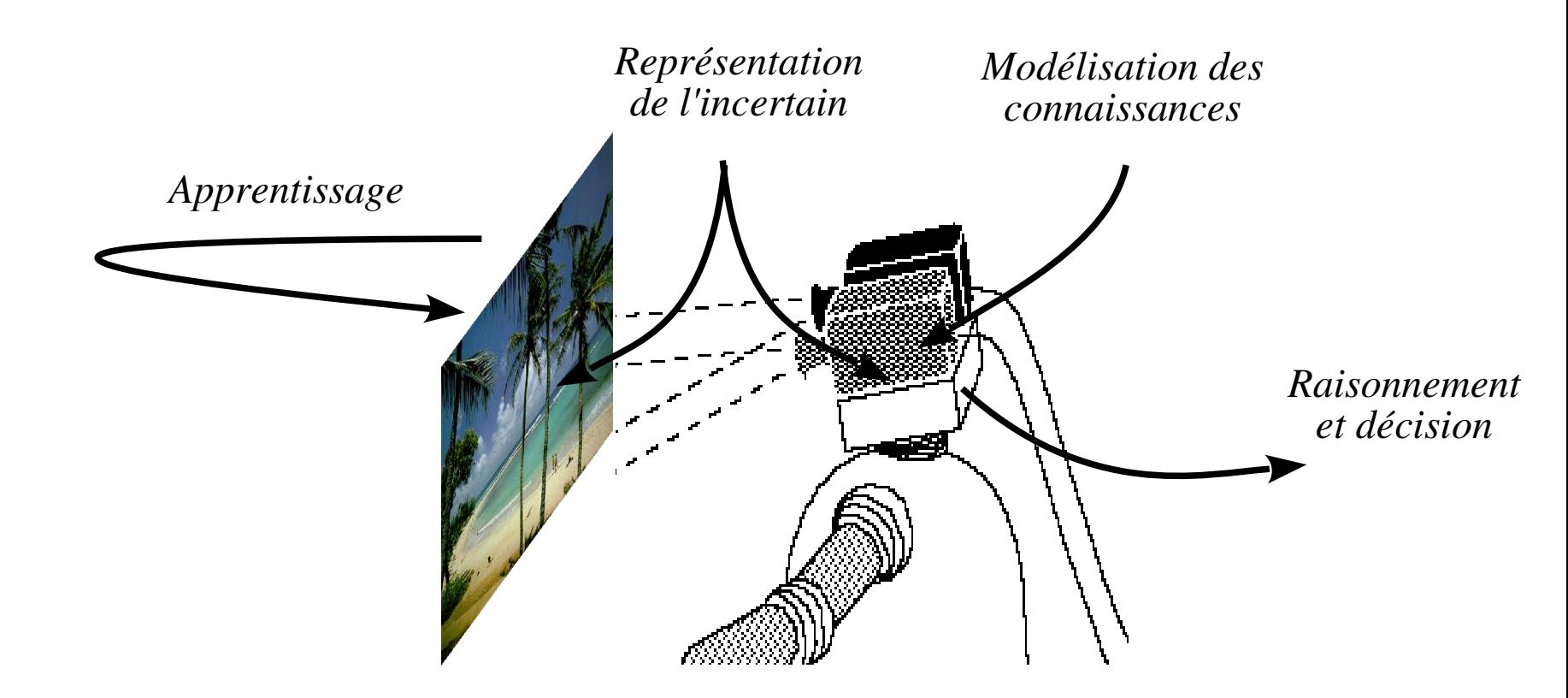

# TI & perception visuelle

Une difficulté fondamentale de la vision artificielle vient du manque de connaissance profonde des mécanismes qui régissent la compréhension des images dans la nature.

La vision humaine est en effet extrêmement performante (déplacement, lecture, reconnaissance), mais nous n'avons aucun retour conscient sur la mécanismes mis en jeu (à la différence du jeu d'échec par exemple).

En cela l'étude des mécanismes physiologiques et psychologiques de la vision sont une source très importante d'information, et d'inspiration.

#### *Exemples* :

- ➔ Traitements rétiniens / traitements corticaux.
- ➔ Mécanisme d'accentuation des contrastes.
- 

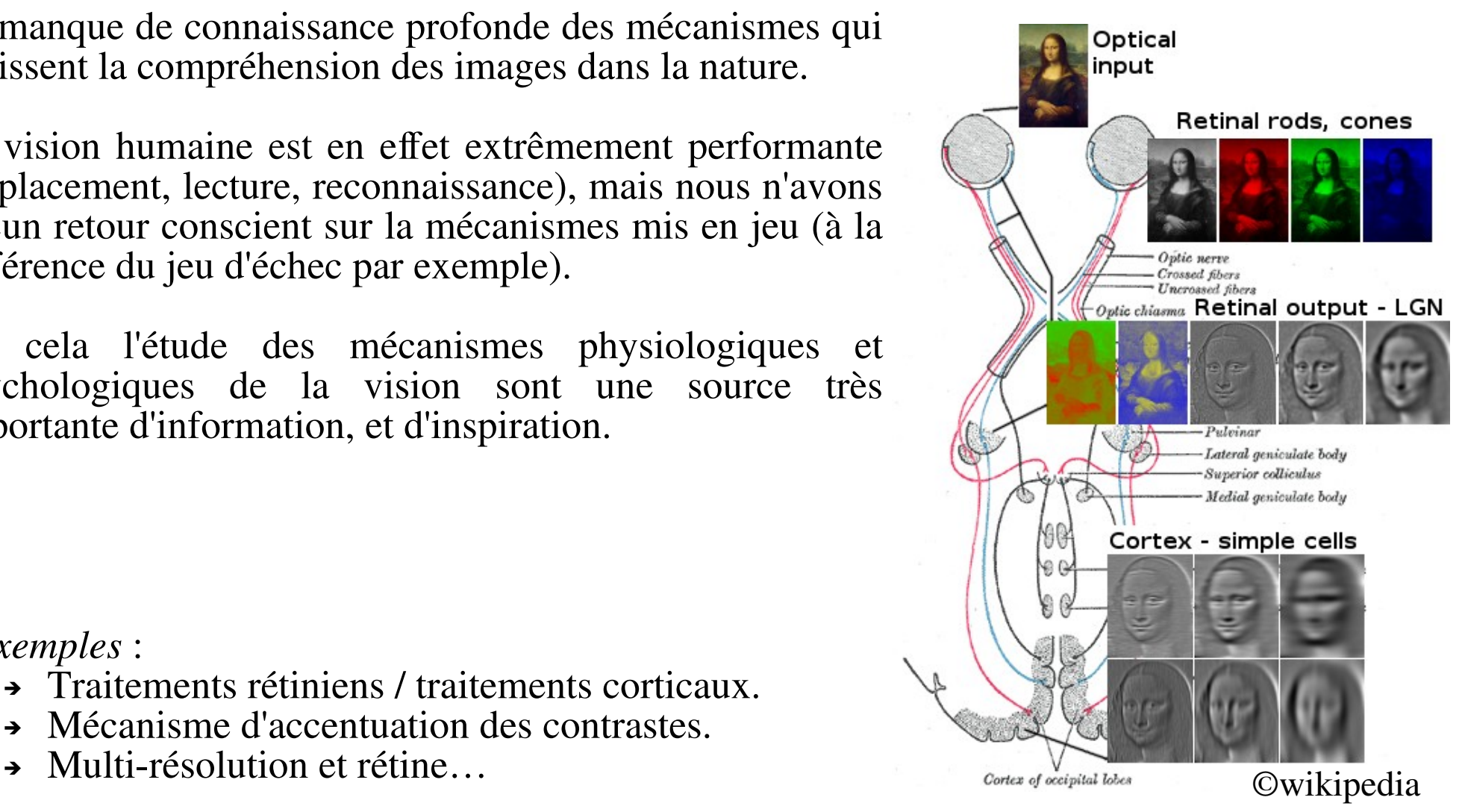

# TI & perception visuelle

Exemple : *l'illusion de l'échiquier.* Plusieurs mécanismes sont en<br>
ieu, du très bas niveau jeu, du très bas niveau (renforcement contrastes) au très haut niveau (interprétation de l'ombre et reconnaissance d'un échiquier)

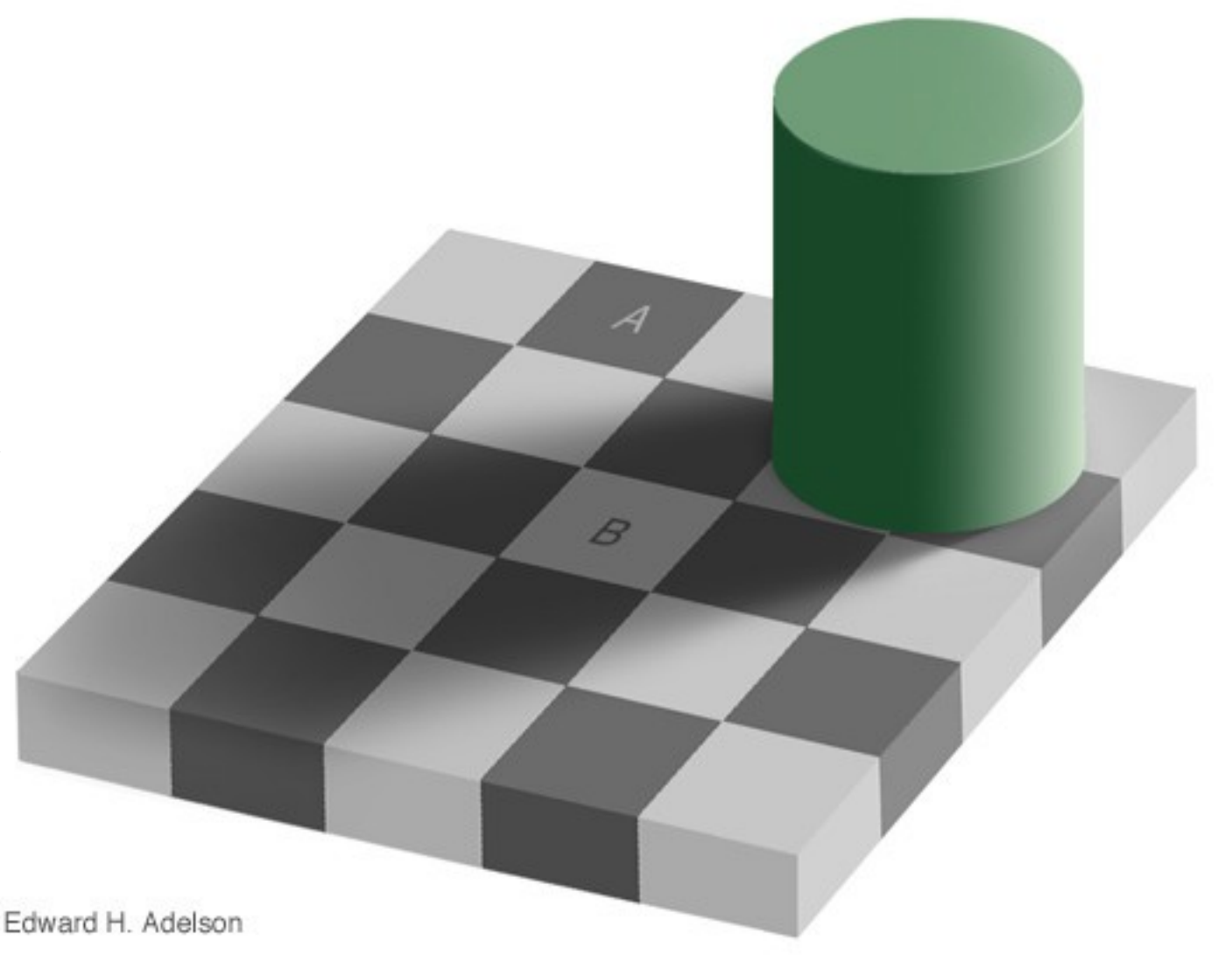

# TI & perception visuelle

Checker-shadow illusion: The squares marked A and B are the same shade of gray.

Exemple : *l'illusion de l'échiquier.* Plusieurs mécanismes sont en<br>
ieu, du très bas niveau jeu, du très bas niveau (renforcement contrastes) au très haut niveau (interprétation de l'ombre et reconnaissance d'un échiquier)

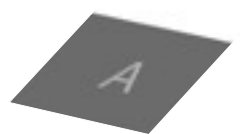

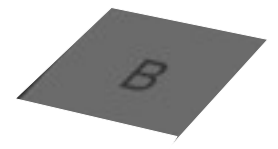

Edward H. Adelson

# Types d'images, de capteurs

*Phénomène physique Grandeur mesurée Capteur*

Émission et réflexion de la lumière visible

Réflectivité, luminance,...

CCD, CMOS, Barrettes CCD,...

Rayonnement infra-rouge

Luminance IR (chaleur), ...

Bolomètres,...

Écho ultra sonore

Résonance magnétique

Écho électromagnétique

Absorption des rayons X

Distance, densité de tissus,...

Présence d'un corps chimique,... IRM, RMN,...

Distance, spécularité de surfaces,..

Densité de tissus....

Échographie, sonar,...

Radar, SAR,...

Radiographie, tomographie,...

### Images numériques

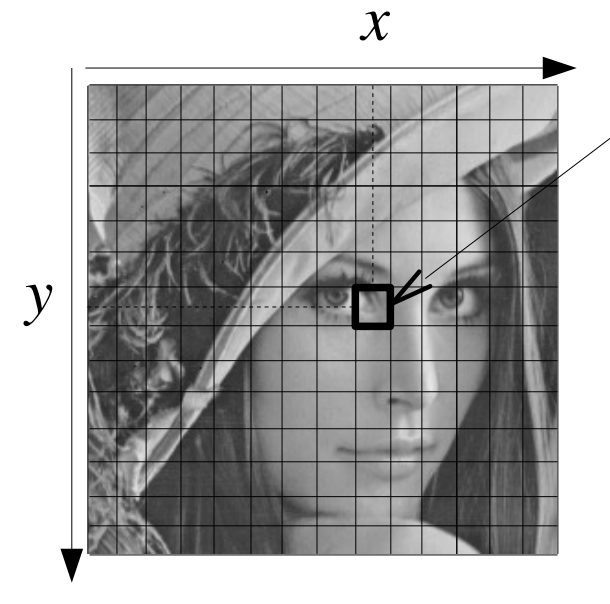

 $R(x,y)$   $I(x,y)$ 

L'*échantillonnage* est le procédé de discrétisation spatiale d'une image consistant à associer à chaque zone rectangulaire  $R(x, y)$  d'une image continue une unique valeur *I(x,y)*.

On parle de *sous-échantillonnage* lorsque l'image est déjà discrétisée et qu'on diminue le nombre d'échantillons.

La *quantification* désigne la limitation du nombre de valeurs différentes que peut prendre *I(x,y)*.

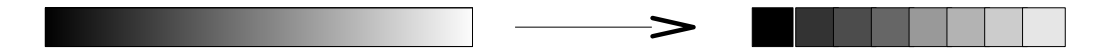

Une *image numérique* est une image *échantillonnée et quantifiée*.

### Pixels et niveaux de gris

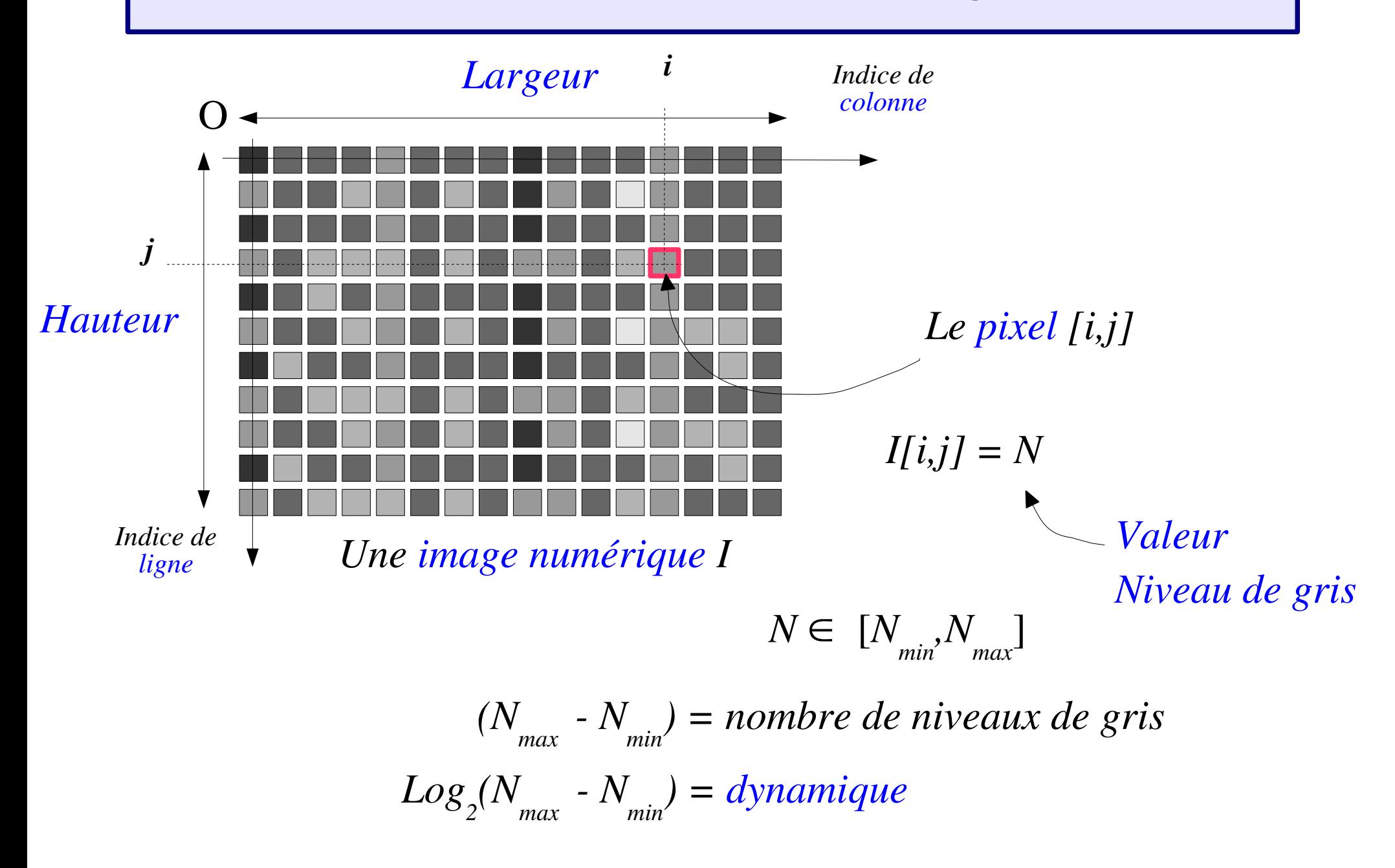

# Échantillonnage et quantification

*Résolution...*

*...spatiale :*

#### *Échantillonnage*

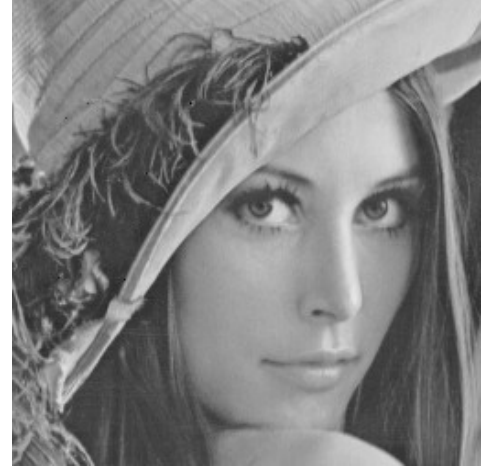

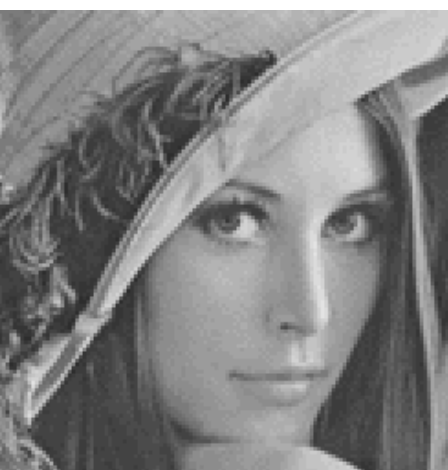

*256x256 128x128 64x64 32x32*

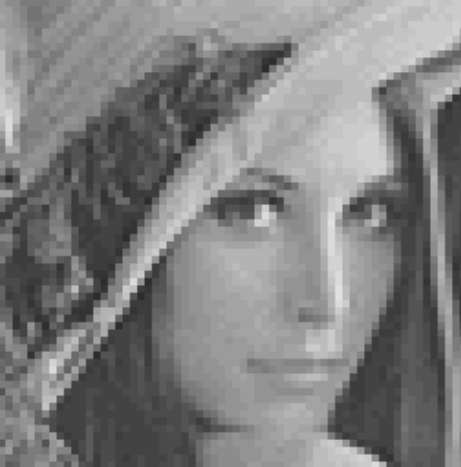

*...tonale :*

*Quantification*

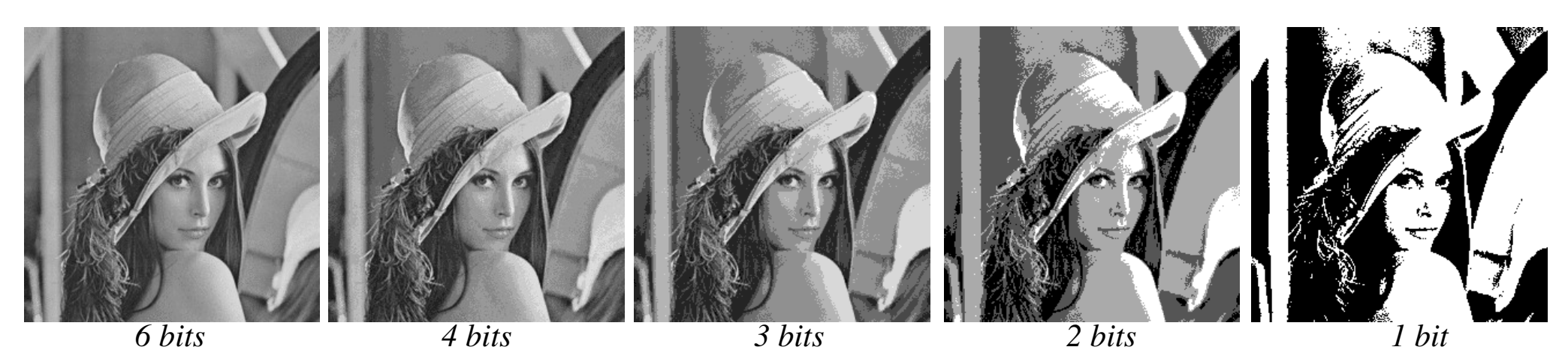

*Antoine MANZANERA – Cours MI204 « Reconnaissance d'Images » – ENSTA Paris* 

*page 17*

# Échantillonnage et information

L'échantillonnage est une étape fondamentale qui doit tenir compte du contenu informationnel pertinent de l'image à analyser. Sur l'exemple cicontre, en 1d, le signal échantillonné « ressemble » à une sinusoïde de fréquence 12 fois plus faible :

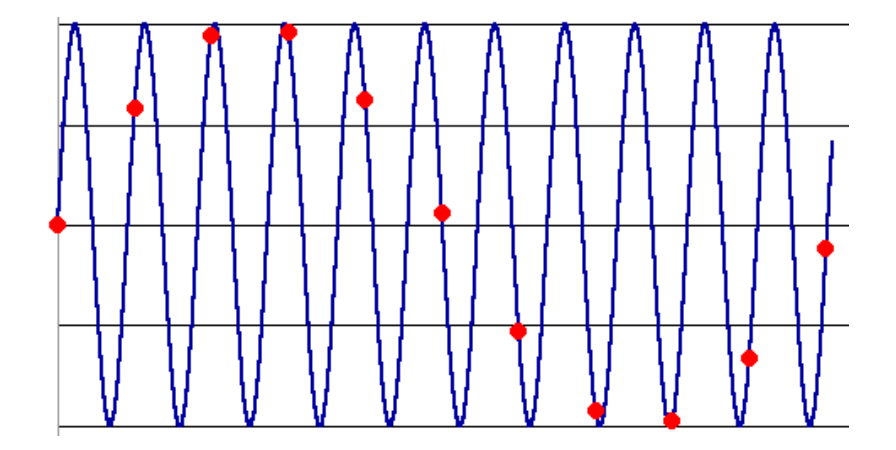

Ce phénomène appelé *aliasing* est encore pire en 2d, car il affecte *la fréquence et la direction* des structures périodiques. Imaginons par exemple qu'on souhaite échantillonner l'image correspondant aux bandes noires ci-contre :

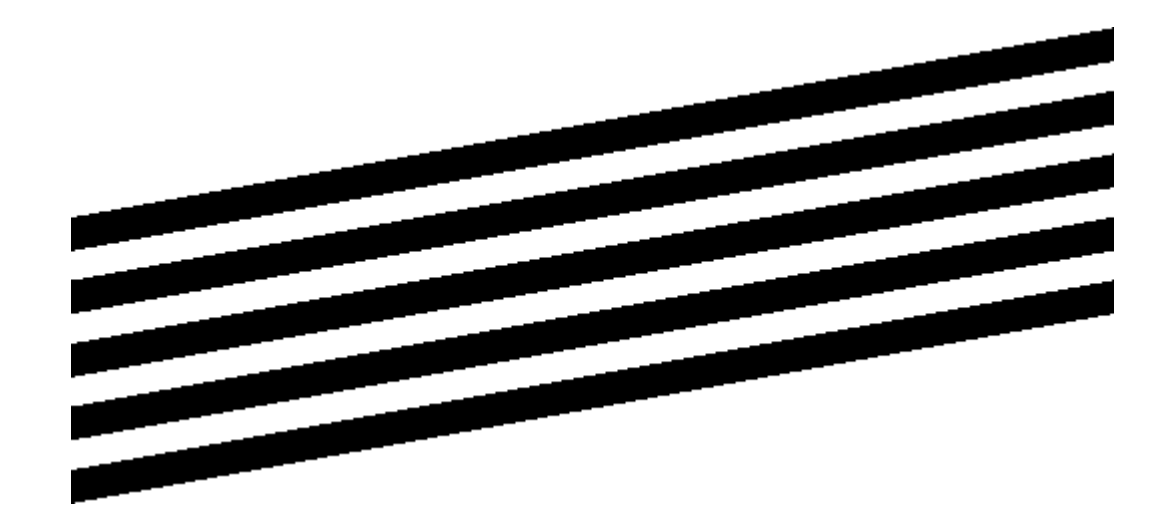

# Échantillonnage et information

Avec un échantillonnage adapté, l'image numérique fait apparaître des structures conformes à l'information présente dans l'image :

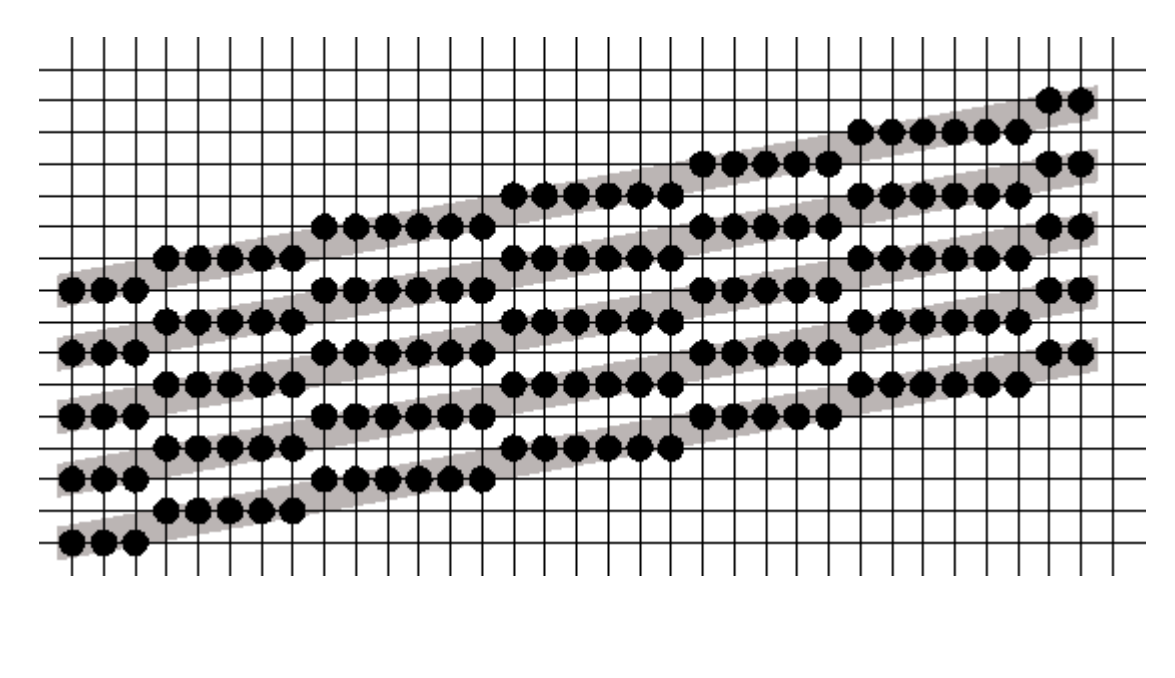

Mais en considérant seulement échantillon sur 2, une structure différente apparaît, dont l'analyse (ici des bandes verticales, plus épaisses) ne sera pas conforme à la réalité de l'objet :

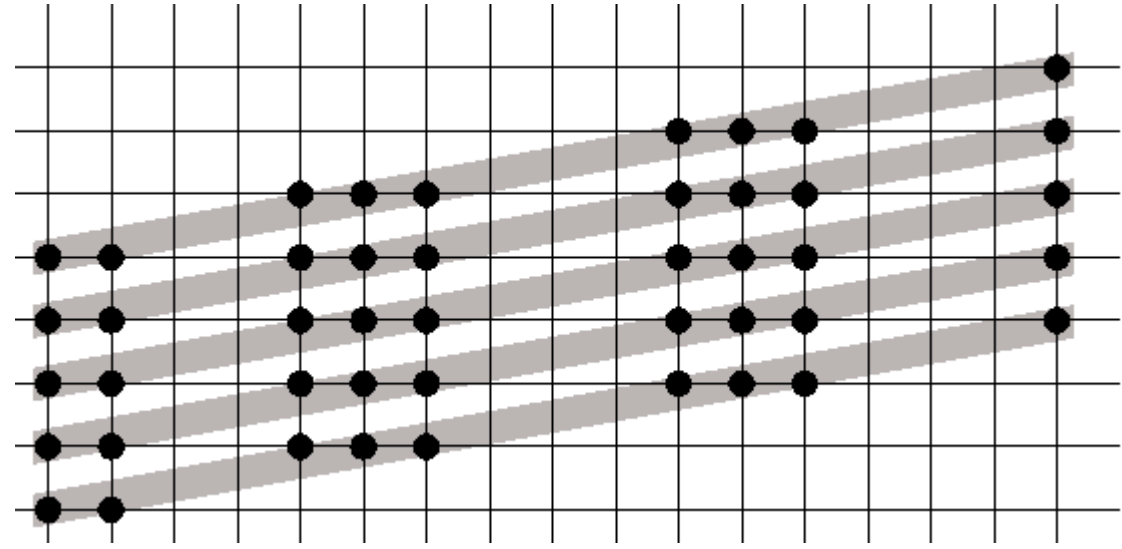

# Échantillonnage et information

Un exemple, sur une image de synthèse :

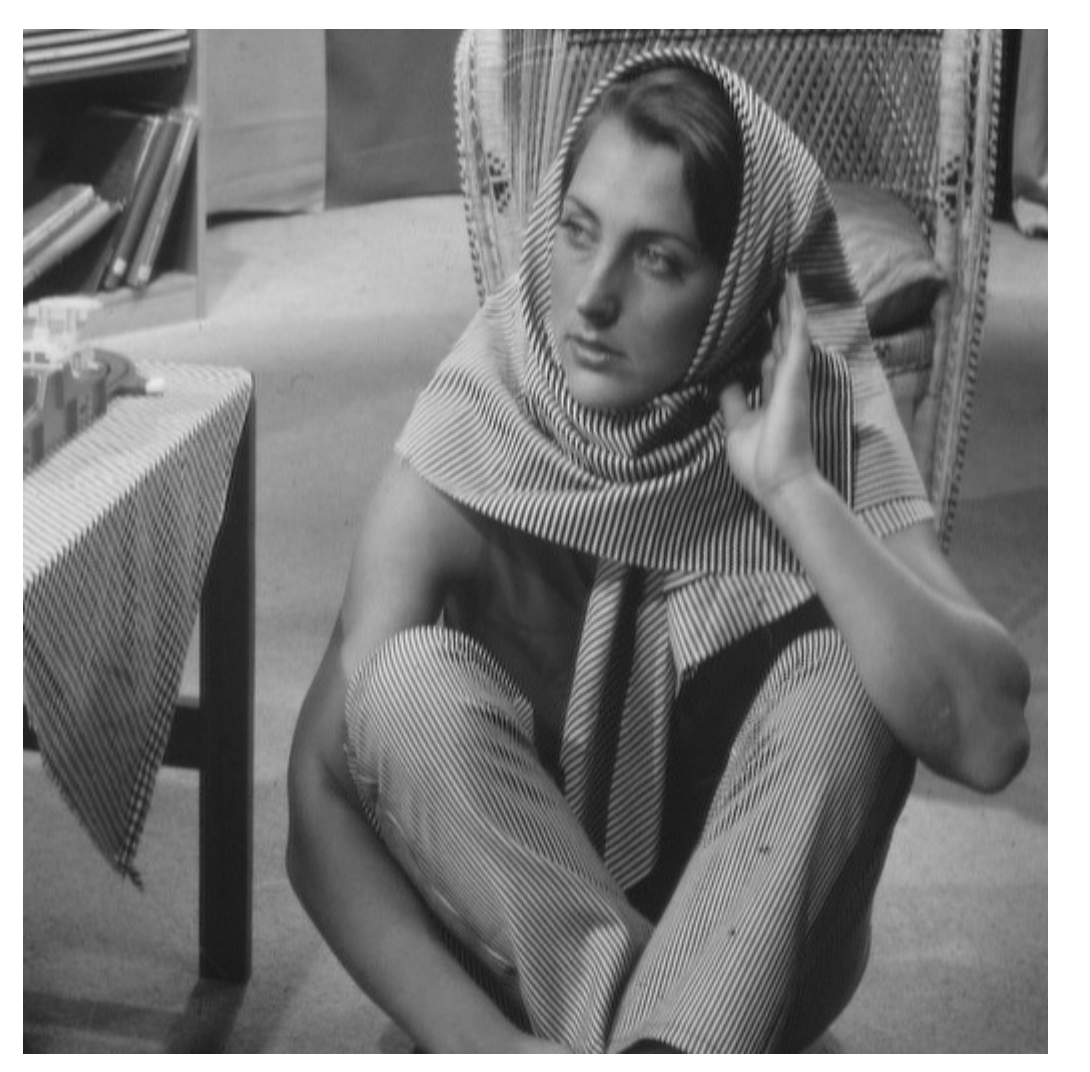

*Antoine MANZANERA – Cours MI204 « Reconnaissance d'Images » – ENSTA Paris Image originale Image sous-échantillonnée*

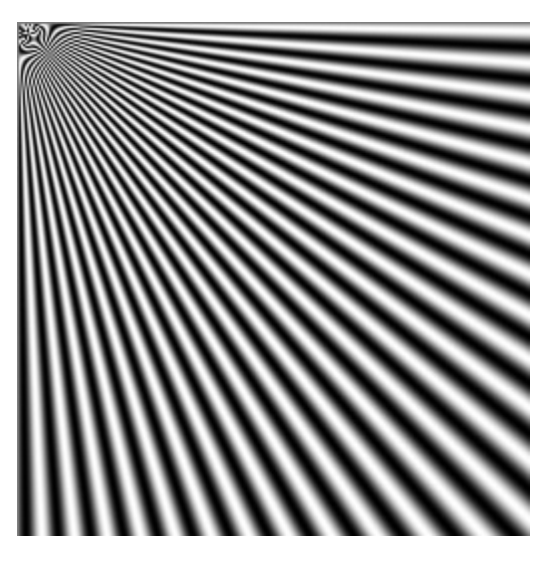

Et sur une image naturelle :

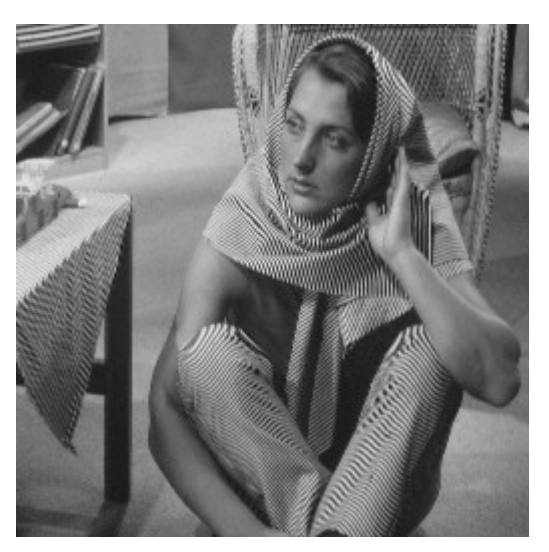

### Quantification et information

La quantification peut également faire apparaître des distorsions dans les images :

#### $I_{\text{quant}} =$  $\vert r$ *I*  $n_{\rm\it{quant}} \mid$

Comme pour l'échantillonnage, il existe des règles pour déterminer la bonne quantification (le bon nombre de bits) pour coder les images numériques.

L'une dépend du *capteur*, et de sa capacité effective à observer des signaux de valeurs différentes : le *rapport signal sur bruit*.

Le rapport signal sur bruit est défini à partir du rapport entre l'*amplitude des niveaux de gris* mesurables par le capteur (*n*<sub>max</sub> - *n*<sub>min</sub>) et le *niveau du bruit*, en gros l'écart-type *s*<sub>n</sub> de la perturbation aléatoire qui affecte les niveaux de gris. En prenant le logarithme, on a le nombre de bits utile au capteur pour coder les images.

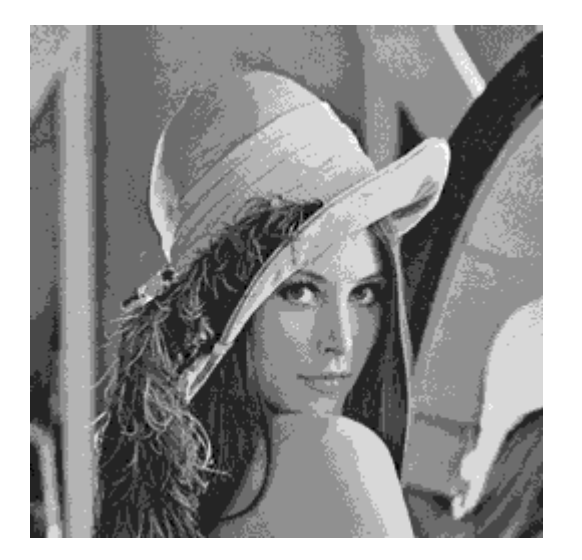

### Quantification et information

Outre les capacités du capteur, le nombre de bits réellement nécessaires pour coder une image varie d'une image à l'autre, en fonction de leur *contenu informationnel*. Ce nombre dépend de l'*entropie*, définie à partir de la distribution des niveaux de gris de l'image (cf plus loin, modèle statistique).

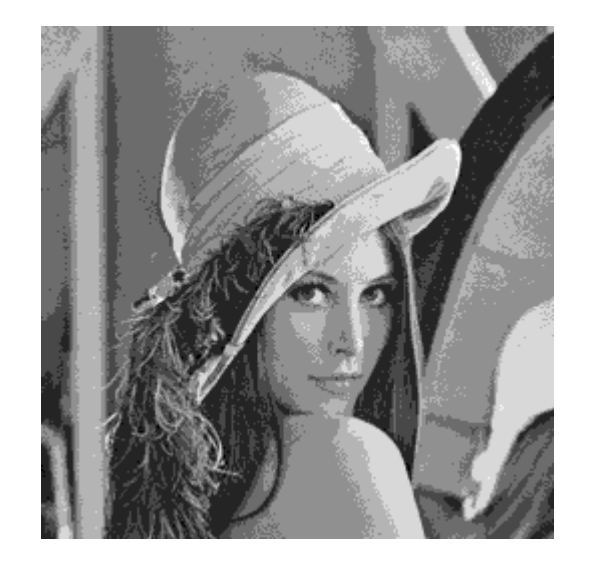

$$
E = \sum_{i \le N} -p_i \log_2(p_i)
$$

Où *N* est le nombre de niveaux de gris présents,  $p_i$  est la proportion ( $0 \le p_i \le 1$ ) de points de l'image ayant pour niveau de gris *i*. Cette grandeur représente le nombre moyen de bits par pixel nécessaires pour coder toute l'information présente. Elle est utilisée dans les techniques de compression sans perte pour adapter le volume de donnée des images à leur contenu informationnel.

### Modèles et outils fondamentaux

Dans la suite, on présente une introduction aux outils d'analyse d'images numériques les plus courants. Pour des raisons didactiques, la présentation est organisée selon les principaux *modèles mathématiques* qui ont été employés pour traiter les images. Ces différents modèles ne sont cependant *ni exclusifs ni cloisonnés*, et la séparation ne sera pratiquement plus visible dans les cours suivants.

Aux différents modèles présentés correspondent un certain nombre d'*outils fondamentaux*, qui se sont révélés au cours du temps plus ou moins incontournables, que ce soit d'un point de vue pratique ou théorique. Citons : la *convolution*, la *transformée de Fourier*, l'*histogramme*, les *pyramides*, la *corrélation*, la *transformée en tout-ou-rien*, les *ondelettes*...

### Le modèle linéaire

Dans le modèle linéaire, la structure mathématique sous-jacente est l'*Espace Vectoriel*. Les opérateurs fondamentaux sont ceux qui préservent la structure d'espace vectoriel, c'est-à-dire les *applications linéaires* :

$$
f(I+J)=f(I)+f(J)
$$
  

$$
f(\lambda I)=\lambda f(I)
$$

Pour les images, ces opérateurs correspondent aux *convolutions* :

#### La convolution :

C'est l'opérateur de base du traitement linéaire des images. Apparue très tôt dans les premiers systèmes d'analyse d'images sous forme empirique et justifiée par des considérations d'implantation, ce n'est que plus tard qu'on a fourni des justifications physiques et fait le lien théorique avec les filtres et le traitement du signal.

### La Convolution

Soit *I* une image numérique. Soit *h* une fonction de  $[x_{i},x_{i}] \times [y_{i},y_{i}]$  à valeurs réelles.

La *convolution* de *I* par *h* est définie par :

$$
(I * h)[x, y] = \sum_{i=x_1}^{x_2} \sum_{j=y_1}^{y_2} h[i, j] \cdot I[x-i, y-j]
$$

Propriétés de la convolution :

*h*∗*g*=*g*∗*h COMMUTATIVITÉ*

$$
ASSOCIATIVIT\acute{E} \quad (h * g) * k = h * (g * k) = h * g * k
$$

 $h * (g + k) = (h * g) + (h * k)$ *DISTRIBUTIVITÉ / +*

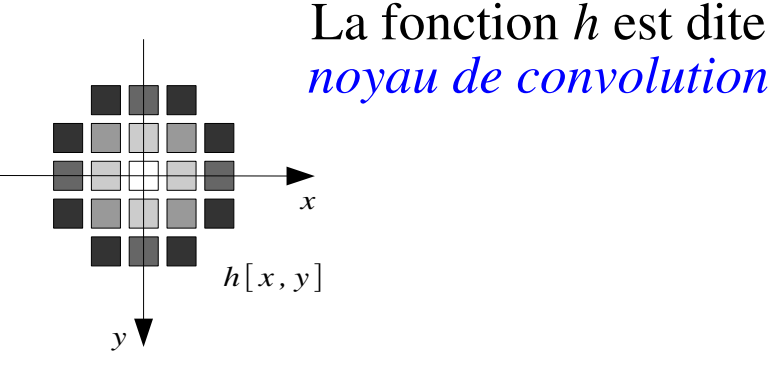

Les nouvelles valeurs du pixel sont calculées par *produit scalaire* entre le noyau de convolution et le *voisinage* correspondant du pixel.

### La Convolution

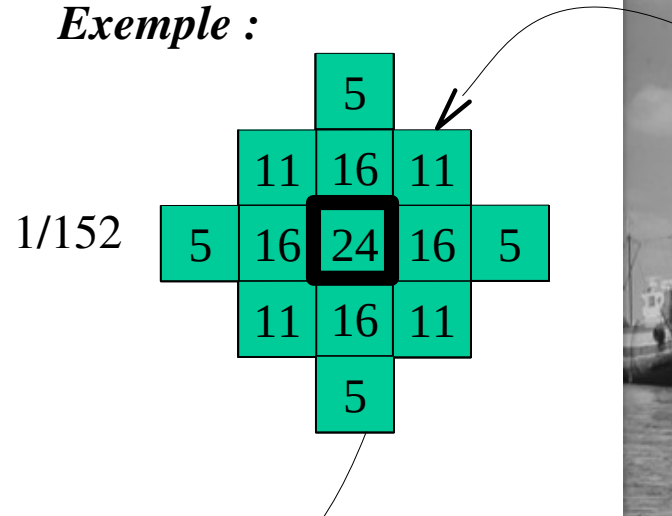

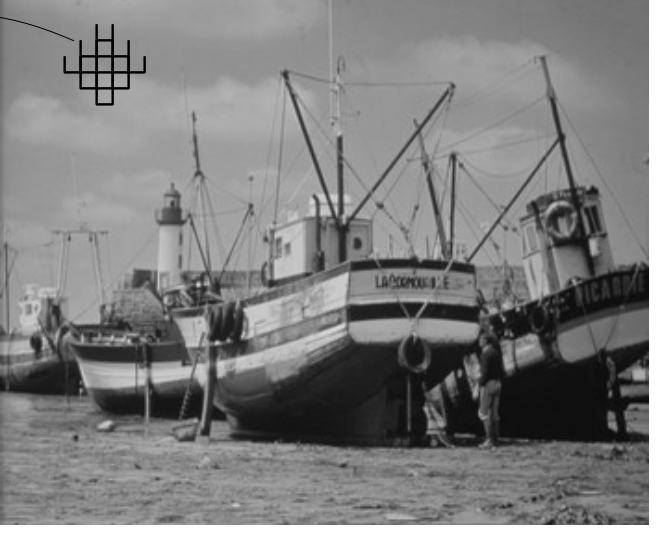

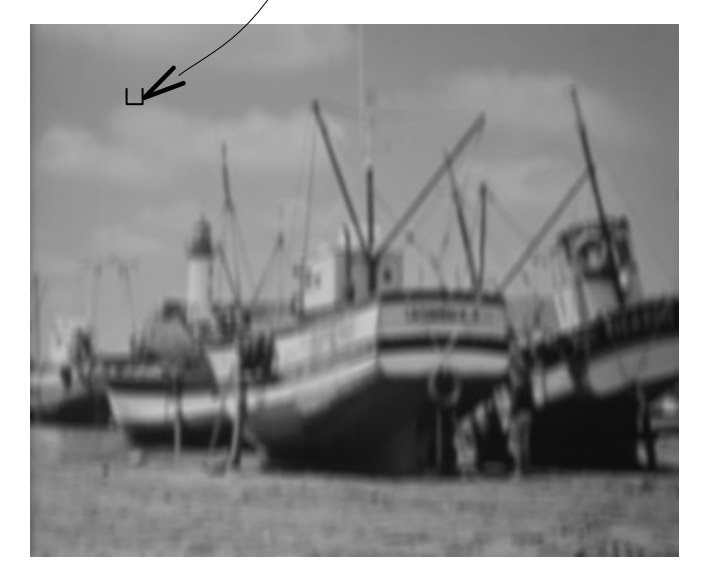

Pour calculer une convolution, on remplace la valeur de chaque pixel par la valeur du produit scalaire entre les valeurs du noyau de convolution et les valeurs du voisinage du pixel considéré (par rapport à l'origine (0,0) du noyau de convolution). Attention : implémentation « parallèle ».

### Lissage par convolution

Un grand nombre de filtres de lissage peut être obtenu à partir de noyaux de convolution symétriques et normalisés (de somme égale à 1). Voici 3 famille de filtres parmi les plus utilisés :

#### *Moyenne Gauss Exponentiel*

*\* Réponse impulsionnelle :*

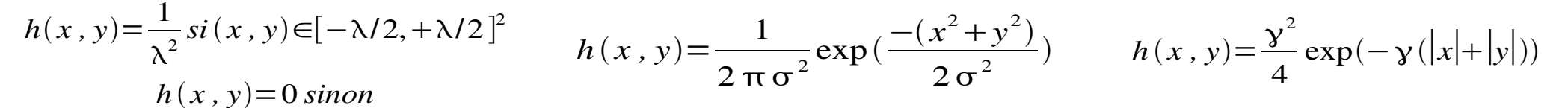

exp(-x\*x/12,8)x(sqrt(2)\*pi\*2.54)

Λ

m.

*\* Représentation graphique de la réponse impulsionnelle (en 1d) :*

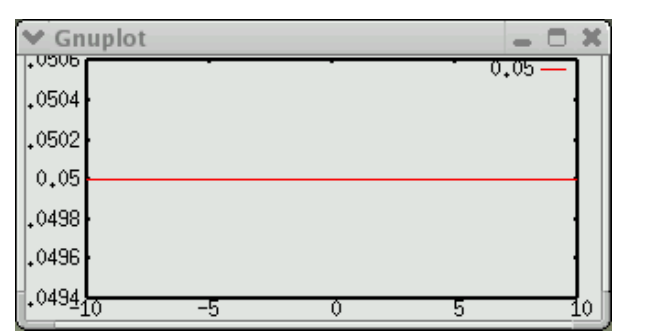

*\* Exemple de noyaux de convolution discrets :*

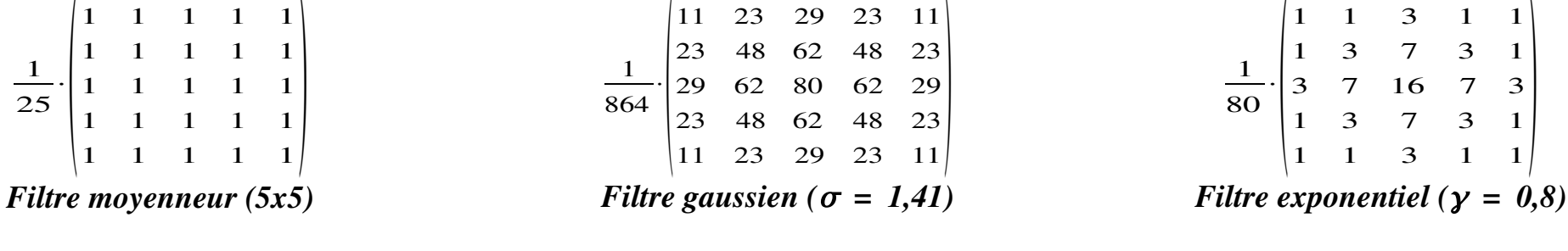

 $\vee$  Gnuplot

 $0.08$ 

 $0.07$ 

 $0.06$ 

 $[0.05]$ 

 $0.04$ 

 $|0,05\rangle$ lo.oz

 $0.01$ 

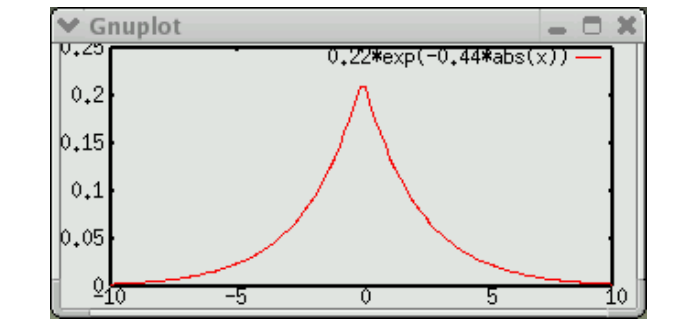

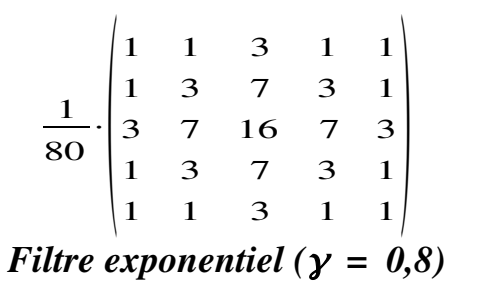

# Le modèle fréquentiel

Le modèle fréquentiel tend à décrire l'image en termes de *structures périodiques*, en la décomposant *dans une base de fonctions périodiques simples*, comme des sinusoïdes :

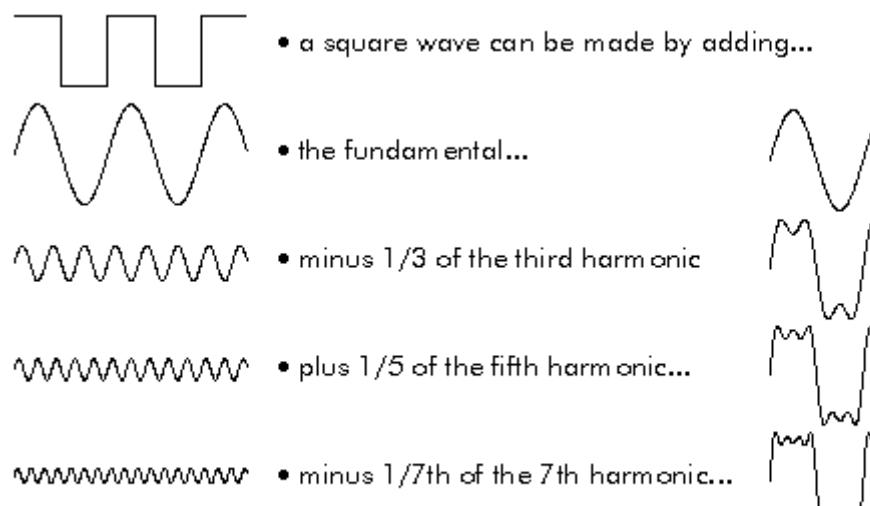

#### *GBORES* Signal Processing La transformée de Fourier :

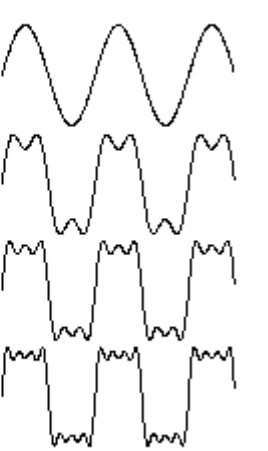

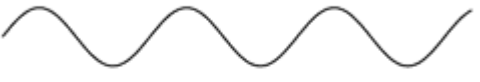

#### ANNNNNNNNNNNNNNNNNNNN

Fourier Analysis: the complex wave at the top can be decomposed into the sum of the three simple waves shown below.

Outil fondamental d'analyse en traitement du signal, le pendant bidimensionnel de la TF et sa version discrète peut être appliqué avec profit aux images numériques. Si son utilisation en tant qu'outil analytique et algorithmique s'est estompée en traitement d'images au profit d'approches mieux adaptées à la localisation spatiale des fréquences (ondelettes), elle reste un outil théorique et pédagogique important : la formalisation du phénomène de l'aliasing et des contraintes d'échantillonnage en est un exemple (voir cours Espace d'échelles).

### Le modèle fréquentiel

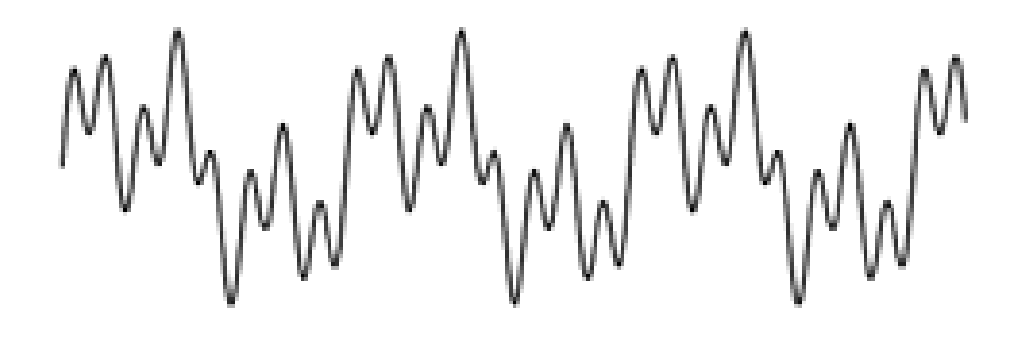

#### $\bigwedge$ \/\/\/  $\binom{1}{2}$

# MMMMMMMMMMM

### Transformée de Fourier

La transformée de Fourier permet la décomposition d'un signal *f* en *combinaison linéaire de sinusoïdes complexes*, dont les coefficients *F[u,v]* dit *coefficients de Fourier*, fournissent des informations sur les *fréquences (u,v)* et permettent des manipulations dans le *domaine fréquentiel*.

*Transformée de Fourier discrète bidimensionnelle :*

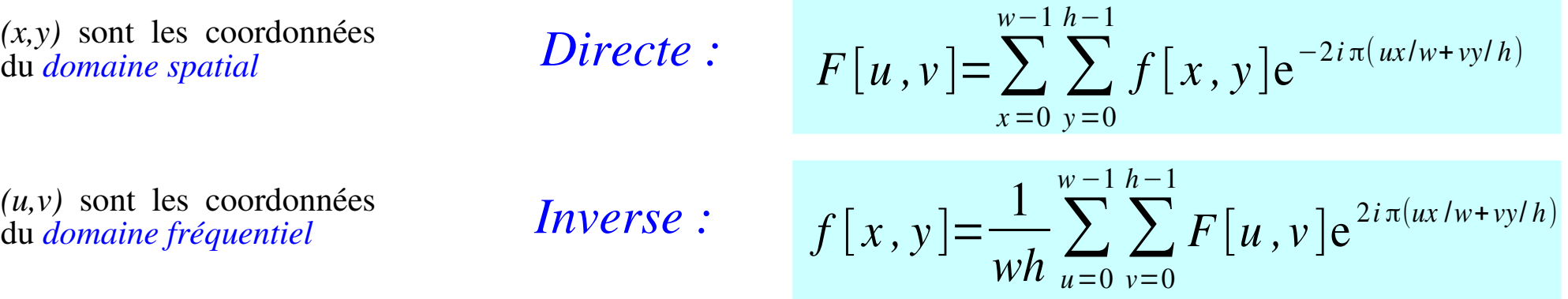

Propriétés de la transformée de Fourier (1) :

 $F[u, v] = ||F[u, v]||e^{i\varphi[u, v]}$  $F[u, v] = F[u + w, v + h]$ ÉCRITURE SOUS FORME MODULE / PHASE PÉRIODICITÉ SYMÉTRIE Si *F* est la transformée de Fourier d'une fonction réelle *f* :  $F[u, v] = \overline{F[-u, -v]}$  et donc:  $||F[u, v]|| = ||F[-u, -v]||$  et  $\varphi[u, v] = -\varphi[-u, -v]$ 

### Transformée de Fourier

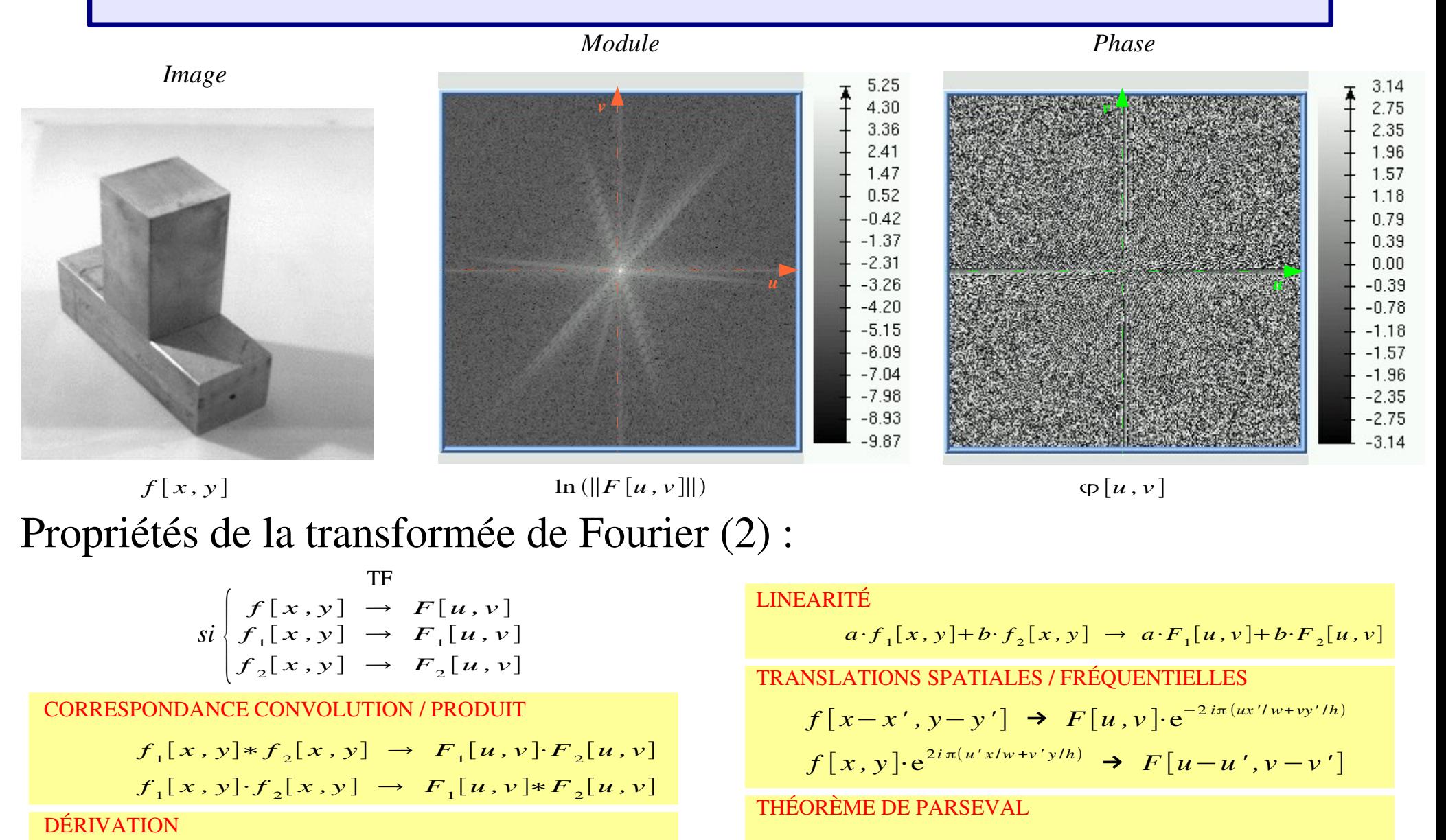

 $\sum$ *x*=0

 $\sum_{m=1}^{m-1}$ 

*y*=0

*h*−1

 $||f[x, y]||^2 = \frac{1}{2}$ 

*wh*

 $\sum$  $u=0$ 

 $\sum^{w-1}$   $\sum^{h-1}$ 

*v*=0

*h*−1

 $||F[u, v]||^2$ 

$$
\frac{\partial f[x, y]}{\partial x} \rightarrow \, i u F[u, v] \, \text{et} \, \frac{\partial f[x, y]}{\partial y} \rightarrow \, i v F[u, v]
$$

# QUIZZ - Transformée de Fourier

Attribuez à chaque image son spectre de Fourier

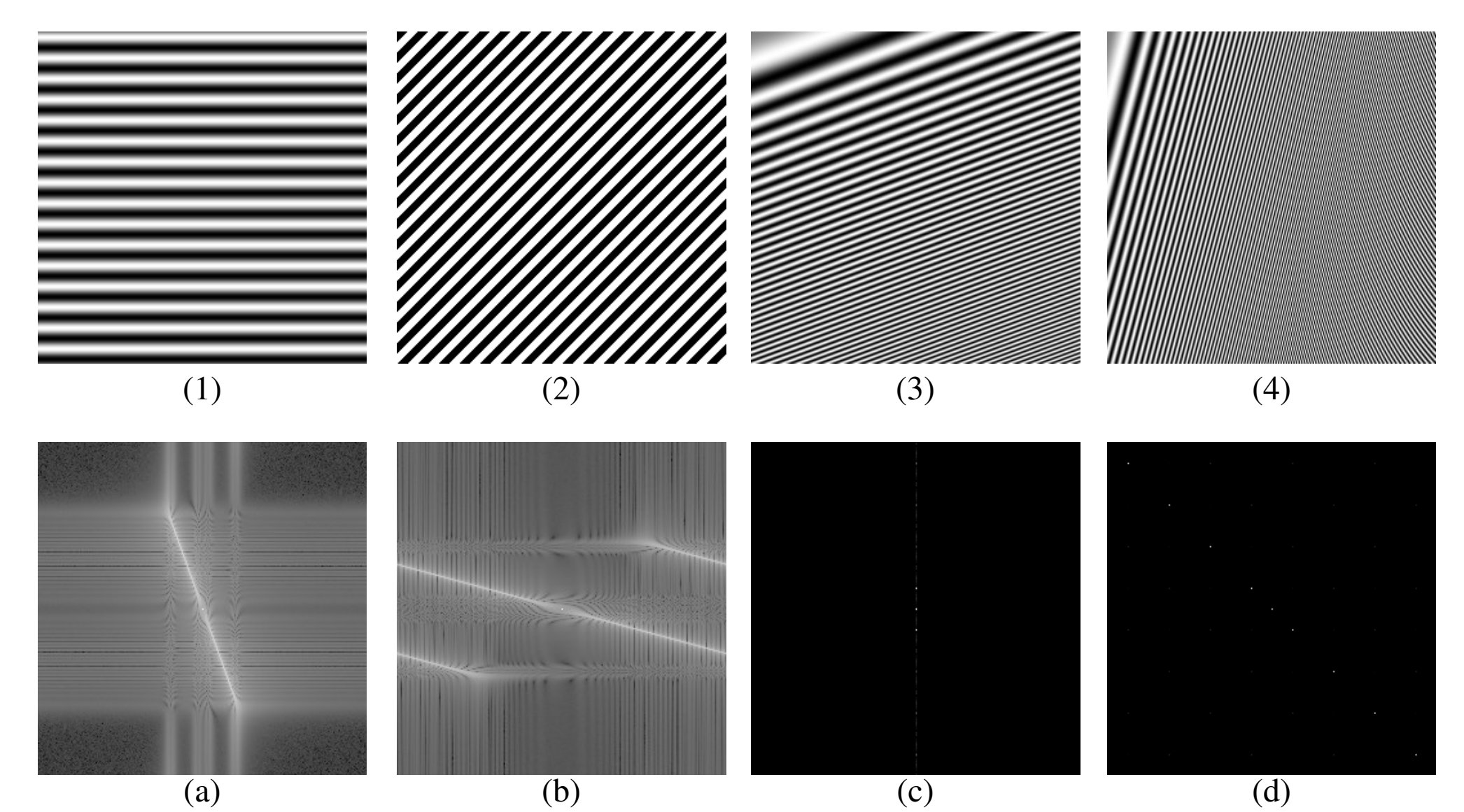

# QUIZZ - Transformée de Fourier

Attribuez à chaque image son spectre de Fourier

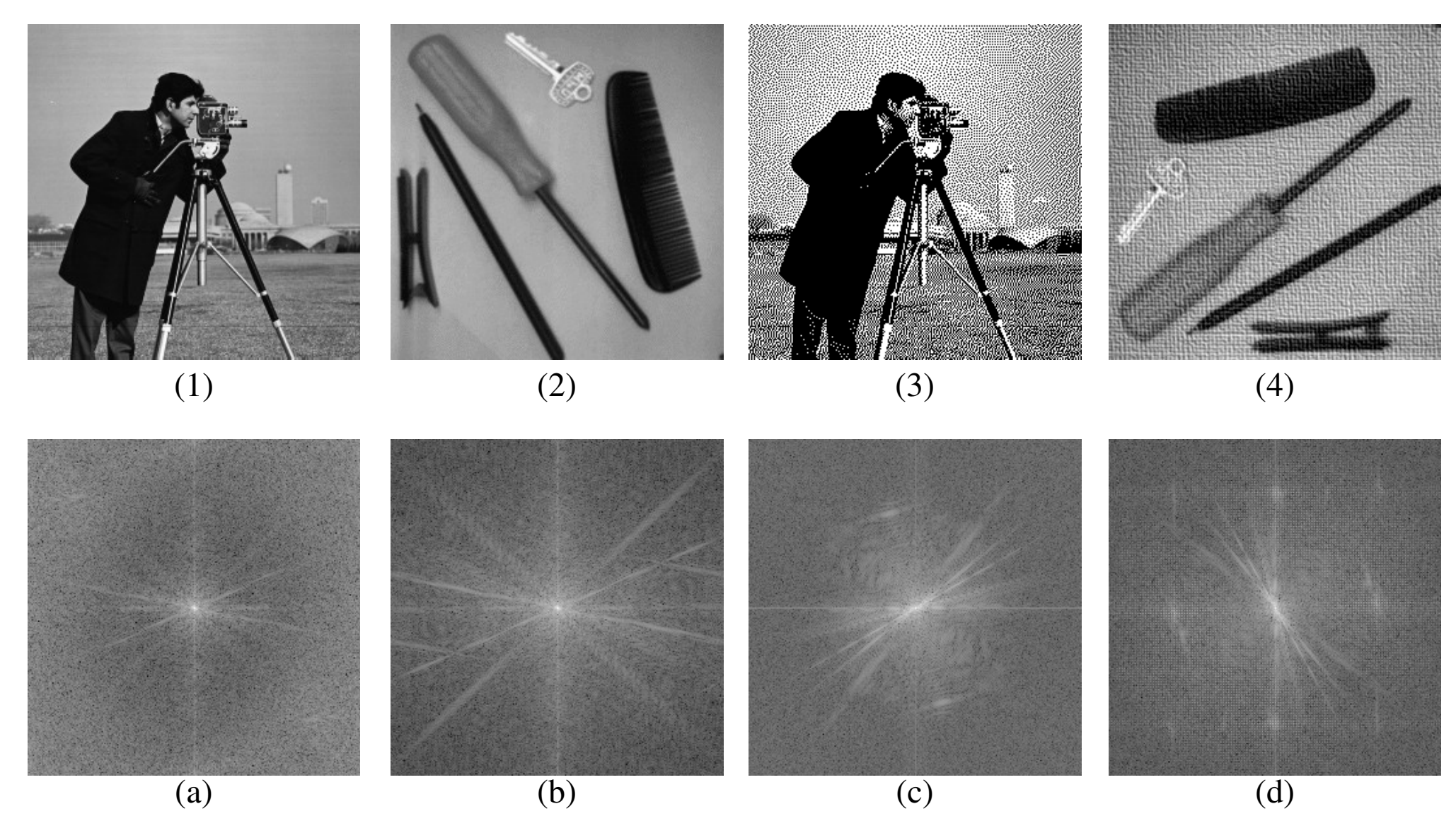

# QUIZZ - Transformée de Fourier

Attribuez à chaque image son spectre de Fourier (CC 2014)

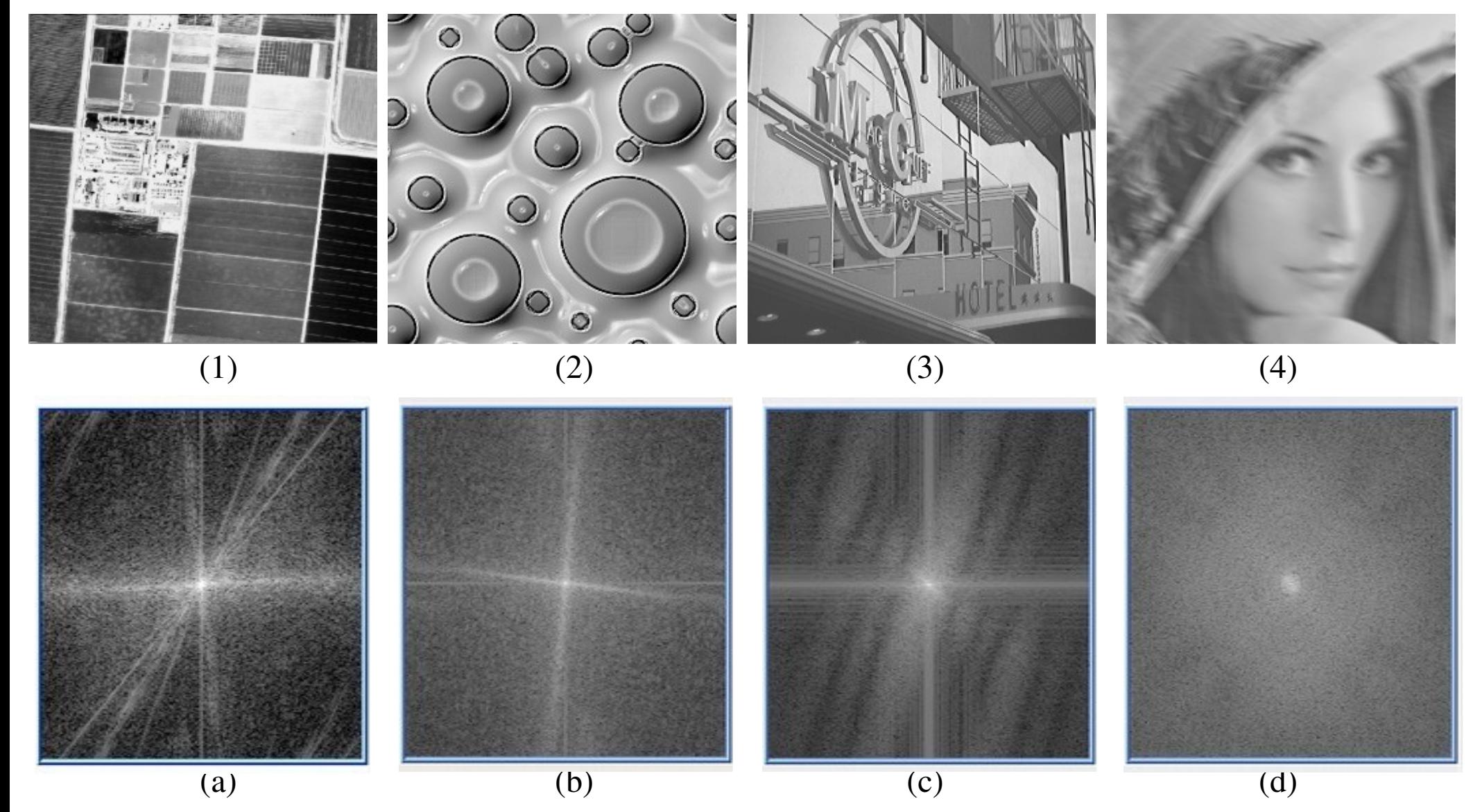

#### Filtrage dans le domaine de Fourier (1)

#### Filtrage passe-bas

Le filtrage passe-bas est la multiplication dans le domaine fréquentiel par une *fonction porte* (fonction indicatrice d'un intervalle  $\left[-u_{max}^{\parallel}, u_{max}^{\parallel}\right] \times \left[-v_{max}^{\parallel}, v_{max}^{\parallel}\right].$ 

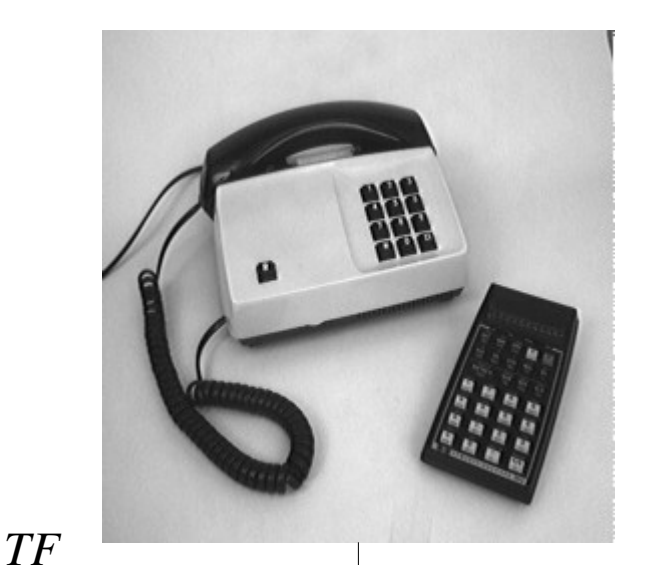

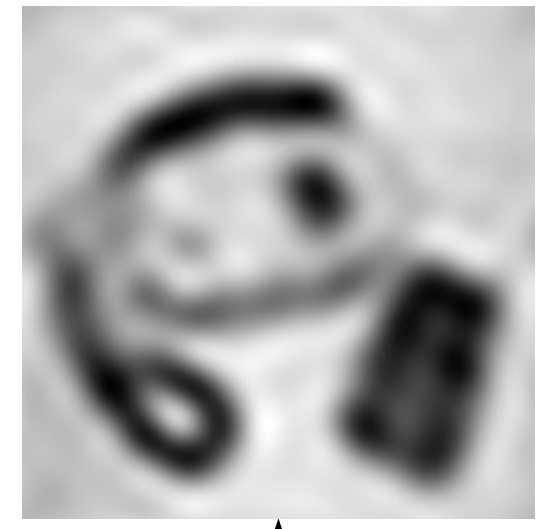

 $TF^{-1}$ 

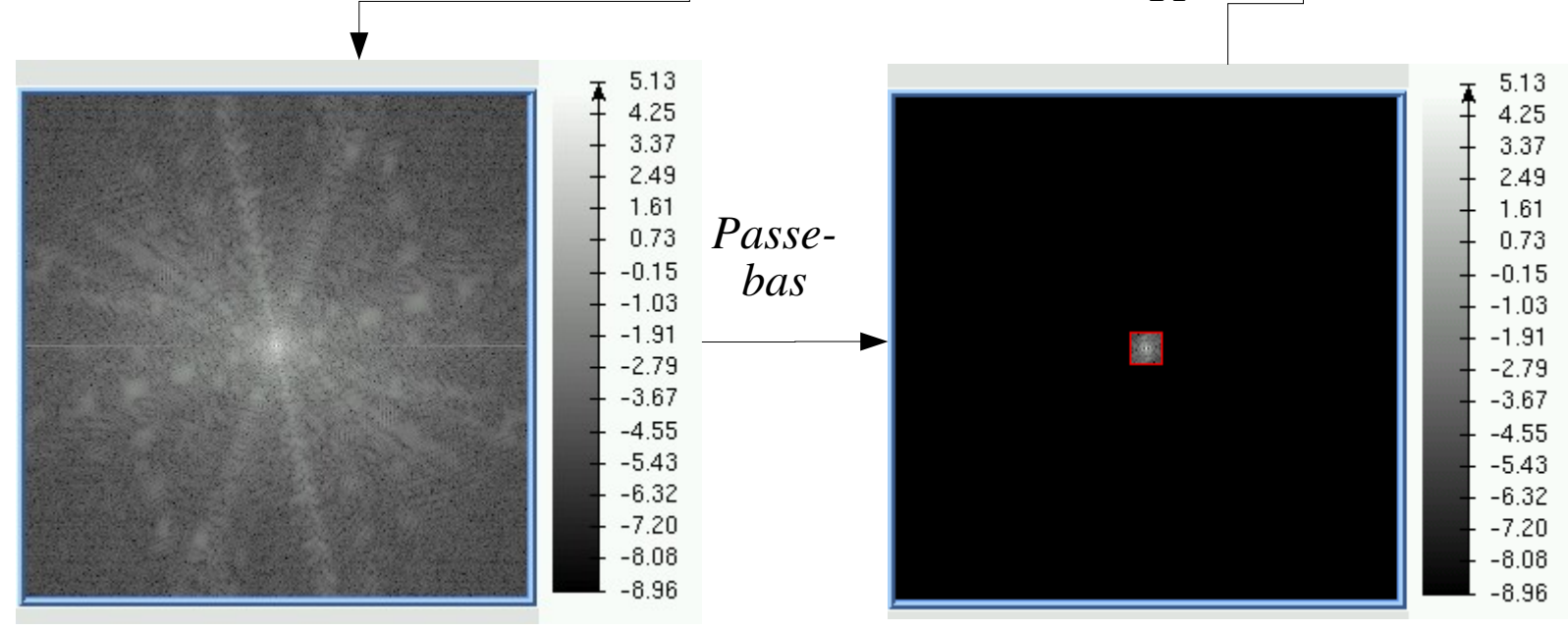

*Antoine MANZANERA – Cours MI204 « Reconnaissance d'Images » – ENSTA Paris* 

#### Filtrage dans le domaine de Fourier (2)

#### Filtrage coupe-bande

Le filtrage coupe-bande est la multiplication dans le domaine fréquentiel par une *fonction bande complémentaire,* fonction indicatrice de l'ensemble :

$$
\begin{array}{c}\n(\mathbb{R}^2 \setminus [-u_{\text{max}}, u_{\text{max}}] \times [-v_{\text{max}}, v_{\text{max}}]) \\
\cup \left[ -u_{\text{min}}, u_{\text{min}} \right] \times [-v_{\text{min}}, v_{\text{min}}]\n\end{array}
$$

Notons que dans ce cas comme le précédent, la valeur de la fréquence<br>origine  $F[0,0]$  est origine  $F[0,0]$ inchangée. Or :

$$
F[0,0] = \sum_{x=0}^{w} \sum_{y=0}^{h} f[x, y]
$$

La somme des niveaux de gris dans le domaine spatiale reste constante.

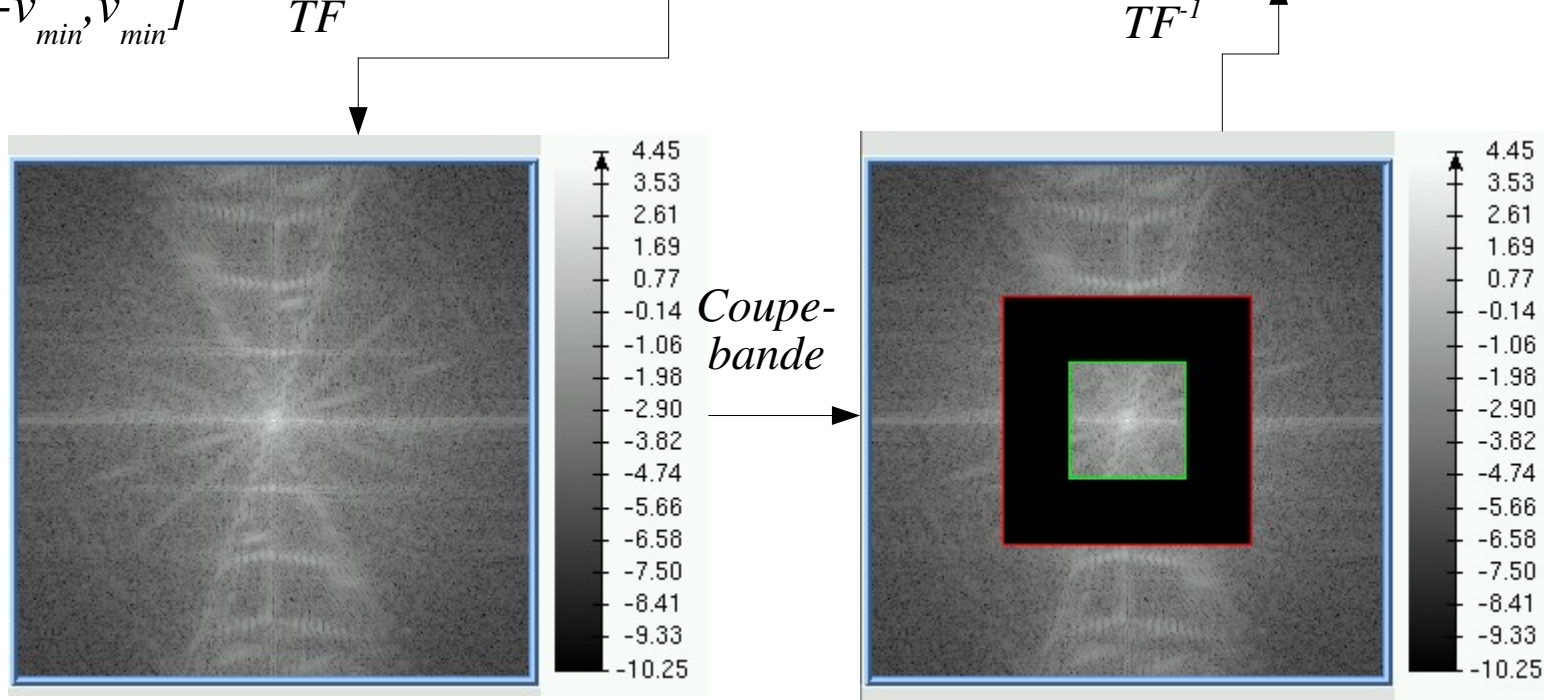

*Antoine MANZANERA – Cours MI204 « Reconnaissance d'Images » – ENSTA Paris* 

### Filtrage dans le domaine de Fourier (3)

Le filtrage passe-haut correspond à la multiplication dans le domaine fréquentiel d'une fonction porte-complémentaire.

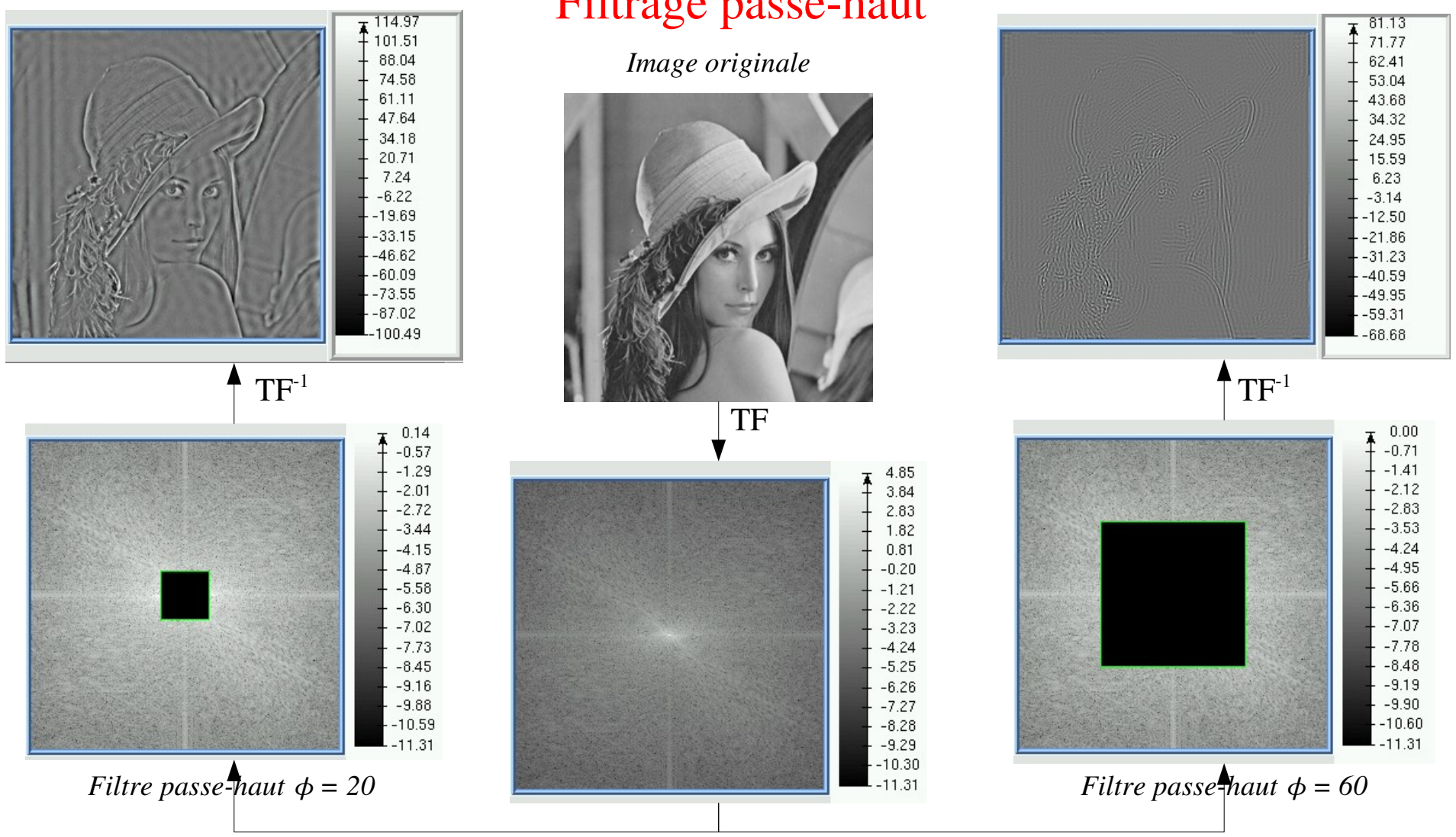

#### Filtrage passe-haut

*Antoine MANZANERA – Cours MI204 « Reconnaissance d'Images » – ENSTA Paris* 

### Filtrage dans le domaine de Fourier (4)

Le filtrage passe-bande<br>correspond à la correspond à la multiplication domaine fréquentiel par une fonction bande symétrique.

Dans ce cas comme dans le précédent, la valeur de la fréquence origine (0,0) est annulée. Par conséquent, l'image correspondante dans le domaine spatial est de somme nulle, elle comporte donc des valeurs négatives.

#### Filtrage passe-bande

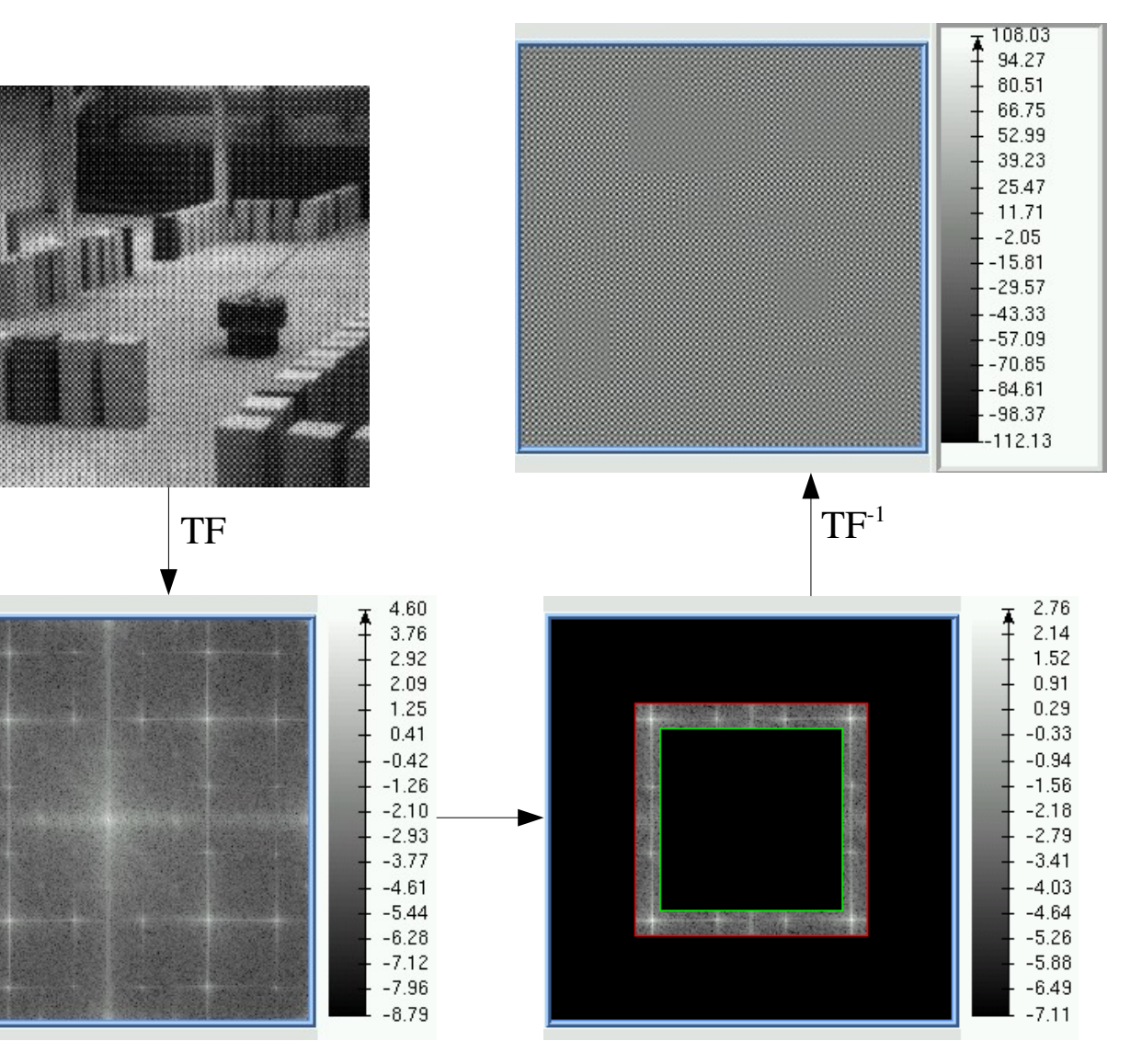

Pour pallier les limitations de la transformée de Fourier en analyse d'images, on utilise plus souvent des représentations **espace** × **fréquence**, telles que les transformées en ondelettes, qui fournissent une **décomposition en fréquence spatialement localisée**.

*Ex ci-contre : décomposition en ondelettes de niveau 3 sur l'image « Barbara »*

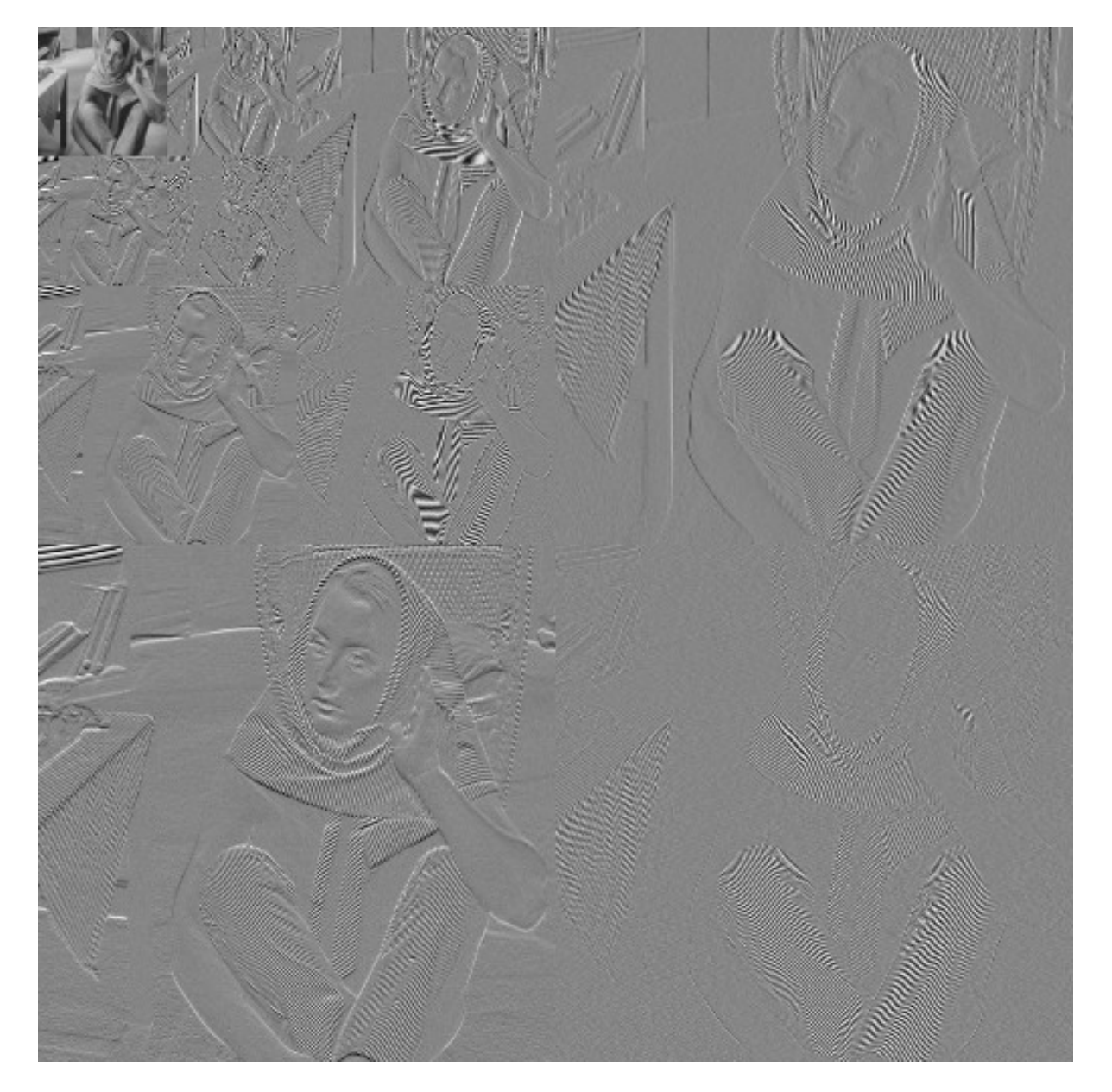

Les transformées en ondelettes sur les images se calculent généralement de façon efficace, par l'utilisation d'un couple de filtre 1d (*L,H*) complémentaires, où *I* ✶*L* est une approximation de l'image (passe-bas) et *I* ✶*H*  la partie résiduelle (passe haut).

Le couple (*I* ✶*L,I* ✶*H*) doit de plus permettre de **reconstruire** l'image originale, et constitue donc un **codage**, au même titre que la transformée de Fourier.

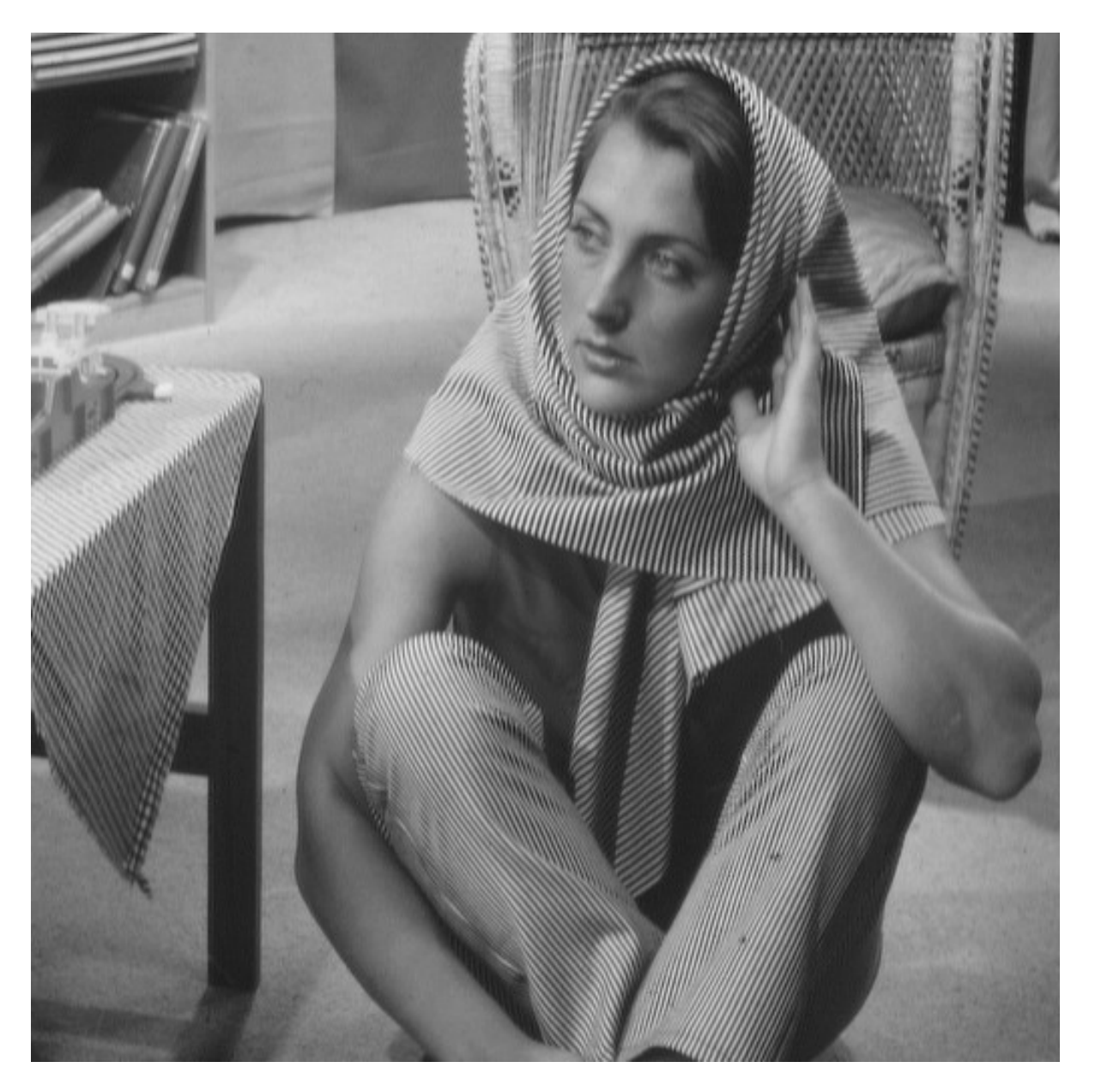

Par exemple, l'ondelette de Haar est définie par le couple de convolutions 1d (**analyse**) :

 $(I * L)/[x] = (I/2x] + I/2x + I)/2$  $(I * H)[x] = (I[2x+1]-I[2x])/2$ 

La reconstruction (**synthèse**) est simplement donnée par :

 $I[2x] = (I * L)[x] - (I * H)[x]$  $I[2x+1] = (I *L)[x] + (I *H)[x]$ 

*Ci-contre : Application du couple de filtre (L,H) sur les lignes de l'image « Barbara »*

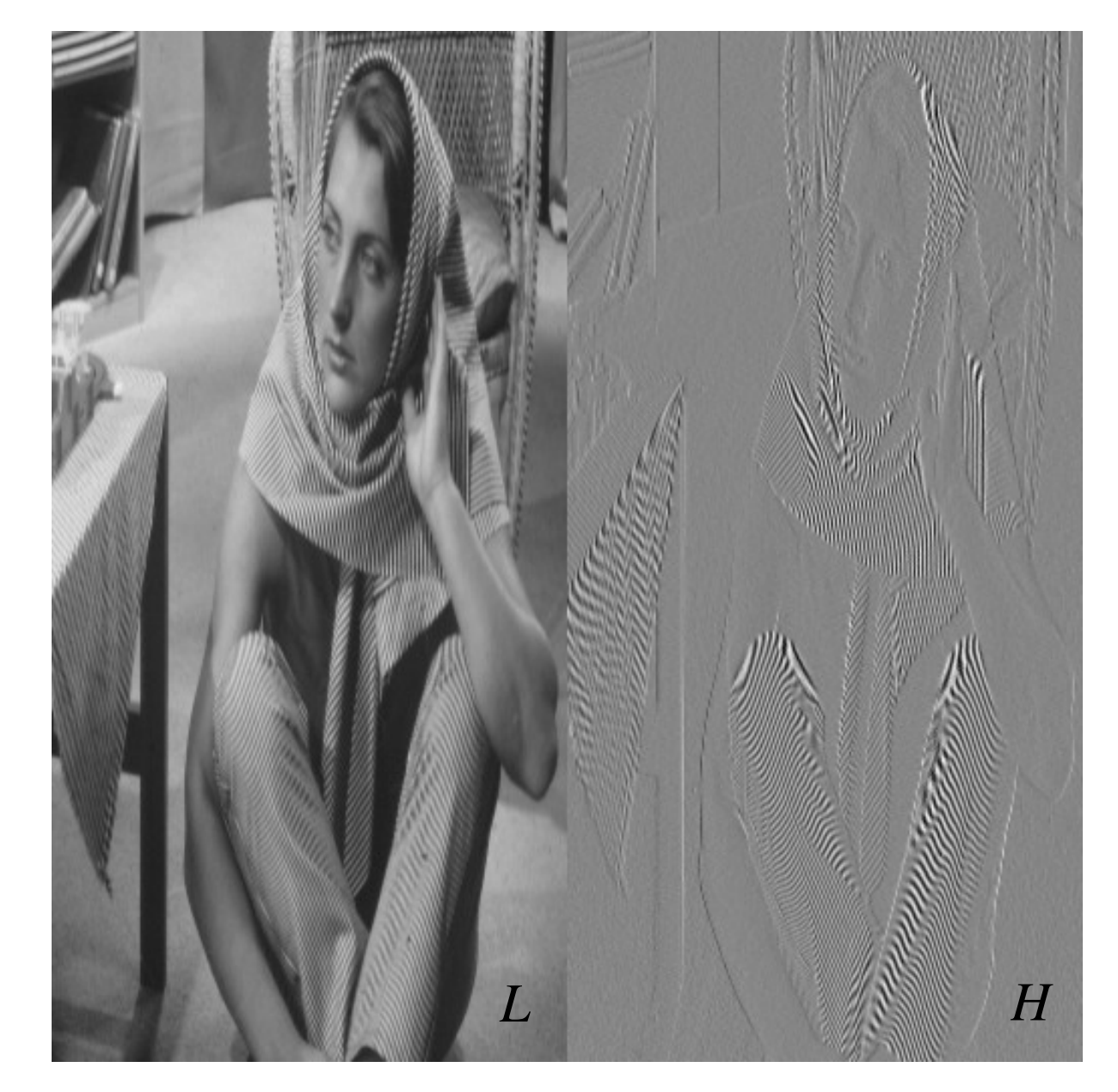

*Ensuite le même couple de filtres transposés (L',H') est appliqué sur les colonnes :*

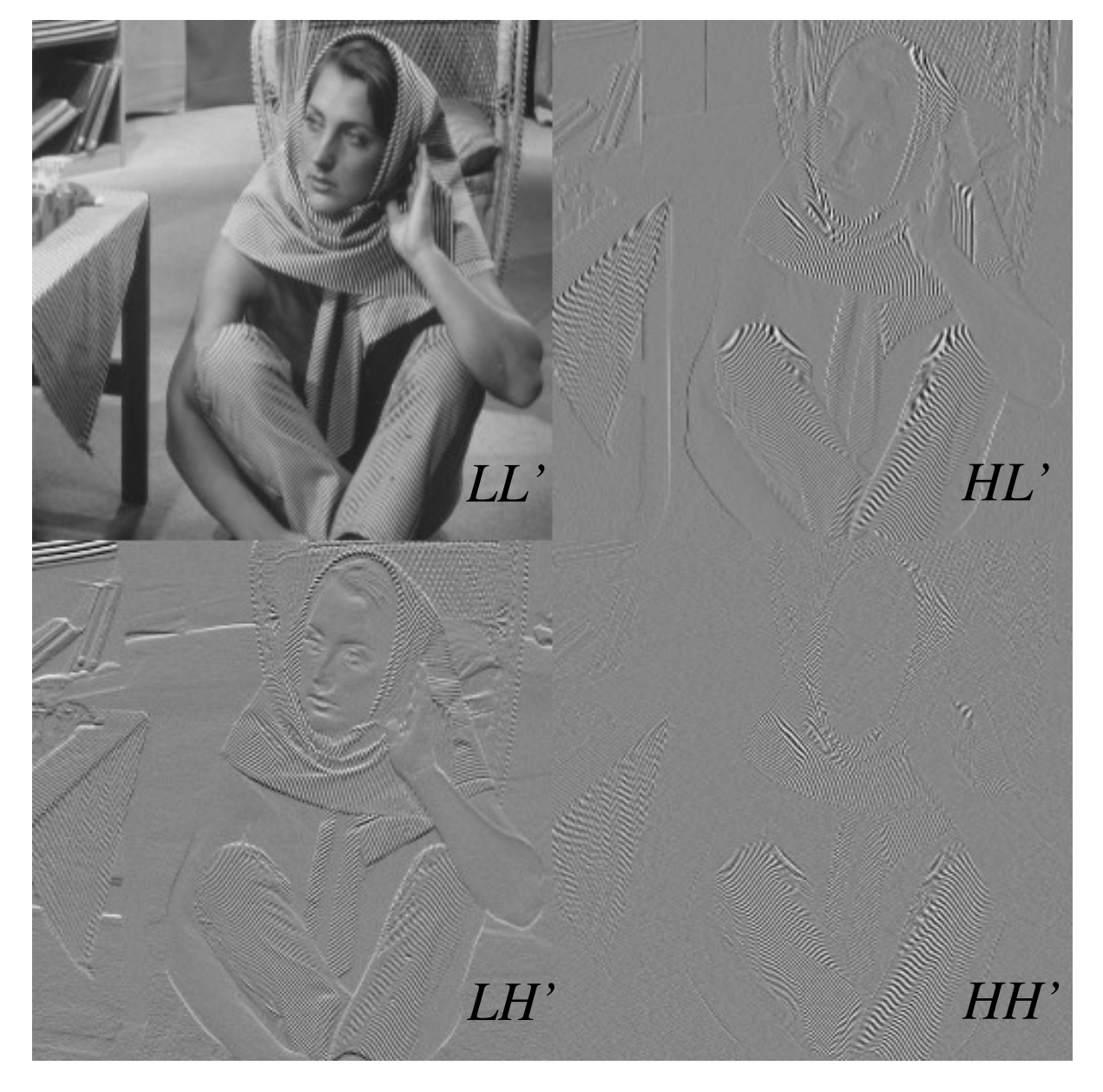

*Le même procédé est appliqué récursivement sur l'image d'approximation LL' (niveau 2) :*

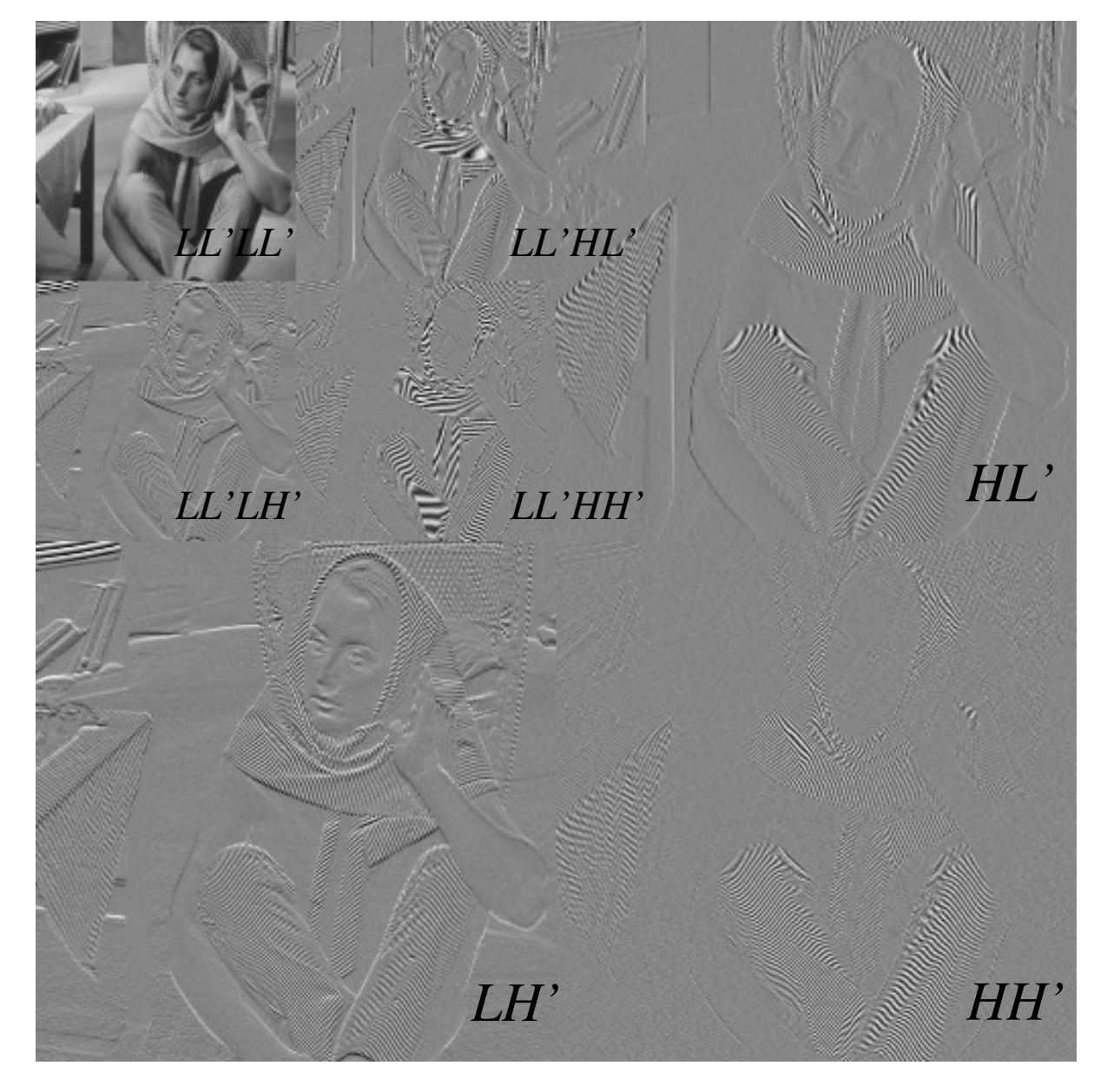

*Et ainsi de suite (niveau 3)…*

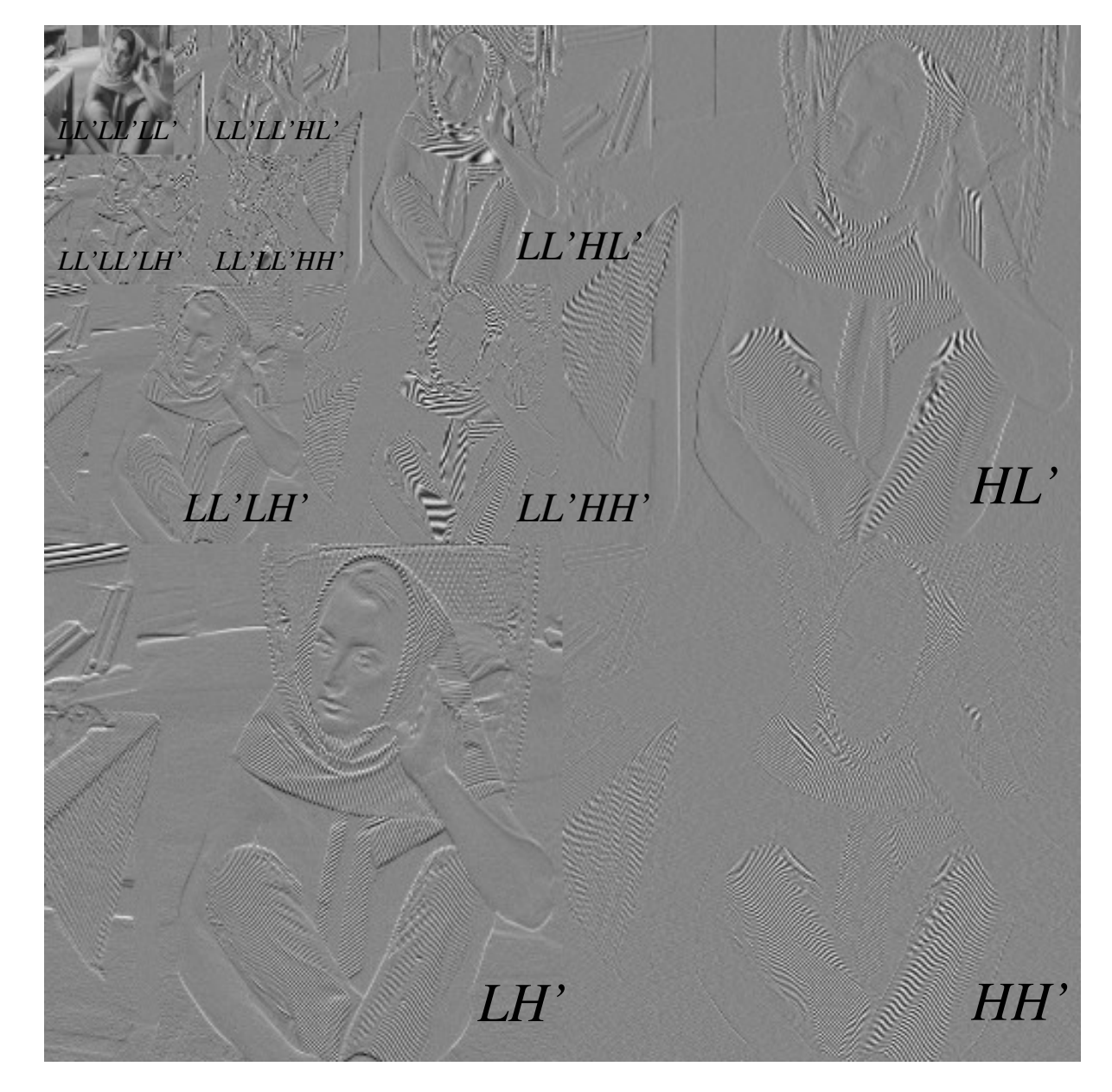

## Le modèle statistique

On s'intéresse dans ce modèle aux propriétés statistiques des images : la distribution des valeurs prises par les pixels, la corrélation existant entre des pixels spatialement proches, la fréquence d'occurrence de certaines structures spatiales...

Les mesures statistiques fournissent des grandeurs et fonctions empiriques sur lesquelles peuvent s'appuyer des modèles probabilistes utilisés par les algorithmes d'analyse d'images.

Par exemple, le modèle des champs de Markov considère l'image comme la réalisation d'un champ aléatoire (chaque pixel correspondant à une variable aléatoire), où la valeur prise par un pixel ne dépend que de celle de ses voisins (selon une topologie discrète donnée, voir plus loin).

 $\begin{array}{c|c}\n\bullet & \bullet & \bullet \\
\hline\n\bullet & \bullet & \bullet\n\end{array}$ 

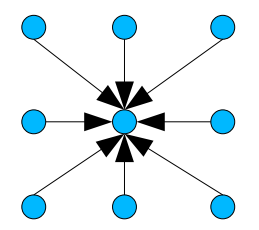

## Le modèle statistique

Un autre exemple remarquable d'analyse statistique est l'utilisation des matrices de cooccurrence, habituellement utilisées pour caractériser les textures.

La matrice de cooccurrence  $M_{\nu}$  associée au vecteur *v*, est la matrice de taille *N* x *N* ( *N* est le nombre de niveaux de gris), tel que  $M_{\nu}(i,j)$ représente la fréquence du couple de valeurs (*i,j*) parmi les couples de pixels (*x,x+v*).

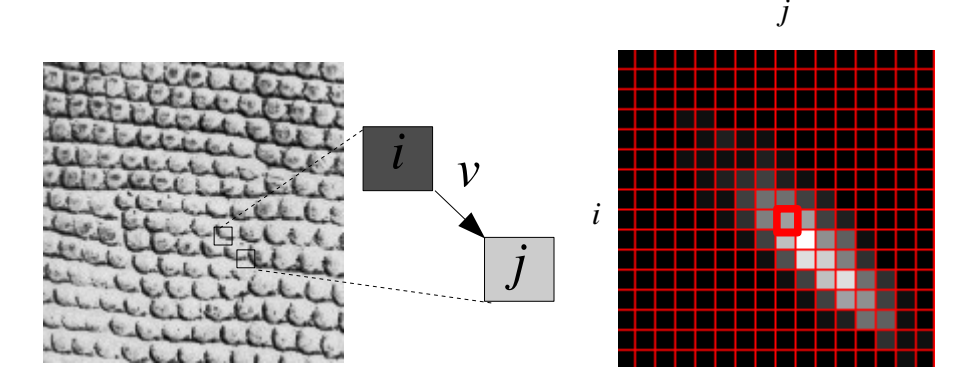

Ces techniques, et d'autres exemples de modèles statistiques seront présentées plus en détail dans les prochains cours. Dans le cadre de cette introduction, nous développerons seulement le premier outil statistique d'analyse des images : l'histogramme.

#### L'histogramme :

Outil de base pour l'étude des capteurs ou de la dynamique d'une scène, il est utilisé par certains opérateurs d'analyse. On retiendra cependant qu'il ne faut pas considérer l'histogramme comme une caractéristique fondamentale de l'image dans la mesure où on peut le transformer radicalement sans changer significativement l'image.

# Histogramme

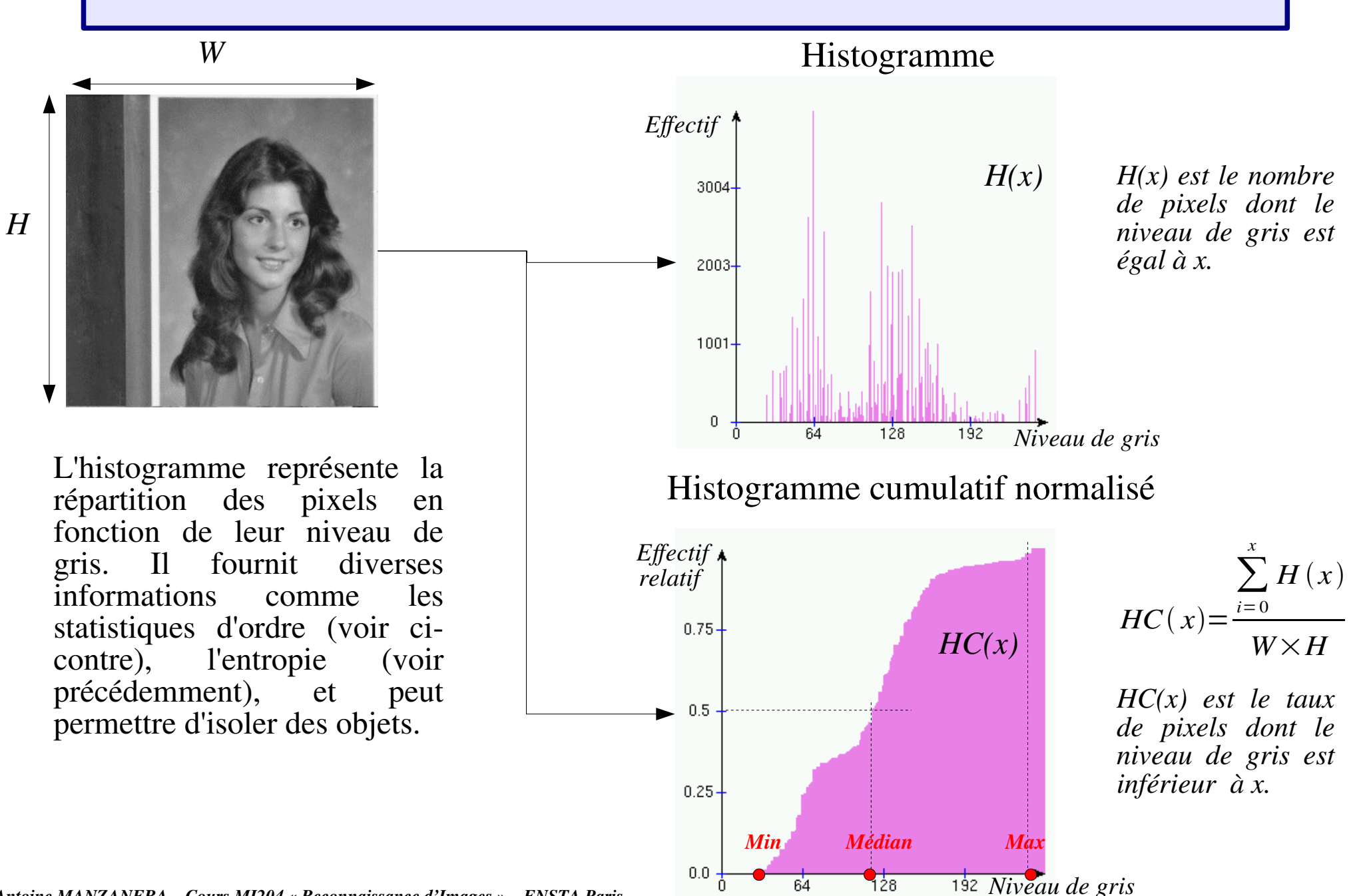

## Traitement à base d'histogramme

On présente dans la suite quelques traitement d'analyse effectués uniquement à partir de l'histogramme. Retenons que certains de ces traitements sont souvent calculés au niveau des capteurs, et qu'en général leur pertinence est très intimement liée aux conditions d'acquisition.

#### *(1) Normalisation*

 $\rightarrow$  exploiter toute la dynamique de codage.

#### *(2) Égalisation*

 $\rightarrow$  équilibrer la dynamique de codage et augmenter le contraste.

#### *(3) Segmentation*

 $\rightarrow$  simplifier l'image en regroupant les pixels selon leurs valeurs.

### Histogramme : normalisation

La *normalisation d'histogramme*, ou *expansion de dynamique*, est une *transformation affine* du niveau de gris des pixels de telle sorte que l'image utilise *toute la dynamique* de représentation.

*D : dynamique Nmin : la plus petite valeur dans l'image Nmax : la plus grande valeur dans l'image*

$$
f_{\text{new}}[x, y] = (f[x, y] - Nmin) \cdot \frac{2^{D} - 1}{Nmax - Nmin}
$$

*Pour rendre la normalisation moins sensible aux valeurs marginales (outliers), on utilise généralement un paramètre* , *0<<1,et on prend :*

> *Nmin*∈*HC*<sup>−1</sup>(β) *Nmax*∈*HC*<sup>-1</sup>(1−β)

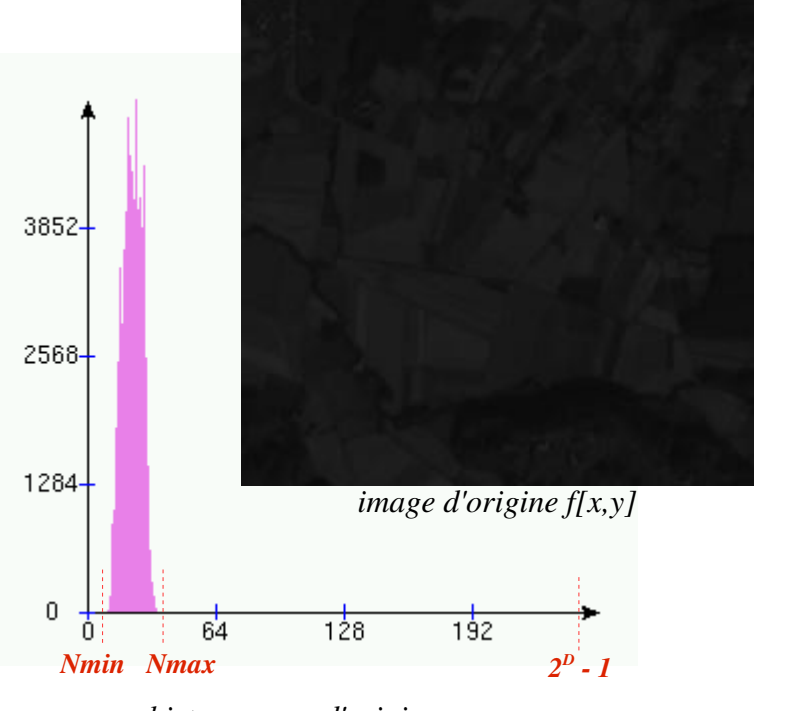

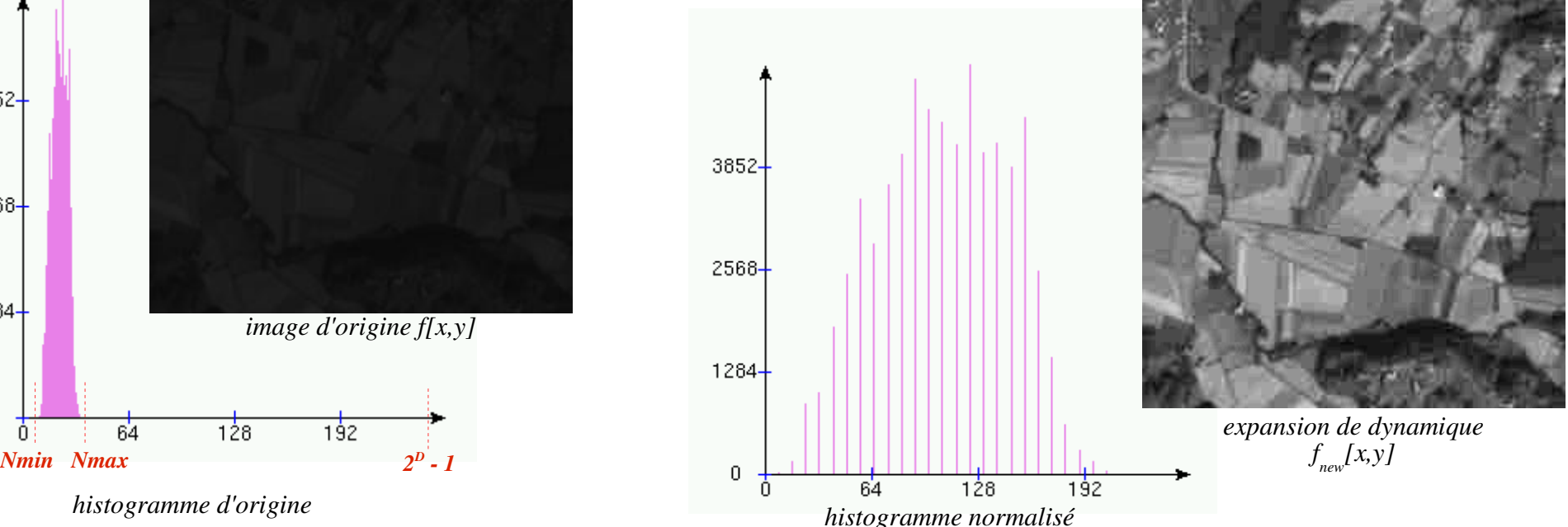

# Histogramme : égalisation

L'*égalisation d'histogramme* est une transformation des niveaux de gris dont le principe est d'*équilibrer* le mieux possible la distribution des pixels dans la dynamique (Idéalement, on cherche à obtenir un *histogramme plat*).

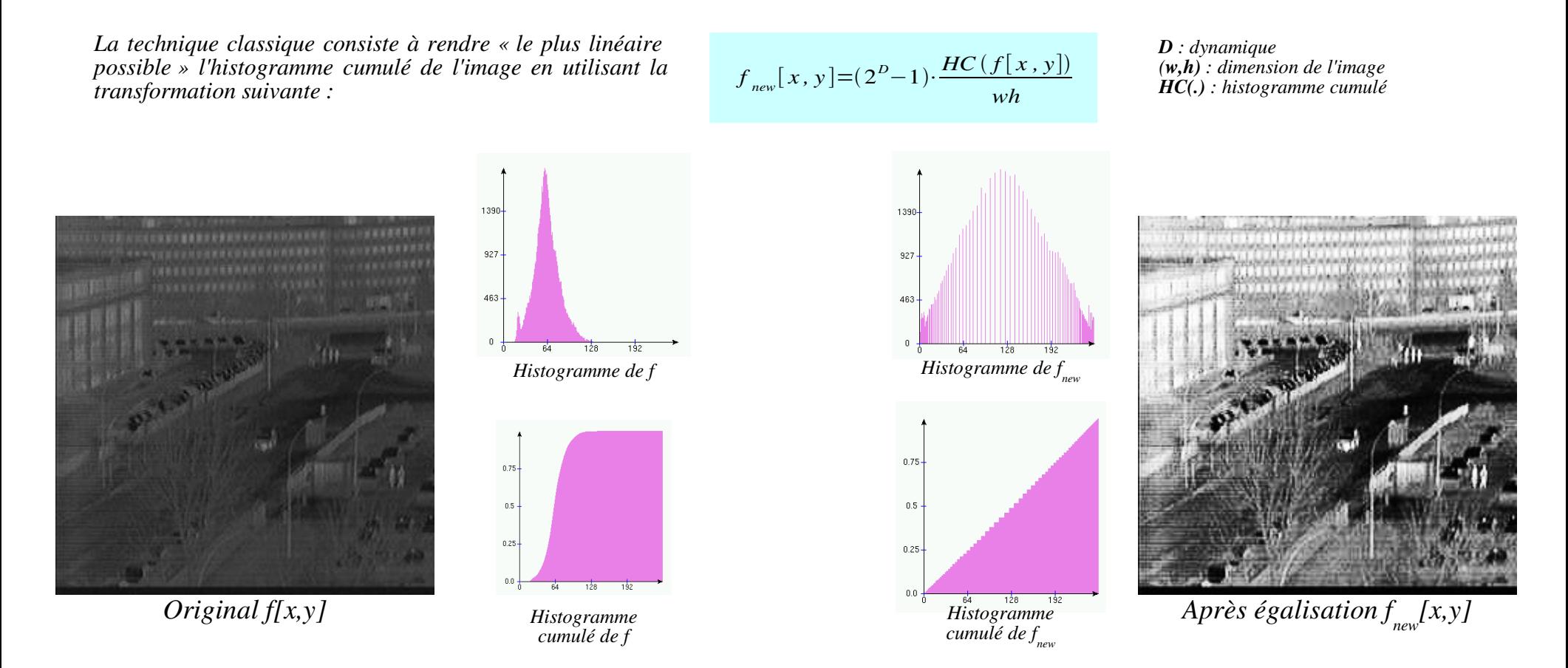

Le résultat est une *augmentation globale du contraste* dans l'image. Notez dans l'exemple ci-dessus l'accentuation des défauts avec la mise en évidence du bruit spatial fixe (effet de tramage) de l'imageur infra-rouge.

### Histogramme : segmentation

Il existe des techniques de segmentation basées sur un regroupement des niveaux de gris à partir de l'histogramme. Ces techniques sont rarement efficaces car elles ne considèrent que la valeur des pixels sans tenir compte de critères géométriques ou topologiques (voir cours Segmentation).

Par exemple, la méthode ci-dessous calcule un certain nombre de quantiles à partir de l'histogramme cumulé, les regroupe par classes en fonction d'un critère de distance, puis attribut la même étiquette aux pixels dont la valeur est la plus proche d'une classe donnée :

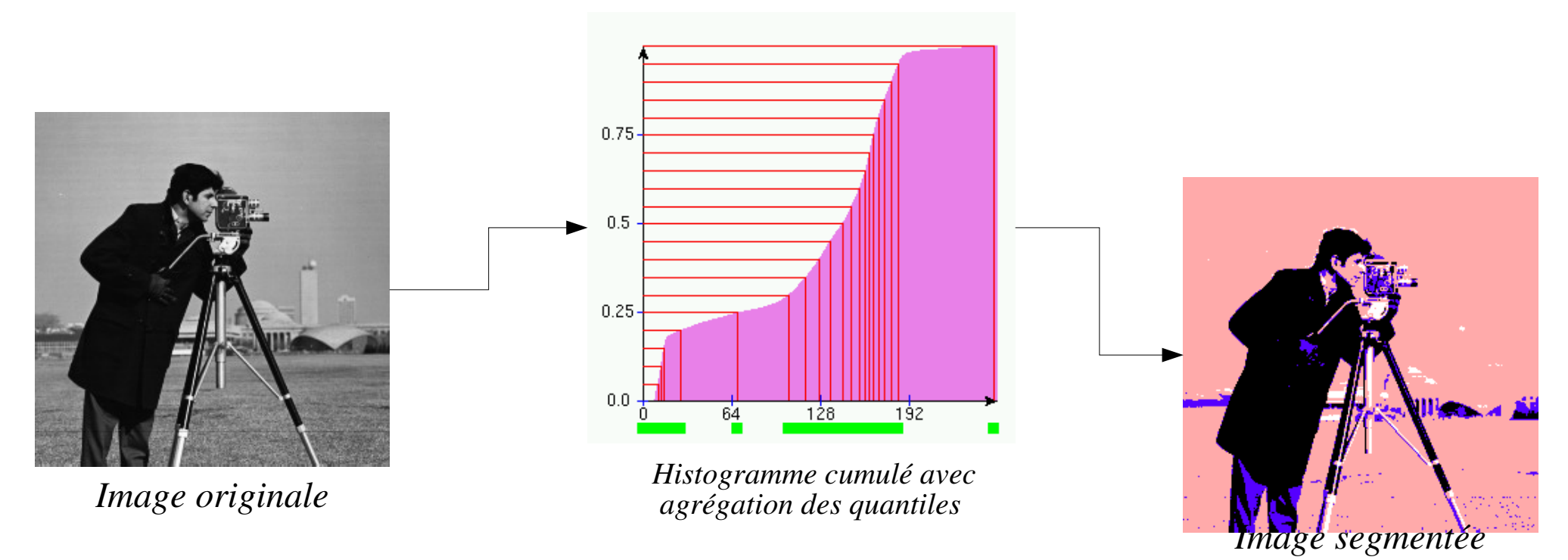

### Le modèle différentiel

Dans le modèle différentiel, on considère l'image comme une fonction continue *f*(*x,y*), dont on étudie le comportement local à l'aide de ses dérivées. Une telle étude, fondée sur la formule de Taylor, n'a de sens que si la fonction *f* a une certaine régularité, ce qui constitue le problème clef des méthodes différentielles.

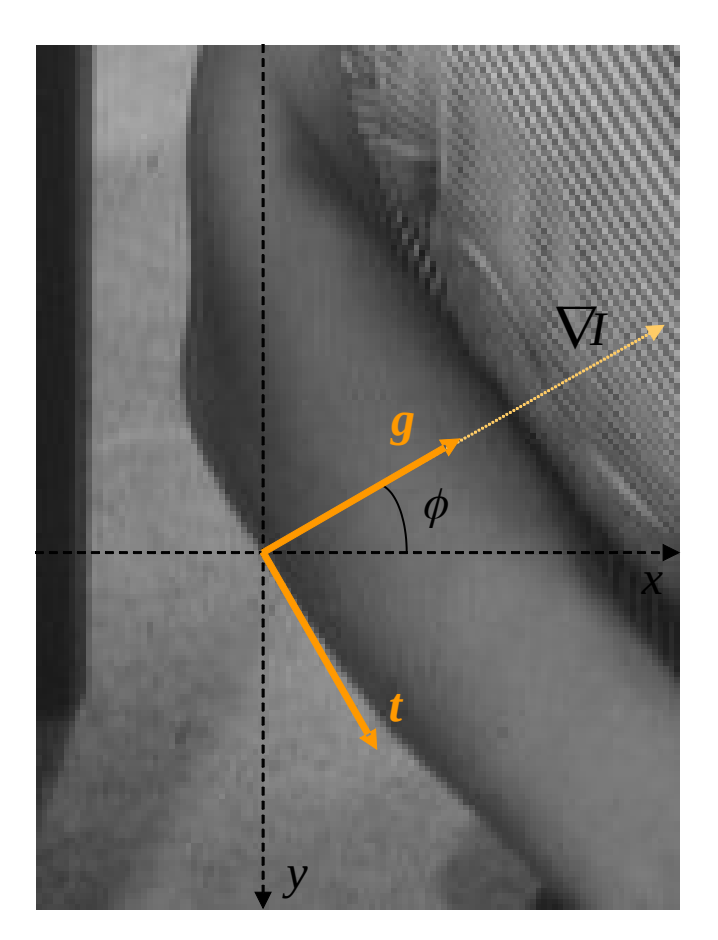

Au premier ordre, on peut ainsi associer à chaque point (*x,y*) un repère propre (*t,g*), où le vecteur *t* donne la direction de l'*isophote* (ligne de variation minimale) et *g* la direction orthogonale, celle du *gradient*.

Grâce au plongement dans le continu, le modèle différentiel permet en outre d'exprimer un grand nombre d'opérations d'analyse en termes d'*équations aux dérivées partielles* (EDP), ce qui permet de donner un fondement mathématique satisfaisant aux traitements et aussi de fournir des méthodes pour les calculer, par des schémas numériques de résolution.

# Estimation des dérivées partielles

Les approximations les plus simples des dérivées directionnelles se font par différences finies calculées par convolution avec des noyaux très simples :

 $[-101]$ <sup>, Lespecuvellement</sup> −1 **0**  $\begin{array}{c} \mathbf{0} \\ 1 \end{array}$  $[-11]$ , pour l'approximation de  $\frac{\partial f}{\partial x}$ , et : −1 Par ex :  $[-11]$ , pour l'approximation de  $\frac{\partial f}{\partial x}$ , et :  $\begin{bmatrix} 1 \end{bmatrix}$ ∂ *x* , et : , pour l'approximation de ∂ *f* ∂ *y* On utilise plus souvent  $\begin{bmatrix} 1 & 0 & 1 \end{bmatrix}$ , respectivement  $\begin{bmatrix} 1 & 0 \end{bmatrix}$  qui produisent des frontières plus épaisses, mais bien centrées (phase nulle).

[1 **2** 1] Ces opérations étant très sensibles au bruit, on les combine en géneral avec un filtre lisseur dans la direction orthogonale à celle de dérivation, par ex par le noyau suivant (ou sa transposée) :

Le calcul des dérivées directionnelles en x et en y revient finalement à la convolution avec les noyaux suivants, respectivement :

 $h_x =$  $\overline{\phantom{a}}$ −1 0 1 −2 **0** 2  $\begin{bmatrix} -1 & 0 & 1 \end{bmatrix}$  $h_y =$  $\begin{bmatrix} 1 \\ 1 \end{bmatrix}$  $-1$   $-2$   $-1$ 0 **0** 0  $\begin{bmatrix} 1 & 2 & 1 \end{bmatrix}$  $f_x[i, j] = (f * h_x)[i, j]$ , avec :  $h_x = \begin{vmatrix} 1 & 0 & 0 \\ -2 & 0 & 2 \end{vmatrix}$ ,  $h_y = \begin{vmatrix} 0 & 0 & 0 \\ 0 & 0 & 0 \end{vmatrix}$  (Masques de Sobel)  $f_y[i, j] = (f * h_y)[i, j]$ , avec :

On peut ensuite calculer la norme du gradient :

Et son orientation :

$$
arg\left(\nabla f[i,j]\right) = \arctan\left(\frac{f_y[i,j]}{f_x[i,j]}\right)
$$

 $\|\nabla f[i,j]\|_2 = \sqrt{f_x[i,j]^2 + f_y[i,j]^2}$  $\|\nabla f[i, j]\|_1 = |f_x[i, j]| + |f_y[i, j]|$  $\|\nabla f[i, j]\|_{\infty} = max\{[f_x[i, j]], |f_y[i, j]]\}$ 

# Estimation des dérivées partielles

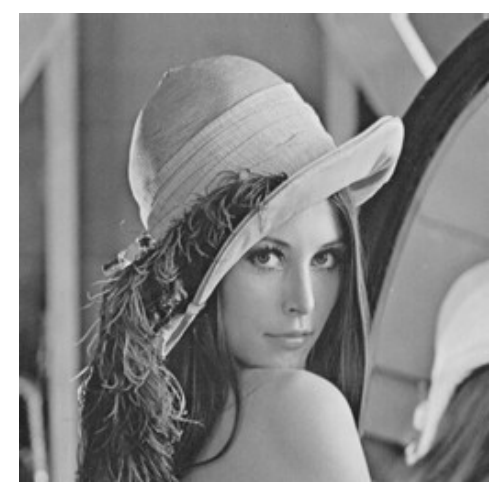

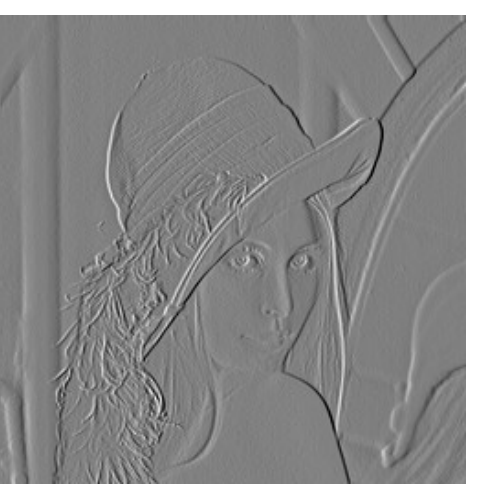

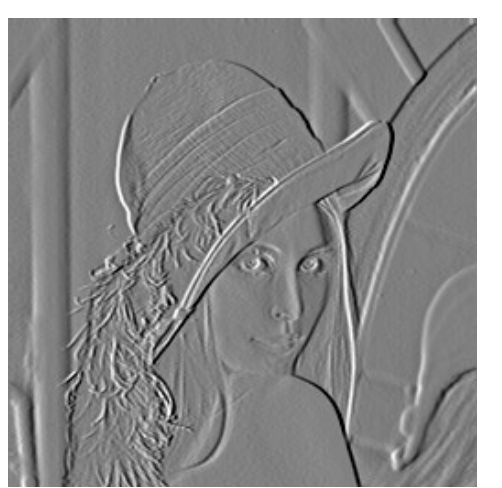

*Original Noyau [-1 1] Noyau [-1 0 1]*

Notons que les noyaux<br>dérivateurs sont à dérivateurs sont à somme nulle, la transformée de Fourier de leur réponse impulsionnelle est donc nulle à l'origine.

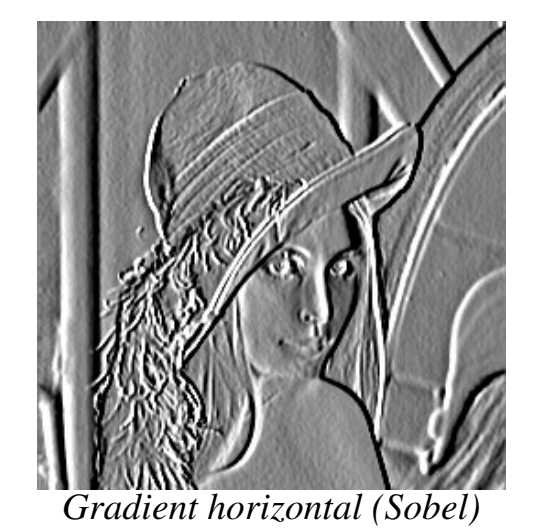

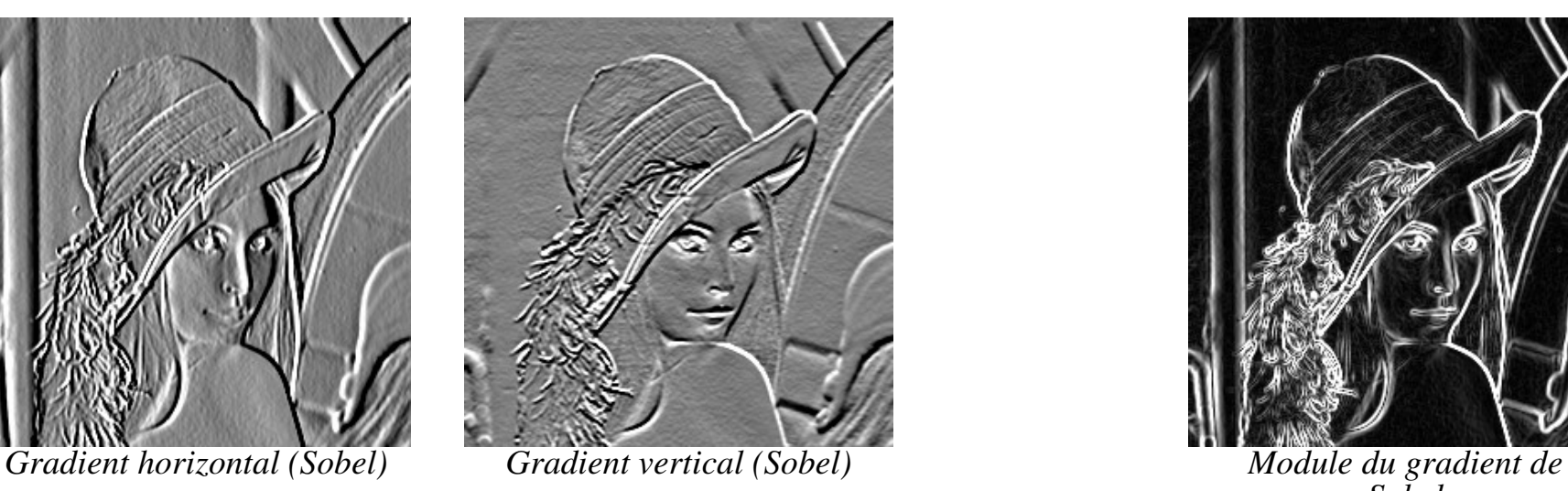

*Sobel*

# Estimation des dérivées partielles

L'approximation par différences finies la plus simple de la dérivée seconde est la convolution par le noyau :

$$
\begin{bmatrix} 1 - 2 & 1 \end{bmatrix}
$$
, pour l'approximation de  $\frac{\partial^2 f}{\partial x^2}$ , et:  $\begin{bmatrix} 1 \\ -2 \\ 1 \end{bmatrix}$ , pour l'approximation de  $\frac{\partial^2 f}{\partial y^2}$ 

 $\Delta f$  = ∂ 2 *f*  $\frac{\partial}{\partial x^2}$  + ∂ 2 *f* ∂ *y* 2 Le laplacien  $\Delta f = \frac{U}{\Delta} + \frac{U}{\Delta}$  peut donc être approximé par l'opérateur linéaire suivant :

| $\begin{bmatrix} 1 \\ 1 \ -4 \ 1 \end{bmatrix}$ | Laplacien en | , ou encore | $\begin{bmatrix} 1 & 1 & 1 \\ 1 & -8 & 1 \\ 1 & 1 & 1 \end{bmatrix}$ | Laplacien en |
|-------------------------------------------------|--------------|-------------|----------------------------------------------------------------------|--------------|
|-------------------------------------------------|--------------|-------------|----------------------------------------------------------------------|--------------|

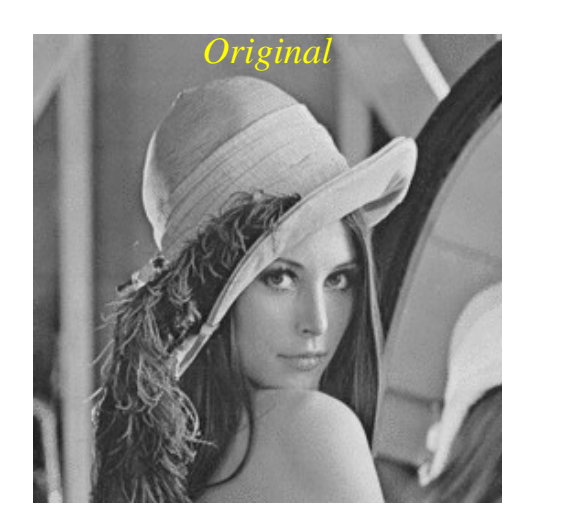

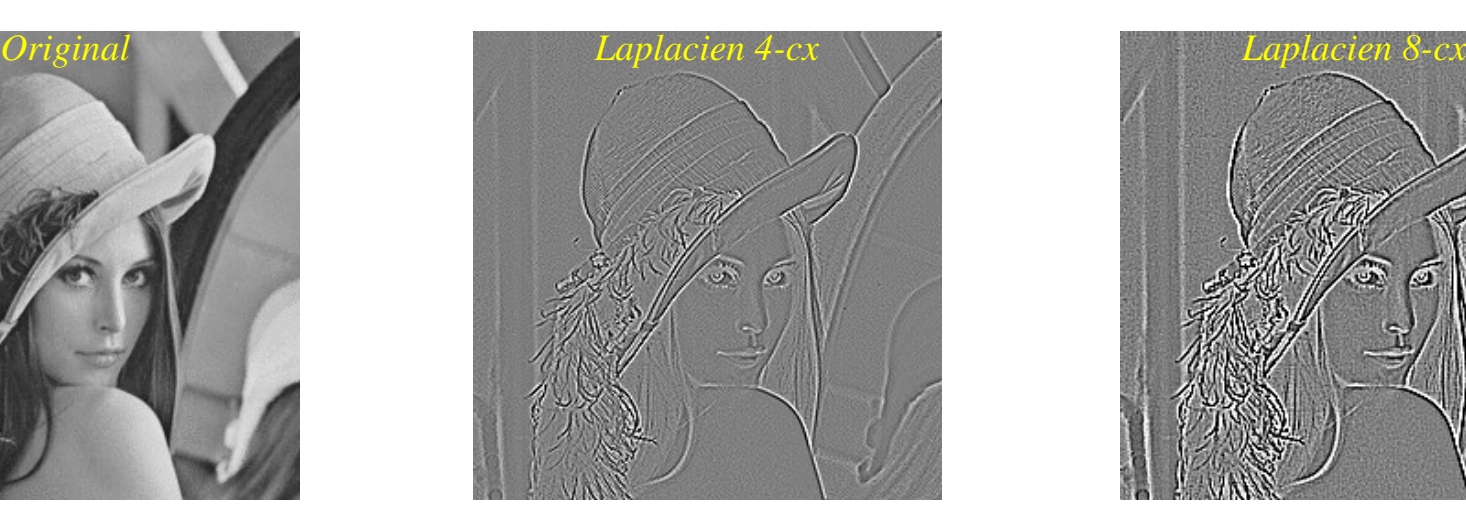

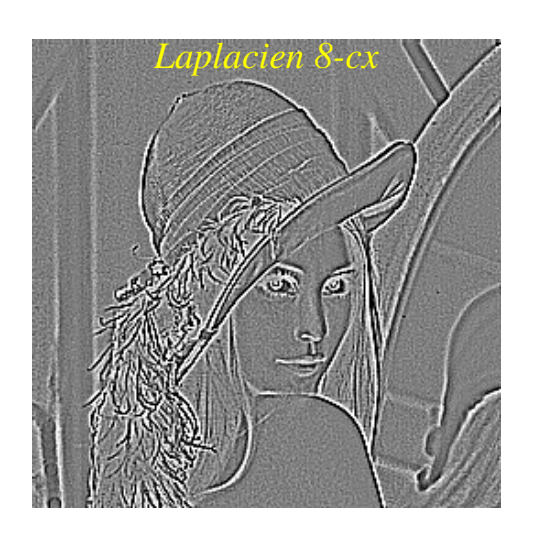

### Limite des différences finies

Les opérateurs de traitement d'images possèdent une certaine portée correspondant à l'amplitude du voisinage qui interagit.

Un exemple, l'opération de réhaussement de contraste (unsharp masking) :

$$
R_f[x, y] = f[x, y] - \gamma \cdot \Delta f[x, y] \qquad (y : \text{gain})
$$

En soustrayant le laplacien à l'image original, on augmente le contraste. Mais le contraste est une notion multi-échelle :

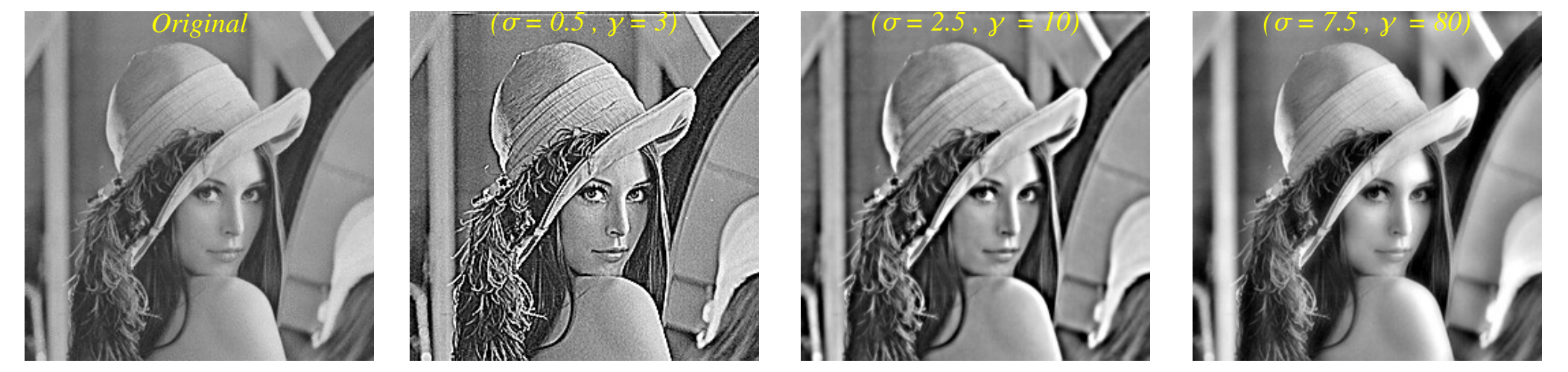

Il faut donc des mécanismes pour adapter la portée des opérateurs :

*Laplaciens calculés par dérivées secondes de noyaux gaussiens, pour = 1, puis 5, puis 15 :*

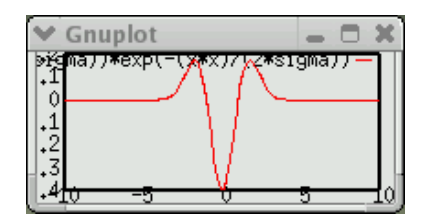

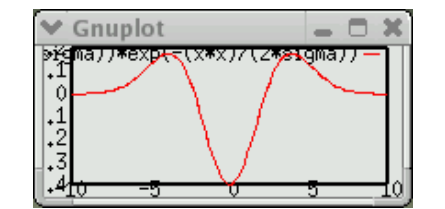

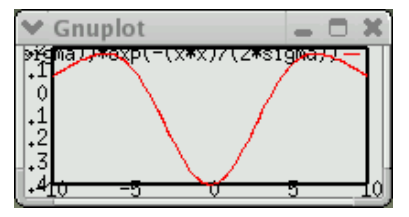

### Le modèle ensembliste

En *morphologie mathématique*, l'image est considérée comme un *ensemble*, dont on étudie les propriétés en fonction de relations locales avec un ensemble de référence (élément structurant) en termes d'*intersection* et d'*inclusion* (relations en tout-ou-rien).

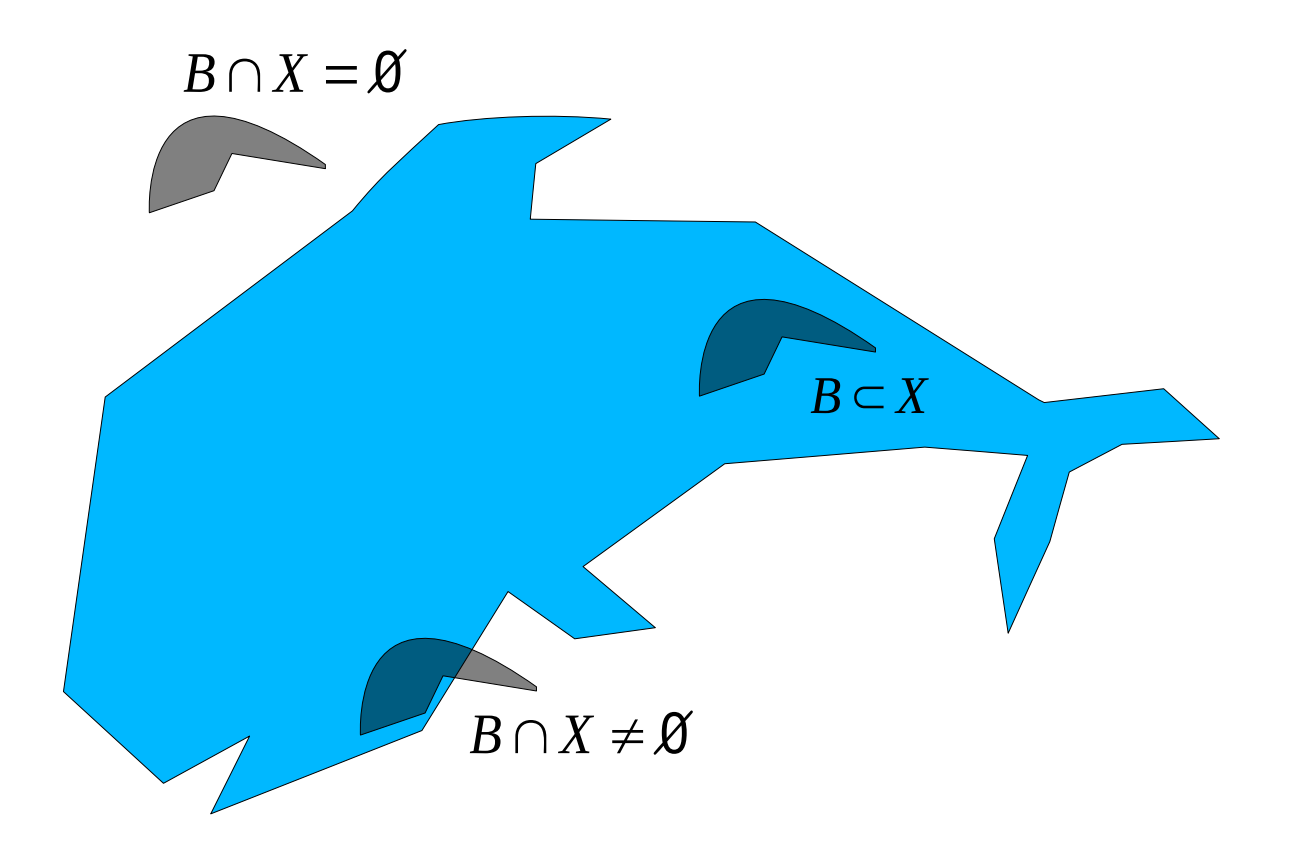

# Érosion et Dilatation

Les transformations morphologiques sont définies à partir des 2 opérateurs ensemblistes de base que sont l'*érosion* et la *dilatation*

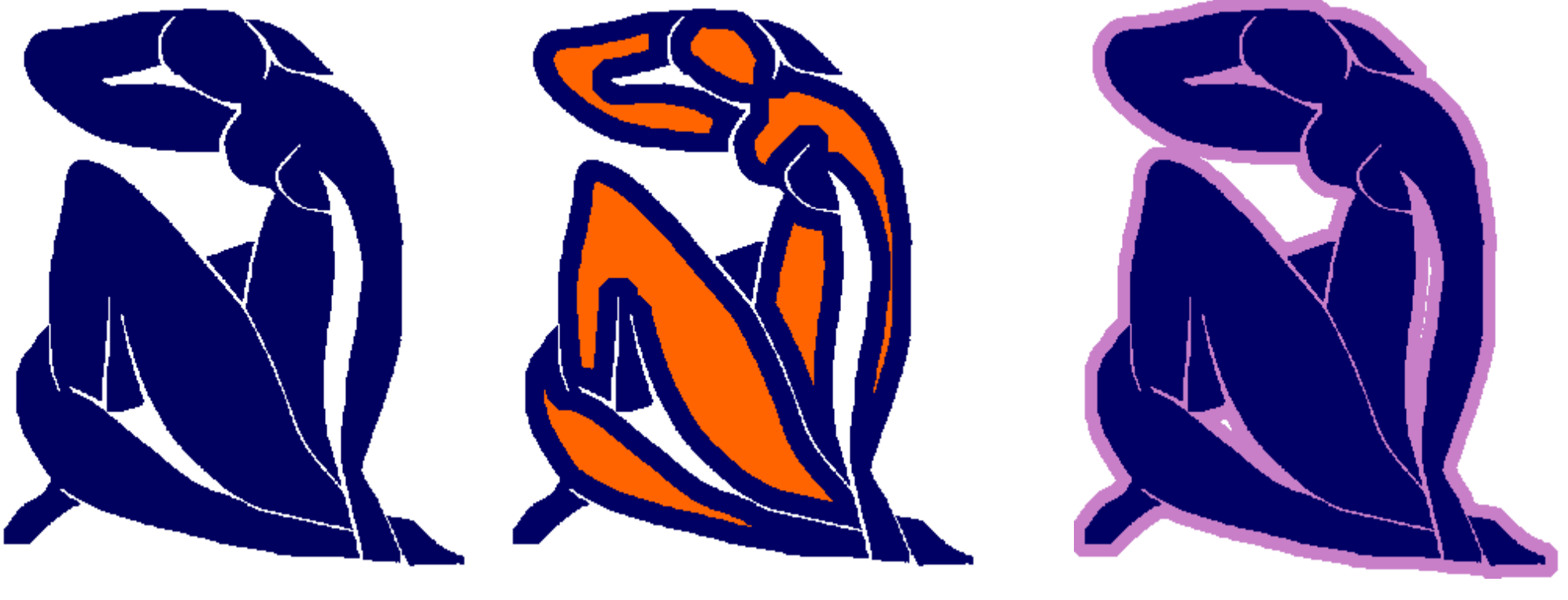

*Original (Matisse - 1952)*  $\varepsilon_B(X) = \{x \in \mathbb{R}^2 : B_x \subset X\}$   $\delta_B$ 

 $\mathcal{E}_B(X) = \{x \in \mathbb{R}^2 : B_x \subset X\}$   $\qquad \qquad \delta_B(X) = \{x \in \mathbb{R}^2 : B_x \cap X \neq \emptyset\}$ 

*(élément structurant : disque)*

# Érosion et Dilatation

L'érosion et la dilatation, et par suite l'ensemble des transformations morphologiques, se généralisent des ensembles (Images binaires) aux fonctions (Images en niveaux de gris) par l'intermédiaire des ensembles de niveaux :

*MIN MAX*

*Original (Man Ray - 1924)* 

 $\delta_{B}(I)$  $\epsilon_{\scriptscriptstyle B}(I)$ *(élément structurant : losange)*

 $I_n = \{x \in \mathbb{R}^2 : I(x) \le n\}$ 

### Le modèle discret

La *géométrie discrète* est une discipline au moins aussi ancienne que le traitement d'images. Alors que le modèle différentiel considère les structures géométriques (courbes, surfaces, droites, etc) comme des approximations numériques de leurs homologues continues, ou que le modèle fréquentiel traduit la discrétisation en termes de perte d'information, le modèle discret, lui, intègre l'espace échantillonné comme cadre mathématique, et s'efforce de donner un cadre formel aux structures géométriques discrètes : définition, propriétés, théorèmes,...

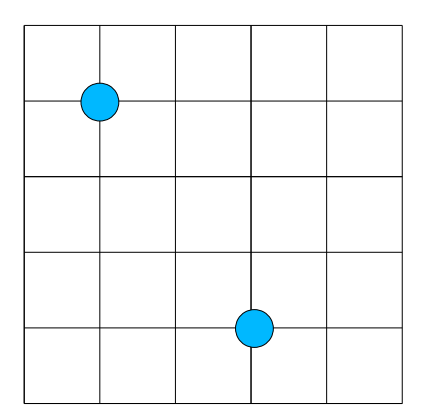

Quelle est la distance entre les 2 points ?

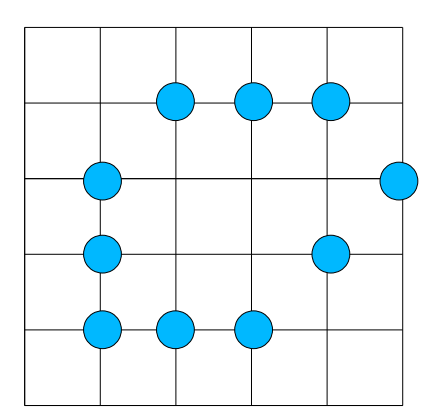

Qu'est-ce qu'un trou ? Qu'est-ce qu'une

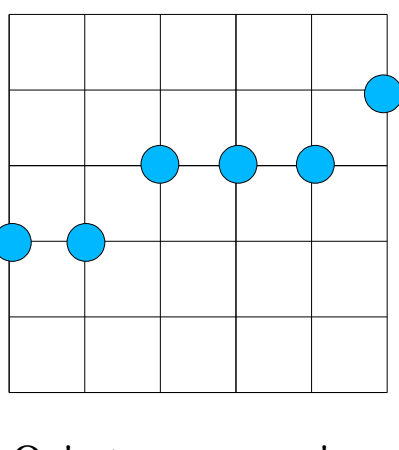

droite ?

# Pavages du plan

Un pavage du plan est une partition du plan en cellules élémentaires (pixels). Il n'existe que 3 pavages réguliers du plan :

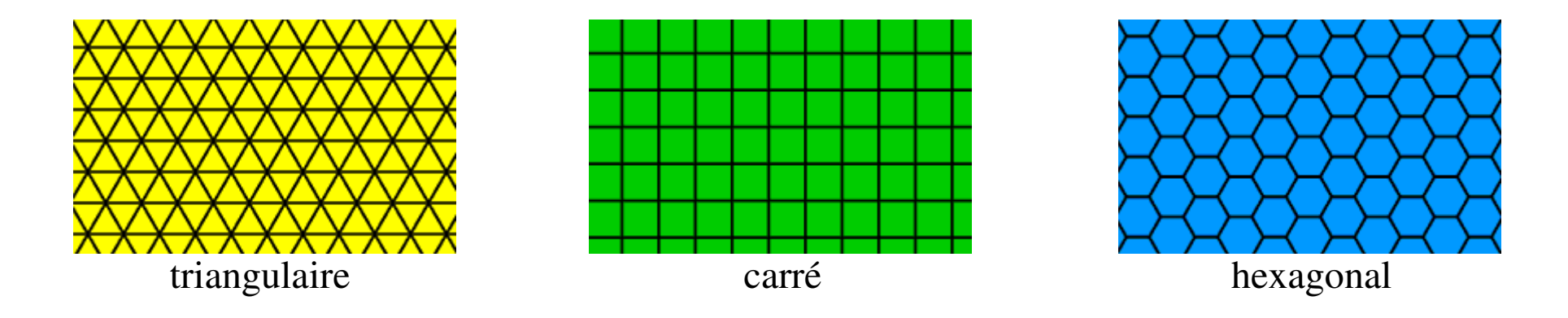

... mais de nombreux pavages irréguliers :

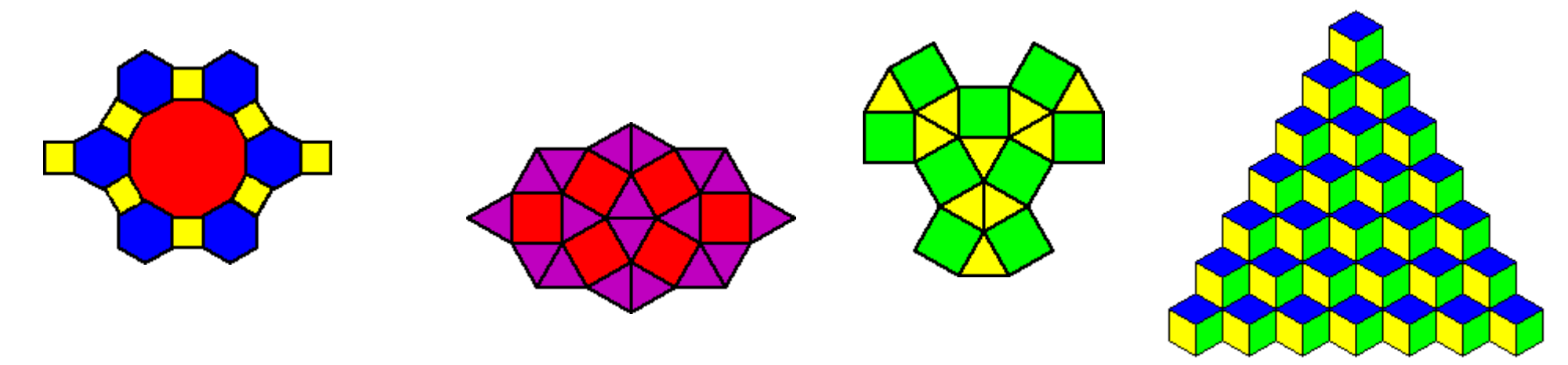

# Pavages du plan

D'autres pavages irréguliers du plan...

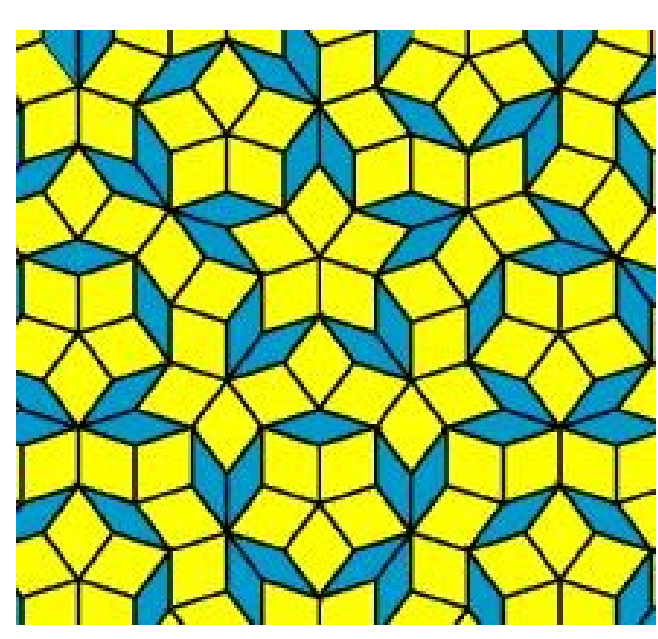

Pavage apériodique de Penrose

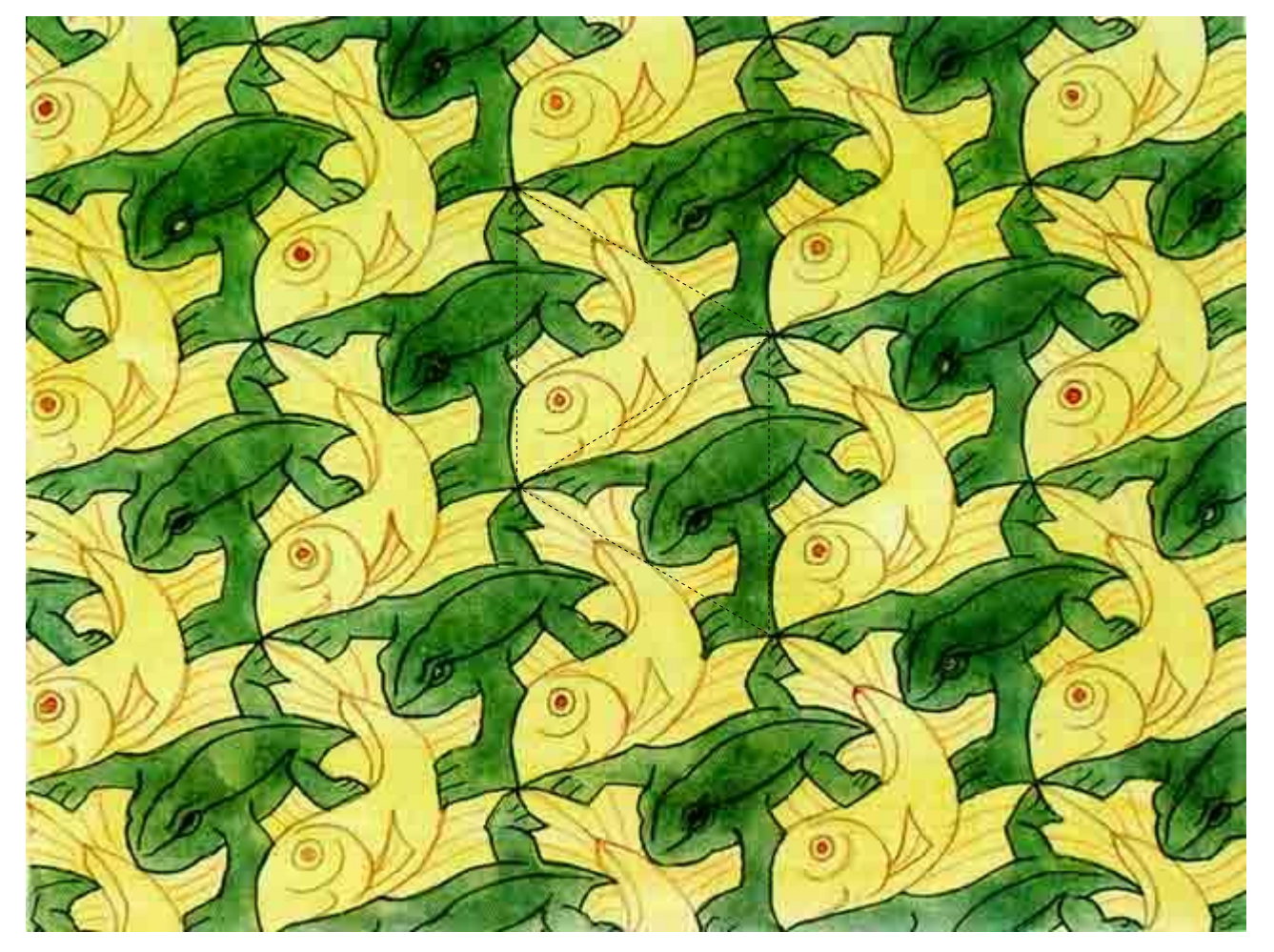

#### Pavage périodique d'Escher

### Pavages et maillages

A tout pavage du plan on peut associer un *graphe* où les *sommets* (nœuds) représentent les cellules élémentaires, et où les *arêtes* représentent la relation d'*adjacence* entre les cellules (2 cellules sont adjacentes si elles ont un côté en commun). Un tel graphe est un *maillage* du plan.

Les pavages et les maillages réguliers sont *duaux* :

- combien de directions ?
- récursivité ?

**Questions :** - représentation dans  $Z^2$  ?

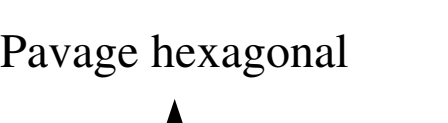

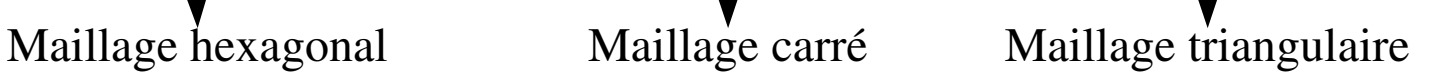

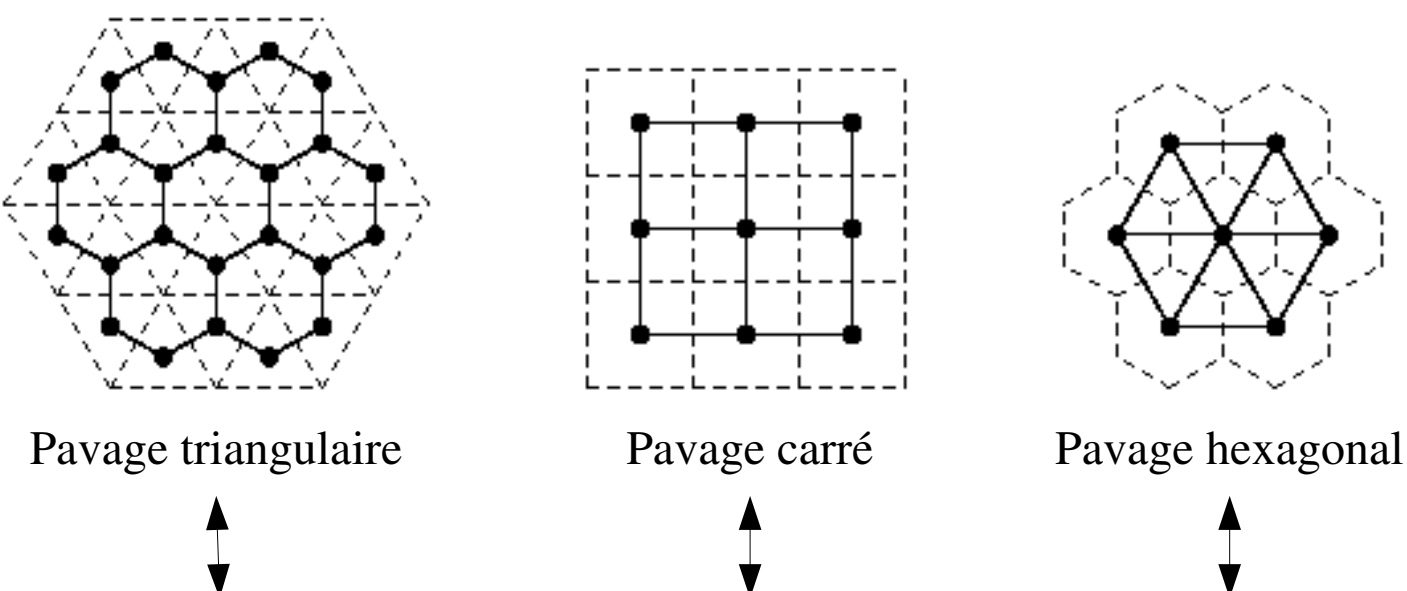

## Maillage et connexité

Les relations topologiques dans les images discrètes sont définies à partir de la relation de connexité induite par le graphe du maillage (*X,S*), où *X* représente les sommets et *S* les arêtes.

$$
X \subset \mathbb{Z}^2; S \subset X^2
$$

Soient *x* et *y* 2 points de *X*, par définition *x* et *y* sont *voisins* si :

$$
x \approx y \Leftrightarrow (x, y) \in S
$$

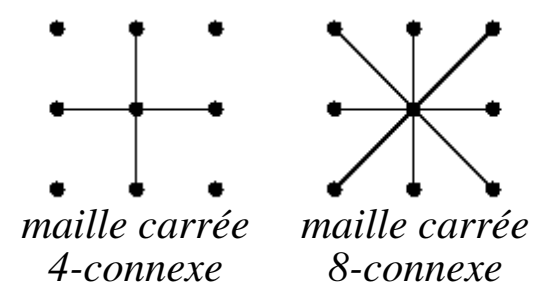

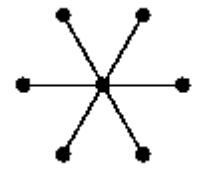

*maille triang. 6-connexe*

La clôture transitive de la relation de voisinage est une relation d'équivalence « il existe un chemin connexe entre x et y » :

*x*∼ *y* ⇔ ∃{ $x_1, ..., x_n$ }/ *x* ≈  $x_1, ..., x_i$ ≈  $x_{i+1}, ..., x_n$ ≈ *y* 

Les classes d'équivalence de cette relation s'appellent les *composantes connexes* de *X*

# Topologie dans la maille carrée

Dans la maille carrée, la notion de *trou* dans un objet *X* (*X* ⊂*Z 2* ), qui doit correspondre à une composante connexe finie du complémentaire *X c* , n'est pas bien définie...

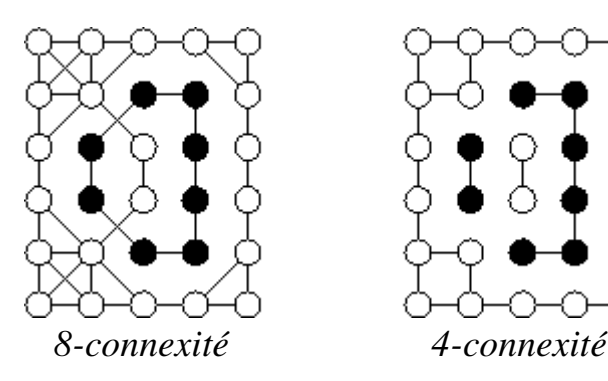

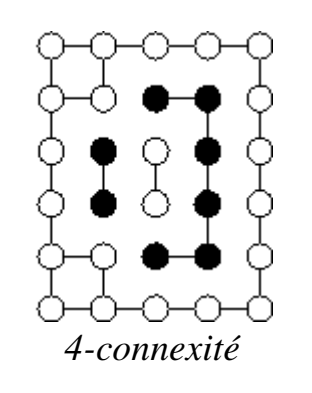

Ce problème est lié à la validité du *théorème de Jordan*, selon lequel une courbe simple fermée sépare le plan en 2 composantes connexes, dont une bornée.

...sauf si l'on considère des *connexités différentes* pour *X* et pour *X c* :

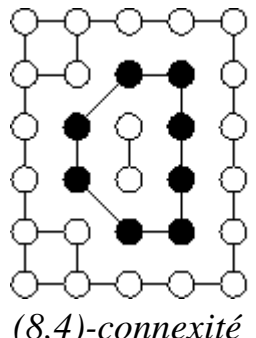

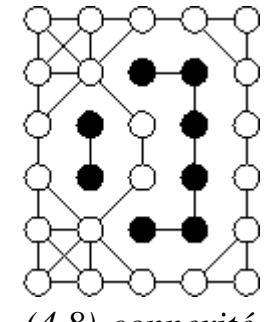

*(8,4)-connexité (4,8)-connexité*

Le *théorème de Jordan* est vérifié pour ces connexités.

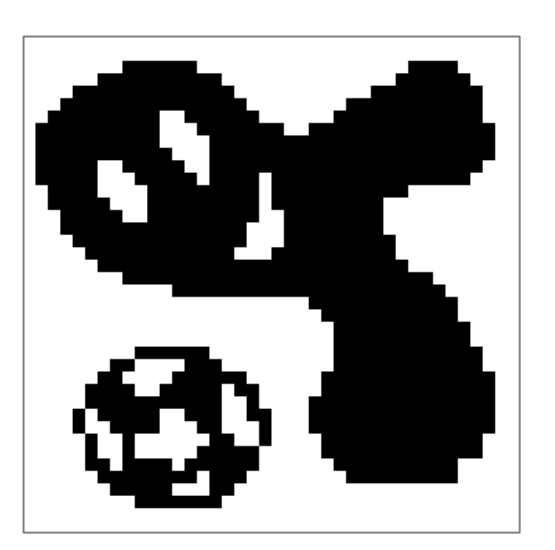

**Questions :**<br>combien de comp composantes connexes, combien de trous compte l'image ci-contre

- en (8,4)-connexité ?
- 

# Métrique dans la maille carrée

Le graphe du maillage induit également une distance dans le plan discret, la distance entre 2 points *x* et *y* étant définie par la longueur du plus court chemin connecté entre *x* et *y*. En pondérant toutes les arêtes du maillage par la valeur 1, on trouve :

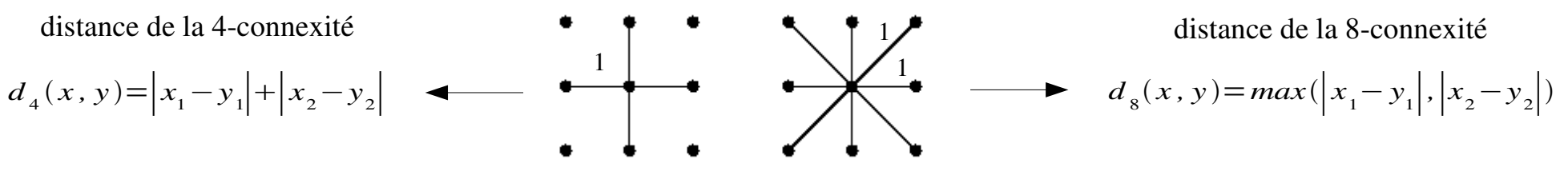

On peut aussi pondérer différemment les arêtes du maillage 8-connexe, voire utiliser des maillages plus complexes (i.e. des voisinages plus grands) :

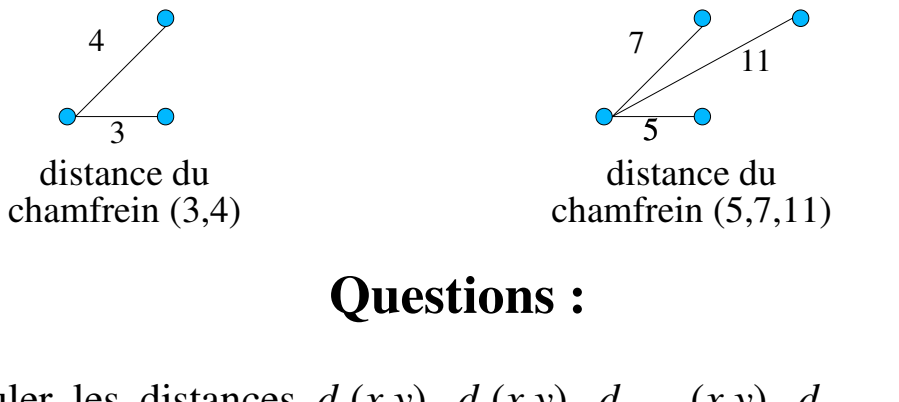

calculer les distances  $d_1(x, y)$ ,  $d_2(x, y)$ ,  $d_{ch(3,4)}(x, y)$ ,  $d_{ch(5,7,11)}(x, y)$ entre les 2 points *x* et *y* ci-contre : *x*

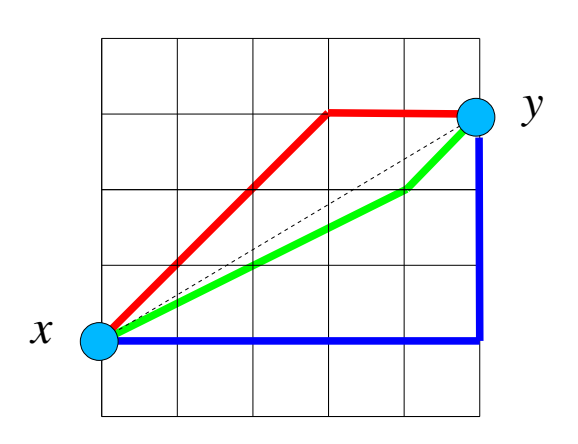

### Conclusion

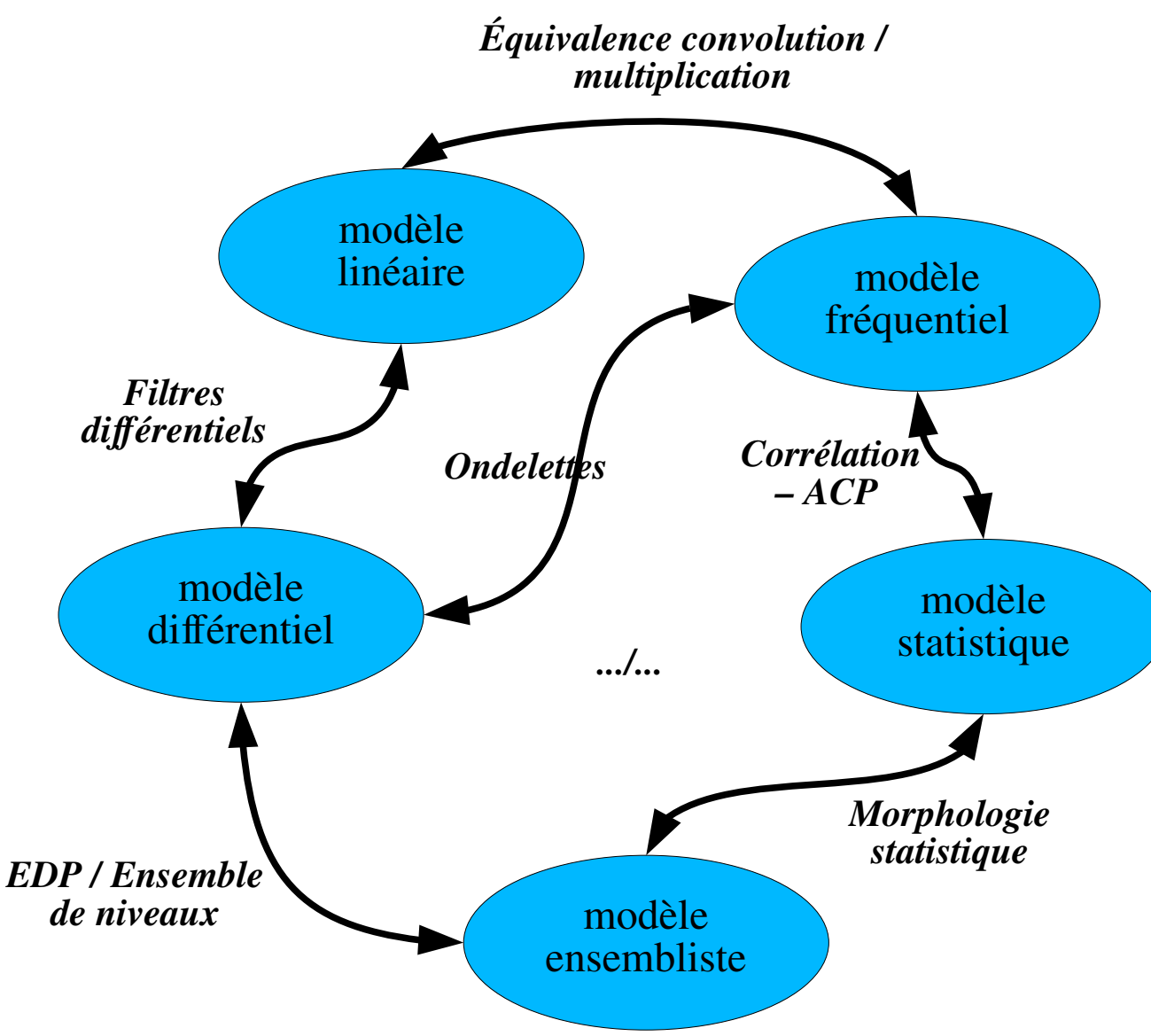

#### *Antoine MANZANERA – Cours MI204 « Reconnaissance d'Images » – ENSTA Paris*

#### A retenir pour ce cours :

- image numérique
- échantillonnage
- quantification
- histogramme
- convolution
- représentation fréquentielle
- connexité et distance discrètes

### Sources et bibliographie - Liens utiles

#### *Livres* :

- R.C. Gonzalez et Woods « *Digital Image Processing 2d edition* » Addison Wesley 2002
- H. Maître (ss la direction de) « *Le traitement des images* » Hermes Lavoisier IC2 2003.
- S. Bres, J.M. Jolion, F. Lebourgeois « *Traitement et analyse des images numériques»* Hermes Lavoisier 2003
- M. Petrou, C. Petrou, « *Image Processing: the Fundamentals 2nd edition* », Wiley, 2011 <https://the-eye.eu/public/Books/IT%20Various/Image%20Processing%2C%202nd%20Edition.pdf>
- D. Lingrand « *Introduction au Traitement d'images* » Vuibert 2004

#### *Pages web* :

- ➔ Univ. de *Delft* : <ftp://qiftp.tudelft.nl/DIPimage/docs/FIP2.3.pdf>
- ➔ CVOnLine Univ. d'Édimbourg : <http://www.dai.ed.ac.uk/CVonline/>
- ➔ COURSERA : <https://www.coursera.org/learn/image-processing>